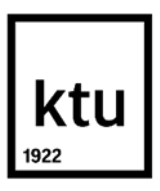

#### **Kauno technologijos universitetas**

Informatikos fakultetas

# **Kinestetinis mokymasis nuotoliniu būdu, panaudojant virtualiąją realybę**

Baigiamasis magistro projektas

**Lukas Paulauskas**

Projekto autorius

**Prof. Dr. Tomas Blažauskas**

Vadovas

**Kaunas, 2021**

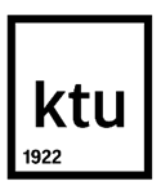

#### **Kauno technologijos universitetas**

Informatikos fakultetas

# **Kinestetinis mokymasis nuotoliniu būdu, panaudojant virtualiąją realybę**

Baigiamasis magistro projektas

Nuotolinio mokymosi informacinės technologijos (kodas 6211BX010)

**Lukas Paulauskas** Projekto autorius

**Prof. Dr. Tomas Blažauskas** Vadovas

**Doc. Danguolė Rutkauskienė** Recenzentė

**Kaunas, 2021**

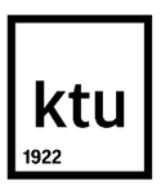

**Kauno technologijos universitetas**

Informatikos fakultetas

Lukas Paulauskas

# **Kinestetinis mokymasis nuotoliniu būdu, panaudojant virtualiąją realybę**

Akademinio sąžiningumo deklaracija

Patvirtinu, kad mano, Luko Paulausko, baigiamasis projektas tema "Kinestetinis mokymasis nuotoliniu būdu, panaudojant virtualiąją realybę" yra parašytas visiškai savarankiškai ir visi pateikti duomenys ar tyrimų rezultatai yra teisingi ir gauti sąžiningai. Šiame darbe nei viena dalis nėra plagijuota nuo jokių spausdintinių ar internetinių šaltinių, visos kitų šaltinių tiesioginės ir netiesioginės citatos nurodytos literatūros nuorodose. Įstatymų nenumatytų piniginių sumų už šį darbą niekam nesu mokėjęs.

Aš suprantu, kad išaiškėjus nesąžiningumo faktui, man bus taikomos nuobaudos, remiantis Kauno technologijos universitete galiojančia tvarka.

(vardą ir pavardę įrašyti ranka) (parašas)

Paulauskas, Lukas. Kinestetinis mokymasis nuotoliniu būdu, panaudojant virtualiąją realybę. Magistro baigiamasis projektas vadovas prof. dr. Tomas Blažauskas; Kauno technologijos universitetas, Informatikos fakultetas.

Studijų kryptis ir sritis (studijų krypčių grupė): Technologijos mokslai, Informatikos inžinerija (07T).

Reikšminiai žodžiai: virtualioji realybė, nuotolinis mokymasis, kinestetinis mokymasis.

Kaunas, 2021. 68 p.

#### **Santrauka**

Besimokantieji jiems pateikiamą informaciją priima įvairiais būdais. Kiekvienas jų turi sau priimtiną mokymosi būdą, kuriuo geriausiai įsisavina informaciją, žinias, įgudžius. Nuotoliniame mokymesi dažniausiai informacija yra pateikiama tekstine arba kokia nors vaizdine forma, pavyzdžiui paveikslais ar vaizdo įrašais. Tačiau toks informacijos pateikimas gali būti netinkamas besimokantiesiems, kuriems yra priimtinas kinestetinis mokymosi būdas, kuris pasireiškia per įvairias fizines veiklas, asmeninę patirtį, tikrų reiškinių stebėjimą.

Šiame darbe iškeltas tikslas pasiųslyti, sukurti ir ištirti virtualiosios realybės mokomąją programą, kuri įgalintų kinestetinį nuotolinį mokymasi. Sukurta virtualiosios realybės mokomoji programa, kurioje besimokantieji gali pasirinkti ir atlikti paruoštus scenarijus virtualiojoje aplinkoje. Programoje sąveikavimas yra paremtas kinestetinio mokymosi požymiais. Su virtualiosios realybės valdikliais besimokantiesiems scenarijuose yra imituojamas fizinis sąveikavimas su virtualiojoje aplinkoje esančiais objektais. Objektus besimokantieji gali sugriebti ir pakelti, panaudoti juos scenarijaus užduotims atlikti. Taip pat, virtualiojoje aplinkoje yra imituojami įrenginiai, kuriuos besimokantieji irgi gali panaudoti įvairiems veikmams atlikti.

Tyrime buvo siekiama palyginti sukurtos virtualiosios realybės mokomosios programos efektyvumą su kitomis formomis pateikiama mokomąja medžiaga. Išanalizavus tyrimo rezultatus buvo pateiktos trys įžvalgos. Pirma – paruošta virtualiosios realybės mokomoji programa buvo mažiau efektyvi, nei vaizdine ar tekstine forma pateikiama medžiaga. Antra – pastebėta, kad testo, kuris buvo paruoštas pagal virtualiosios aplinkos medžiagą, rezultatai priklausė nuo respondentų turimos patirties su virtualiąja realybe. Trečia – virtualiosios realybės mokomoji programa bendrai buvo vertinama teigiamai. Tačiau pagal apklausų rezultatus pastebėta, kad programoje reikia tobulinti mokymosi medžiagos pateikimą.

Paulauskas, Lukas. Kinesthetic Distance Learning Using Virtual Reality. Master's Final Degree Project supervisor prof. dr. Tomas Blažauskas; Informatics Faculty, Kaunas University of Technology.

Study field and area (study field group): Technology science, Informatics engineering (07T).

Keywords: virtual reality, distance learning, kinesthetic learning.

Kaunas, 2021. 68 pages.

#### **Summary**

Students learn the topics that are taught to them in different ways. Each one of them has a learning preference, which helps them process new information, learn skills, and gain knowledge the best [\[6\]](#page-65-0). In distance learning, most of the learning material is presented in a text or visual format, in forms of documents, pictures or videos. Such type of material could be insufficient for learners who prefers kinesthetic learning. Students who prefer such learning type learn through various physical activities, observation of real concepts and they value their own experiences.

The goal of this work is to propose, develop and examine the virtual reality learning application, which would enable kinesthetic distance learning. The developed virtual reality application allows its users to choose and complete their preferred virtual environment scenarios. The interactions within the application are based on kinesthetic learning properties. Using the virtual reality system's controllers, students can interact with various simulated objects within the virtual environments. They can pick up, lift, and use these objects to complete tasks of the given scenarios. The virtual environments also contain various devices, that are being simulated based on the performed actions of the students.

The study was conducted to determine the effectiveness of the developed virtual reality learning application compared to other forms of learning material. Three insights are presented based on the results of the study. Firstly, the developed virtual reality application proved to be less effective than the material that was presented in a visual and text form. Secondly, there seemed to be a correlation between the participants experience with virtual reality and the results of the test that was based on the material that was presented in it. Thirdly, the virtual reality application generally was assessed positively. Although, judging by the questionnaire results, the learning material should be improved within the environment.

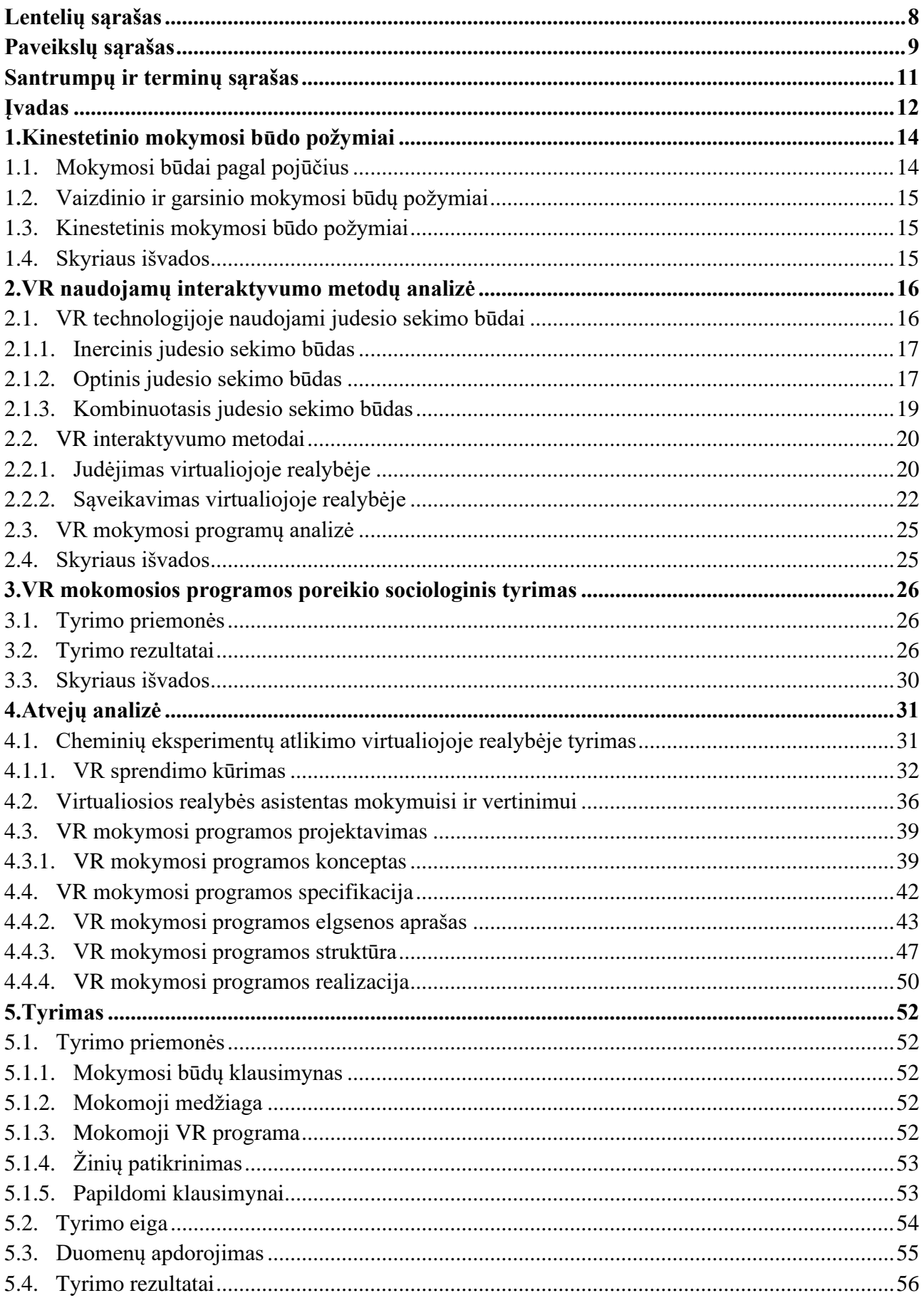

# **Turinys**

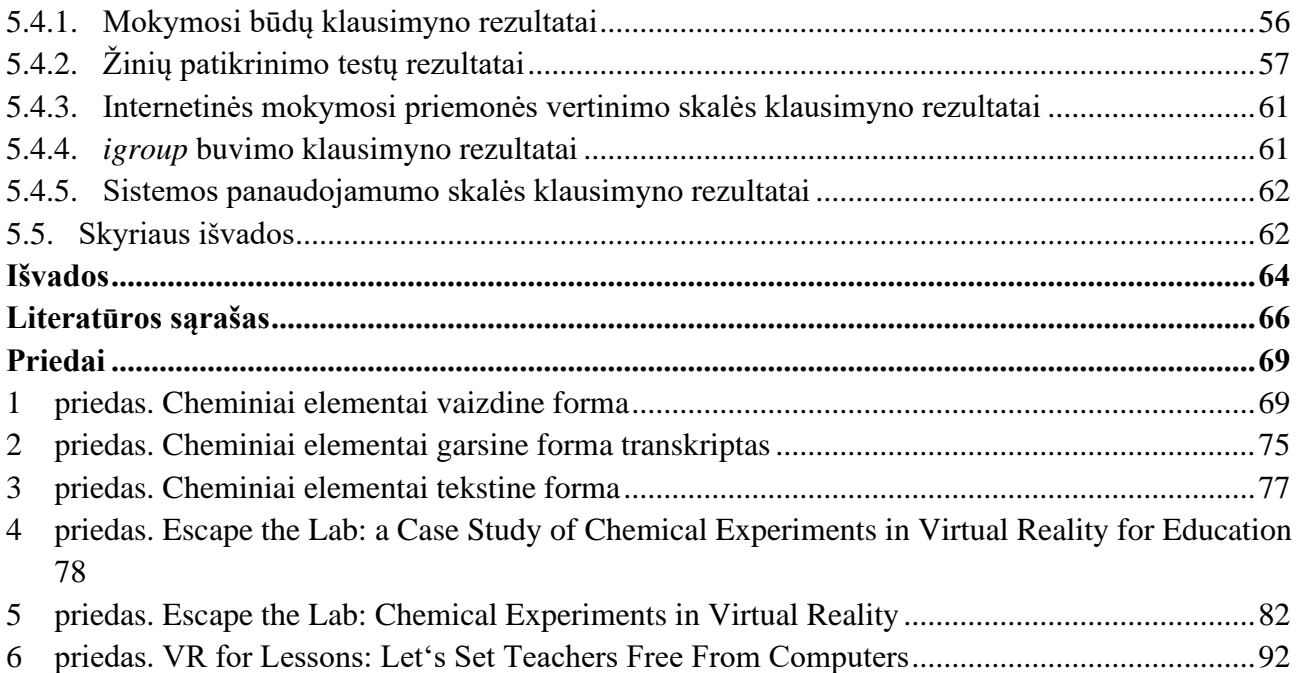

# **Lentelių sąrašas**

<span id="page-7-0"></span>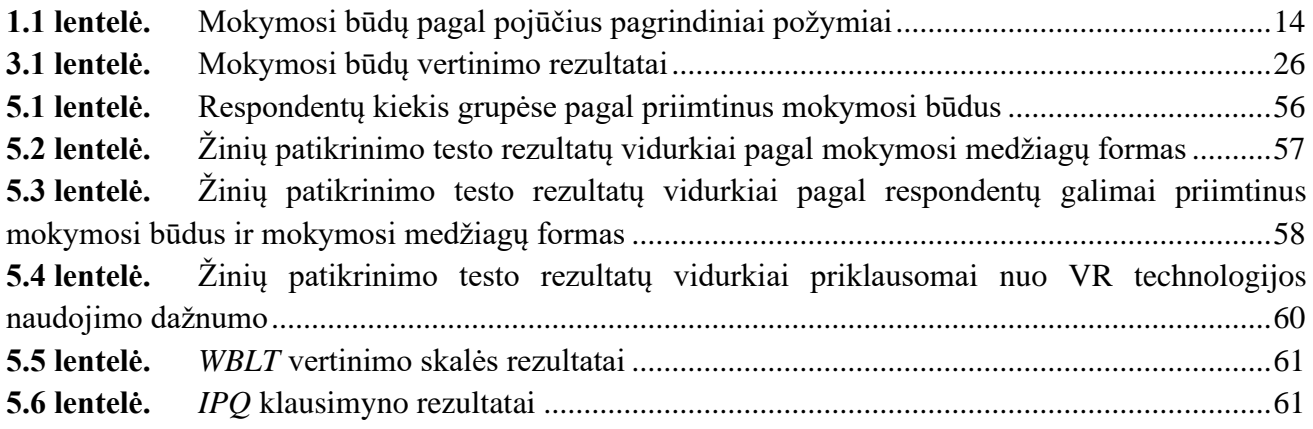

# **Paveikslų sąrašas**

<span id="page-8-0"></span>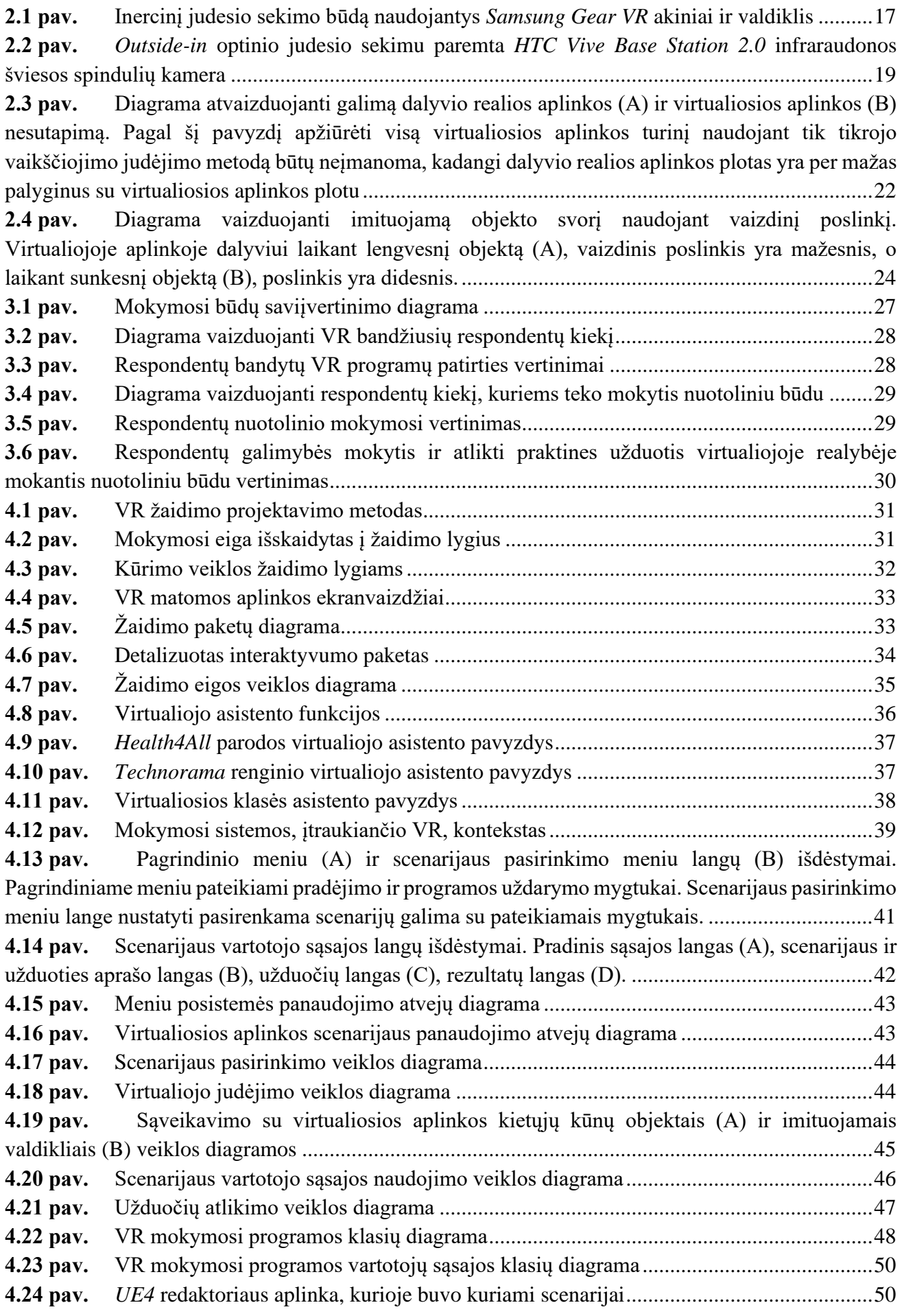

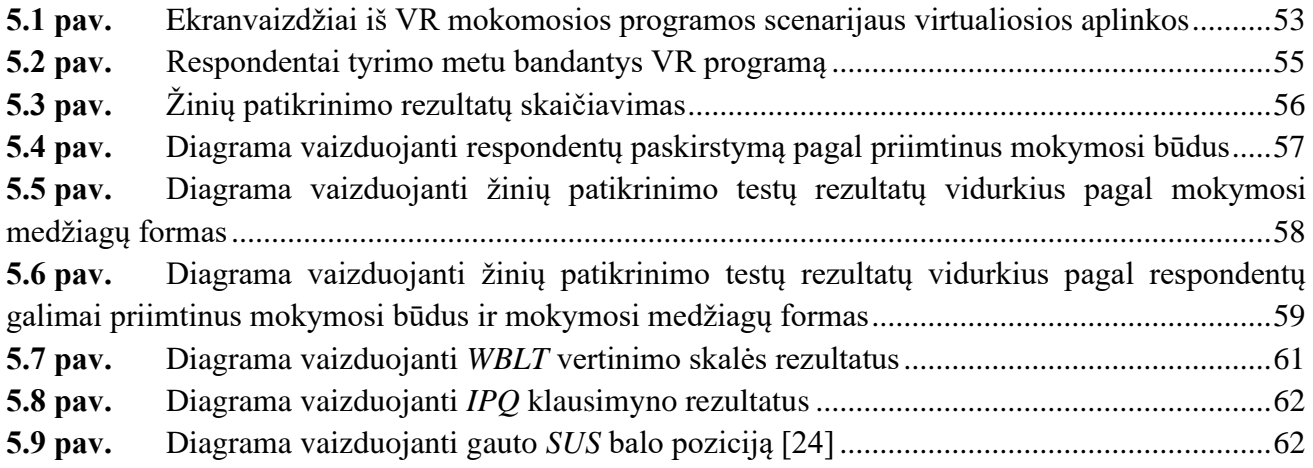

#### **Santrumpų ir terminų sąrašas**

#### <span id="page-10-0"></span>**Santrumpos:**

VR – virtualioji realybė;

VARK – *Visual Aural Read/Write Kinesthetic*;

SUS – sistemos panaudojamumo skalė (angl. *System Usability Scale*);

WBLT – internetinė mokymosi priemonė (angl. *Web-based Learning Tool*);

IPQ – *igroup* buvimo klausimynas (angl. *igroup Presence Scale*);

UE4 – *Unreal Engine 4*;

FBX – *Autodesk Filmbox.*

#### **Terminai:**

**Virtualioji realybė** – kompiuterio atvaizduojama trimatė virtualioji aplinka kurioje, su specialiosios įrangos pagalba, imituojamas vartotojo fizinis buvimas;

**Inercinis sekimas** – sekimo būdas kuris naudoja iš judesio jutiklių gautus duomenis objektų pozicijai ir orientacijai erdvėje apskaičiuoti;

**Optinis sekimas** – sekimo būdas, kuriame yra naudojami optiniai įrenginiai objektų pozicijos bei orientaicjos nustatymui erdvėje;

*Inside-out* **sekimas** – optinis sekimas nusakantis, kad sekimui naudojamos kameros yra įmontuotos sekamąjame objekte ir jo pozicija bei orientacija yra nustatoma pagal nuskaitytą erdvę;

*Outside-in* **sekimas** – optinis sekimas nusakantis, kad sekimui naudojamos kameros yra pastatomos plote, kuriame bus siekiama nustatyti sekamų objektų poziciją ir orientaciją erdvėje;

**Žaidimų varkiklis** – bibliotekų, karkasų, programų ir įrankių rinkinys skirtas kurti vaizdo žaidimus ir įvairias interaktyvias vizualizacijas.

#### **Įvadas**

<span id="page-11-0"></span>Kiekvienas asmuo mokomąją medžiagą priima skirtingai. Galima išskirti tris pagrindinius mokymosi būdus – vaizdinį, garsinį ir kinestetinį [\[11\]](#page-65-2). Besimokantiesiems gali būti priimtinas vienas arba keli mokymosi būdai.

Kinestetinis mokymosi būdas yra orientuotas į aktyvų dalyvavimą mokymosi procese. Šiuolaikinės technologijos leidžia lengvai ir greitai pasiekti didelį kiekį informacijos. Virtualiojoje erdvėje daugiausia informacijos pateikiama tekstiniu arba vaizdo medžiagos pavidalu [\[8\]](#page-65-3). Mokymasis nuotoliniu būdu gali būti sudėtingas besimokantiesiems kuriems priimtiniausias kinestetinis mokymosi būdas, kadangi jie efektyviausiai mokosi per fizinį aktyvumą, labiau įtraukiant visus jutiminius būdus. Fizinių veiklų įtraukimas į nuotolinio mokymosi virtualiąsias aplinkas gali būti sudėtingas [\[8\]](#page-65-3). Virtualiojoje erdvėje interaktyvumo trūkumas gali apriboti mokymosi procesą [\[5\]](#page-65-4). Tačiau panaudojant virtualiosios realybės (VR) technologiją atsiranda galimybė kinestetinį mokymosi būdą įtraukti į nuotolinį mokymosi procesą.

Nuo pirmųjų paprastiems vartotojams prieinamų VR prietaisų atsiradimo buvo manyta, kad ši technologija bus daugiausiai panaudojama pramoginiams tikslams [\[3\]](#page-65-5). Tačiau pastebėjus VR technologijos privalumus, ir šios technologijos taikymo galimybes įvairiuose mokymo scenarijuose, ja susidomėta ir kitose srityse [\[25,](#page-66-0) [26\]](#page-66-1).

Dėl VR suteikiamo betarpiškumo su virtualiąja aplinka ir per regos, ir per klausos pojūčius sukuriamas suvokimas, kad vartotojas iš tikro yra virtualioje aplinkoje. VR technologija tai suteikia galimybę sukurti naujus, įtraukiuosius mokymosi būdus. Technologiją galima panaudoti įvairiems edukaciniams tikslams: žinioms įgyti, tyrinėti ir eksperimentuoti, įgūdžiams lavinti [7]. VR gali būti panaudojama kai mokomuosius dalykus gali būti sudėtinga arba pavojinga pavaizduoti tikroje aplinkoje. Pritaikant kitokį, įdomesnį būdą mokytis, paskatinamas didesnis besimokančiųjų įsitraukimas į mokomąjį dalyką, taip jiems suteikiant daugiau pasitenkinimo atliekant paskirtas užduotis [\[14,](#page-65-6) [25\]](#page-66-0). Atsirinkus jau rinkoje esamas, arba sukuriant pagal poreikius naujas VR programas, besimokantieji gali įsisavinti jiems pateikiamas žinias kinestetiniu būdu. Tokiose mokymosi procesui reikalingose programose turėtų būti sukurtos virtualiosios aplinkos, programos turi būti interaktyvios.

VR programos interaktyvumo lygis priklauso nuo programos naudotojų poreikių. Svarbu atsirinkti tinkamus metodus, taikomus VR interaktyvumui perteikti.

Problema – dėl technologinių apribojimų nuotolinis mokymasis negali visiškai patenkinti besimokančiųjų, kuriems priimtinas kinestetinis mokymosi būdas, poreikių.

Darbo rezultatas – interaktyvi mokomoji VR programa.

Produkto aprašas. Kelios virtualiosios aplinkos, kuriose kuriamos skirtingos mokomo dalyko situacijos. Scenarijų eiga gali būti kontroliuojama besimokančiojo arba iš anksto numatyta. Aplinka – interaktyvi, suteikianti galimybę panaudoti virtualioje aplinkoje esančius objektus mokymo užduotims atlikti.

Šio darbo objektas – virtualiosios realybės panaudojimas mokantis.

Darbo tikslas – įgalinti kinestetinį mokymosi būdą nuotoliniame mokymesi panaudojant virtualiąją realybę.

Darbo uždaviniai:

- 1. išnagrinėti kinestetinio mokymosi būdo požymius;
- 2. išanalizuoti VR interaktyvumo metodus ir esančias VR mokomąsias programas;
- 3. nustatyti paremtų praktika VR mokomųjų programų poreikį atliekant sociologinį tyrimą;
- 4. sukurti kinestetiniu mokymosi būdu paremtą interaktyvią VR mokomąją programą;
- 5. atlikti eksperimentinius tyrimus, įvertinant pasiūlytos programos efektyvumą.

Darbe yra panaudojama informacija iš su bendraautoriais rašytos publikacijos apie sužaidytbintą VR mokymosi programą, paremtą cheminių eksperimentų atlikimu. Programos scenarijai yra pateikiami virtualiųjų pabėgimo kambarių forma [\[27\]](#page-66-2). Darbas buvo pristatytas *International Conference on Information and Software Technologies (ICIST 2020)* konferencijoje. Informacija iš publikacijos buvo panaudota atvejų analizės skyriuje.

Darbą sudaro šeši skyriai – kinestetinio mokymosi būdo požymių analizė, VR technologijos interaktyvumo metodų bei sukurtų sprendimų analizė, VR programos poreikio sociologinis tyrimas, atvejų analizės, sukurtos VR mokomosios programos efektyvumo tyrimas ir išvados. Kinestetinio mokymosi būdo analizės skyriuje buvo nagrinėjami literatūros šaltiniai su tikslu apibrėžti pagrindinius kinestetinio mokymosi būdo požymius. Tolimesniame skyriuje yra analizuojami VR technologijos veikimo principai, VR interaktyvumo metodai ir egzistuojančios VR programos. Trečiame skyriuje buvo atliekamas sociologinis tyrimas, kurio tikslas buvo nustatyti, ar yra poreikis kurti praktika paremtą mokomąją VR programą. Atvejų analizės skyriuje yra pateikiami eksperimentiniai darbai, aprašytas VR mokymosi programos konceptas, pateikiami funkciniai panaudojimo atvejai, veiklos diagramos, realizacija. Tyrimo skyriuje yra aprašomas tyrimas, jame naudotos priemonės, eiga, tyrimo duomenų apdorojimas, tyrimo rezultatai ir galiausiai pateikiamos išvados.

### <span id="page-13-0"></span>**1. Kinestetinio mokymosi būdo požymiai**

Mokymosi stilių teorija remiasi tuo, kad kiekvienas individualus asmuo skirtingai reaguoja į įvairių pojūčių dirgiklius, pagal kuriuos yra priimama, išlaikoma ir apdorojama informacija [\[9,](#page-65-7) [10\]](#page-65-8). Pagal šią teoriją yra siūloma, kad mokymo ir mokymosi metodai būtų pritaikomi kiekvienam besimokančiajam pagal jam priimtiną informacijos priėmimo būdą. Individualių mokymosi poreikių suvokimas yra labai svarbus norint efektyviai pasiekti iškeltus mokymosi tikslus. Šis poreikių suvokimas gali padėti parinkti tinkamus mokymosi būdus tam tikrose situacijose ir taip sumažinti mokytojų ir besimokančiųjų nusivylimą ir susierzinimą mokymo bei mokymosi metu, pagerinti besimokančiųjų rezultatus, pritaikyti mokymosi aplinkas įvairiems mokymosi poreikiams, pasiekti didesnį universalumą ir pagerinti bendravimą bei bendradarbiavimą tarp mokymosi proceso dalyvių [\[8\]](#page-65-3). Taip pat, tai pastiprintų besimokančiųjų įsitraukimą į mokomąjį dalyką, kuris priklauso nuo jų skiriamo dėmesio, smalsumo, susidomėjimo ir optimizmo kurį jie parodo mokymosi arba mokymo metu [\[14\]](#page-65-6).

# <span id="page-13-1"></span>**1.1. Mokymosi būdai pagal pojūčius**

Kaip pagrindinius mokymosi būdus pagal pojūčius galima išskirti vaizdinį, garsinį ir kinestetinį mokymosi būdus, bei maišytą mokymosi būdą, kuris pasireiškia pagal kelių skirtingų mokymosi būdų požymius.[\[6,](#page-65-0) [8,](#page-65-3) [10\]](#page-65-8) Kai kuriuose literatūriniuose šaltiniuose yra papildomai išskiriamas dar vienas pojūtis kaip mokymosi būdas — lytėjimas, tačiau jis dažnai yra tapatinamas su kinestetiniu būdu [\[8\]](#page-65-3). Daugelis besimokančiųjų informaciją priima pagal visus pojūčius, tačiau kai kuriems besimokantiesiems naujos informacijos įsisavinimas gali būti lengviau arba sunkiau įsisavinamas per kurį nors vieną iš pojūčių [\[8\]](#page-65-3). Pavyzdžiui, besimokančiajam, kuriam yra priimtinas vaizdinis mokymosi būdas, gali būti sunkiau suprasti mokomąjį dalyką, jeigu jis yra pristatomas tik mokytojui pasakojant ir nepateikiant jokios vaizdinės medžiagos. Tuo pačiu, besimokančiajam, kuriam yra priimtinas garsinis mokymosi būdas, gali būti sunku mokytis, kada yra pateikiama tik vaizdinė medžiaga.

Mokymosi būdų požymiai gali sutapti, tačiau besimokantieji vis tiek skirtingai priima pateikiamą informaciją pagal jiems priimtiną vieną ar kitą mokymosi būdą. Vaizdinis mokymosi būdas daugiausia pasižymi tuo, kad informacija geriausiai būna priimama per vaizdinę medžiagą, įvairius paveikslus, diagramas. Garsinis mokymosi būdas pasižymi geriausiu informacijos priimimu besimokančiajam klausant pamokoje. Kinestetinis mokymosi būdas pasižymi geriausiu informacijos įsisavinimu per fizines veiklas.

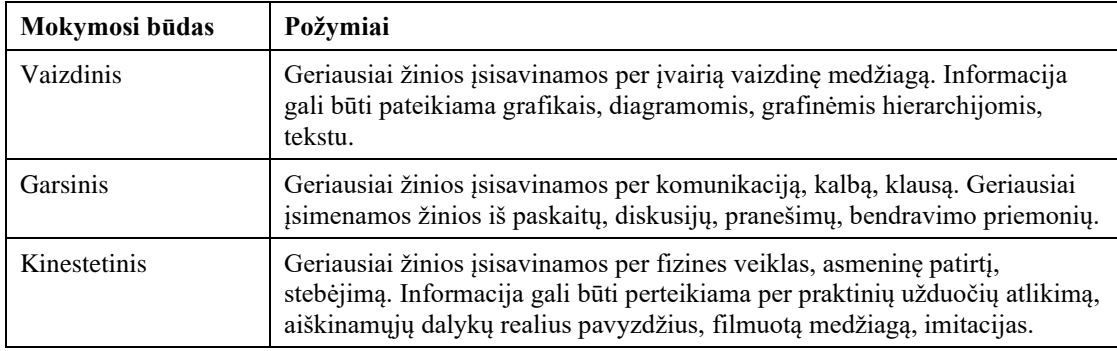

<span id="page-13-2"></span>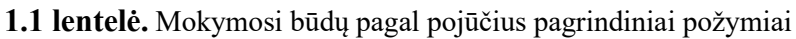

Norint suprojektuoti ir sukurti VR mokomąją programą kuri įgalintų kinestetinį mokymosi būdą, pirma reikia nustatyti, kuo pasireiškia šis mokymosi būdas, kokios gali būti jo savybės ir kokios formos informacijos pateikimas gali būti priimtiniausias tokiu būdu besimokantiesiems. Remiantis šiuo nustatymu, tolimesnėje darbo eigoje galima atrinkti VR interaktyvumo metodus kurie padėtų įgyvendinti išsikeltą darbo tikslą.

### <span id="page-14-0"></span>**1.2. Vaizdinio ir garsinio mokymosi būdų požymiai**

Besimokantieji kuriems priimtinas vaizdinis mokymosi būdas geriausiai mokosi iš vaizdinės informacijos – diagramų, schemų, grafikų. Šiam mokymosi būdui nėra priskiriamas informacijos pateikimas iliustracijomis, fotografijomis ar vaizdo įrašais.

## <span id="page-14-1"></span>**1.3. Kinestetinis mokymosi būdo požymiai**

Asmenims geriausiai įsiminant informaciją klausantis priimtiniausias yra garsinis mokymosi būdas. Nors pagal Fleming ir Mills pasiūlytą *Visual, Aural, Read/Write, Kinesthetic* (*VARK*) jutiminių būdų modelį asmenys kuriems priimtinas garsinis mokymosi būdas lengviausiai informaciją įsimena ne tik klausydami, bet ir kalbėdami, dalyvaudami diskusijose [\[6\]](#page-65-0).

Kinestetinį mokymosi būdą paprastai galima suvokti kaip mokymosi būdą kai besimokantysis mokomąjį dalyką ar informaciją įsisavina per fizinę veiklą. Šiuo mokymosi būdu besimokantieji asmenys geriausiai informaciją įsisavina aktyviais praktiniais metodais, jiems priimtinas sąveikavimas su fiziniu pasauliu [\[8\]](#page-65-3). Tačiau kinestetinis mokymosi būdas apibūdinamas ir kaip mokymosi būdas naudojantis žodinį ir vaizdinį mokymasi, kurio metu besimokantieji atlieka fizines veiklas [\[1\]](#page-65-9). Kai kuriais atvejais yra pastebėta, kad iliustraciniai gestai ar judesiai padeda išlaikyti didesnį kiekį informacijos, nei jei ta informacija būtų pateikiama tik teksto ar audiovizualiniu būdu [\[31\]](#page-67-0). *VARK* jutiminių būdų modelis kinestetinį mokymosi būdą apibūdina kaip pirmenybės teikimą praktikai ir patirčiai, tačiau kai kurie potyriai gali iššaukti ir kitus jutiminius būdus. Svarbu yra tai, kad asmenims, kuriems kinestetinis mokymosi būdas yra priimtiniausias, patirtis, pavyzdžiai, praktika ar imitacijos yra konkretūs ir susiję su tikrove, tikrais reiškiniais. Kinestetiniui mokymosi būdui priskiriami pavyzdžiai pateikiami kaip demonstracijos, imitacijos, vaizdo įrašai arba filmai apie tikrus reiškinius. Žmonės, kurie šiam mokymosi būdui teikia stiprią pirmenybę labiau vertina savo pačių patirtį, mažiau dėmesio suteikdami kitų patirčiai.

### <span id="page-14-2"></span>**1.4. Skyriaus išvados**

Pagal literatūros šaltinius, kinestetinis mokymosi būdas gali būti apibrėžiamas kaip mokymosi būdas paremtas fizine veikla, praktika ir asmenine patirtimi. Tokio būdo besimokantieji informaciją įsisavina per praktinį veiksmų atlikimą, realių reiškinių arba procesų stebėjimą. Kuriamoje VR mokymosi programoje turi būti atsižvelgiama į šiuos mokymosi būdo požymius. Pagal juos programai buvo išsikelti reikalavimai:

- Mokymasis programoje turėtų būti paremtas eksperimentavimu;
- Programoje paruošiamas interaktyvus turinys ir sąveikavimas su juo turi būtų paremtas fizine veikla;
- Atliekamų veiksmų rezultatai arba pasekmės turi būti atvaizduojami remiantis realiais pavyzdžiais;
- Programos vartotojo sąsaja turėtų būti itegruojama į virtualiąją aplinką.

#### <span id="page-15-0"></span>**2. VR naudojamų interaktyvumo metodų analizė**

VR technologija apibūdinama kaip įtraukianti realistiškos virtualiosios aplinkos imitacija, kuri yra kuriama panaudojant interaktyvią programinę ir aparatinę įrangą, ir ji gali būti kontroliuojama kūno judesiais [\[4\]](#page-65-10). Vienas pagrindinių VR, kaip technologijos, privalumų — galimybė vartotoją įtraukti į interaktyvią virtualiąją aplinką ir imituoti vartotojo judėjimo, bei sąveikavimo su šia aplinka, pojūčius [\[13\]](#page-65-11). Vartotojo įsitraukimą į virtualiąsias aplinkas sukuria naudojamos aparatinės VR įrangos suteikiamas betarpiškumas, kai tarp vartotojo ir matomo virtualaus pasaulio nėra matoma jokia kita terpė. Taip pat, atsižvelgiant į naudojamo VR įrenginio sekimo erdvėje būdą, gali būti suteikiami 6 arba 3 laisvės laipsniai sąveikavimui su virtualiąja aplinka. 6 laisvės laipsnių VR leidžia fiziškai judant keisti kūno arba valdiklių poziciją ir valdyti orientaciją matomoje aplinkoje. Paprastesnė ir šiuo metu mažiau naudojama VR aparatinė įranga vietoje 6 laisvės laipsnių suteikia 3 laisivės laipsnius, kurie leidžia matomame pasaulyje valdyti tik galvos arba valdiklių orientaciją. 3 laisivės laipsnių VR neperteikia fizinio judėjimo virtualioje aplinkoje dėl ribotų erdvinio sekimo galimybių. Dėl šios priežasties, valdikliai naudojami 3 laisivės laipsnių VR nėra erdviniai, todėl interakcijos virtualiojoje aplinkoje gali būti juntamos kaip netikroviškos, mažiau įtraukiančios. Įtraukimo lygis papildomai priklauso ir nuo įvairių kitų aspektų. Jis gali priklausyti nuo programinės įrangos arba sprendimo paruošimo, nuo pačio vartotojo turimos patirties su VR.

Nors virtualioje aplinkoje esančių perteiktų realių aplinkų arba reiškinių stebėjimas gali sudominti, vien to neužtenka, norint sukurti aukštą įsitraukimo lygį. Gerai paruoštoje patirtyje, aplinkos stebėjimas virtualiojoje realybėje gali užimti mažiausiai du jutiminius būdus – klausos ir vaizdo [\[12\]](#page-65-12). Tokiose programose informacija yra perduodama per vaizdą ir garsą, ir nuo naudojamos techninės įrangos priklauso, ar ji gali sukurti pakankamai įtraukią virtualiąją aplinką su erdvės pojūčiu, kuri bent iš dalies gali apgauti vartotoją, priverčiant jį pasijusti, jog jis iš tikro yra toje aplinkoje. Tobulesnės programos įtraukia ne tik klausos ir vaizdo jutiminius būdus, bet ir smulkiąją motoriką, fizinius veiksmus panaudojant įvairius valdiklius, per kuriuos vartotojas gali sąveikauti su virtualiąja aplinka. Taip virtualioji aplinka tampa interaktyvia, kadangi vartotojas gali atlikti įvairius veiksmus su joje esančiais objektais. Yra pastebėta, kad įtraukimo lygis priklauso nuo interaktyvumo lygio, tai yra, kuo programose interaktyvumas yra aukštesnio lygio, tuo daugiau dėmesio vartotojas bus sutelkęs į virtualiąją aplinkos patirtį ir tuo labiau jausis į ją įsitraukęs [\[13\]](#page-65-11). Žiūrint iš mokymo pusės, toks įsitraukimas padeda geriau ir efektyviau mokytis [\[5\]](#page-65-4). Fiziniai veiksmai, įvairi motorika yra vieni iš pagrindinių kinestetinio mokymosi būdo bruožų, todėl jų įtraukimas ir perteikimas VR yra labai svarbus norint pasiekti kinestetinį mokymasi. Panašiai, kaip ir su įtraukimo lygiu, interaktyvumo lygis irgi gali priklausyti nuo programinės įrangos paruošimo ir naudojamos techninės įrangos.

### <span id="page-15-1"></span>**2.1. VR technologijoje naudojami judesio sekimo būdai**

Imituojamų interaktyvių aplinkų VR veikimo pagrindas yra judesio sekimas. Yra sukurta keletas judesio sekimo būdų. Nors šie būdai gali įvairiai skirtis, visi jie naudoja kokio nors tipo jutiklius, kurie gaudo signalus iš aplinkoje esančių siųstuvų ir juos persiunčia kompiuterinei įrangai. Pagal šiuos signalus yra apskaičiuojama apytikslė sekamų prietaisų pozicija fizinėje erdvėje. Kiekvienas sekimo būdas turi savo veikimo principus, privalumus bei trūkumus. VR įrenginiuose nuo naudojamo judesio sekimo būdo priklauso, kiek vartotojui yra suteikiama laisvės laipsnių matomoje virtualiojoje aplinkoje. VR technologijoje dažniausiai yra naudojami trys judesio sekimo būdai: inercinis, optinis ir kombinuotasis arba mišrusis judesio sekimo būdai.

# <span id="page-16-0"></span>**2.1.1. Inercinis judesio sekimo būdas**

Inercinis judesio sekimo būdas prietaiso pozicijai apskaičiuoti naudoja duomenis gaunamus iš akselerometro ir giroskopo. Pagal iš akselerometro gaunamus pagreičio duomenis yra apskaičiuojamas prietaiso judėjimo greitis, o pagal apskaičiuotą greitį ir praėjusį laiko skirtumą yra apskaičiuojamas prietaiso pozicijos pasikeitimas erdvėje nuo kažkokio pradinio taško. Iš giroskopo yra gaunami sukimo momento duomenys pagal kuriuos yra apskaičiuojama prietaiso orientacijos kitimas erdvėje nuo pradinės orientacijos.

Šio sekimo būdo privalumai yra tai, kad palyginus su kitais judesio sekimo jutikliais, inercinio judesio sekimo jutikliai turi aukštą atsinaujinimo dažnį. Dėl to, jie gali būti naudojami greitų judesių sekimui. Greitų judesių sekimas gali būti dar labiau pagerinamas derinant šį sekimo būdą su papildomais, kitų sekimo būdų jutikliais.

Didžiausias inercinio sekimo trūkumas — besisumojanti paklaida. Kadangi pozicijos ir orientacijos kitimas laikui bėgant yra vis apytiksliai perskaičiuojamas pagal akselerometro ir giroskopo duomenis, prietaiso tiksli pozicija erdvėje niekada nėra žinoma.

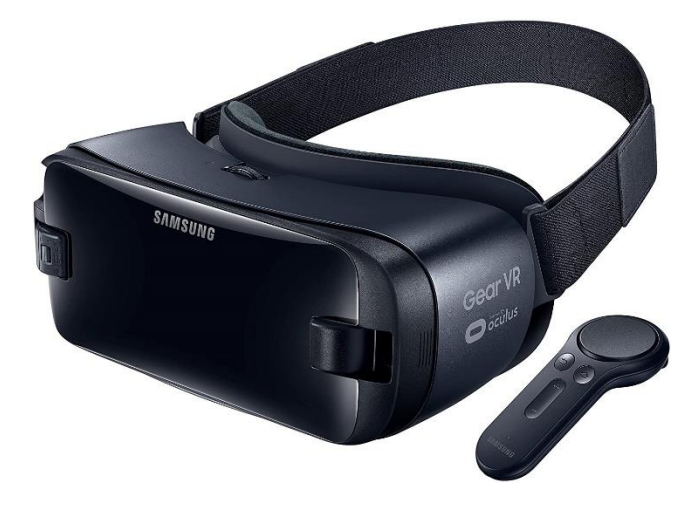

**2.1 pav.** Inercinį judesio sekimo būdą naudojantys *Samsung Gear VR* akiniai ir valdiklis

<span id="page-16-2"></span>Individualiai inercinį sekimą naudojantys virtualiosios realybės įrenginiai yra nebepalaikomi. Anksčiau, šis sekimo būdas buvo naudojamas pirmuose mobiliuose virtualiosios realybės įrenginiuose. Šis sekimo būdas suteikdavo 3 laisvės laipsnius, tai yra, vartotojai virtualią aplinką galėdavo apžiūrėti keičiant galvos orientaciją erdvėje, tačiau fizinis judėjimas į virtualią aplinką nebuvo perteikiamas. Pagrindiniai prietaisai, kurie išimtinai naudojo šį sekimo būdą buvo *Samsung GearVR*, *Google Daydream* ir *Oculus Go* akiniai. Papildomai, su šiais akiniais buvo galima naudoti valdiklius, kurie naudojo tą patį judesio sekimo būdą ir turėjo tą patį ribotą 3 laisvės laipsnių judėjimą. Panaudojant šiuos valdiklius virtualiosios realybės programose arba patirtyse judėjimą aplinkoje buvo galima imituoti, perteikiant jį programiškai, valdiklių mygtukų paspaudimais.

Šiuolaikinių virtualiosios realybės įrenginių kontekste, šis sekimo būdas yra naudojamas kaip pagalbinis įrenginiuose kurie naudoja kombinuotą (inercinį ir optinį) sekimo būdą.

### <span id="page-16-1"></span>**2.1.2. Optinis judesio sekimo būdas**

Optinis judesio sekimas naudoja kameras kurios gali būti tvirtinamos ant sekamo prietaiso (*inside-out* judesio sekimas) arba aplinkoje, aplink sekamą prietaisą (*outside-in* judesio sekimas). Šiuo būdu sekamų prietaisų pozicijos ir orientacijos erdvėje nustatymas yra paremtas įvairiais kompiuterinės regos algoritmais, kurių veikimo principas yra paremtas žmogaus stereoskopine rega, pagal kurią žmogus gali apytiksliai nustatyti kokiu atstumu yra nutolę objektai pagal abiejų akių matomo vaizdo perspektyvos skirtumus. Optiniame sekime kameros nustato sekamų objektų poziciją erdvėje pagal objektų atstumą nuo kamerų. Šis sekimo būdas yra patikimas, nes yra gaunamos tikslios sekamų objektų pozicijos erdvėje. Tačiau sklandžiam veikimui sekamas objektas turi būti kamerų matymo lauke. Atsiradus kliūtims tarp kameros ir sekamo objekto gali būti gaunami klaidingi duomenys.

Optiniui sekimui gali būti naudojami žymekliai arba jis gali būti atliekamas be jų. Žymekliai optiniame sekime yra naudojami kaip atskaitos taškai, kurių ieško kameros ir pagal juos nustato sekamų objektų poziciją erdvėje. Žymekliai gali būti matomi arba paremti infraraudonaisiais spinduliais, kuriuos aptikti gali tik sekimui naudojamos kameros. Sekime be žymeklių objektų pozicijos ir orientacijos nustatymui yra naudojami aplinkoje matomi išraiškingi, kontrastingi taškai.

*Outside-in* optinio judesio sekimo būdu statinės kameros yra išdėliojamos aplinkos ribose kuriuose bus sekami prietaisai. Šio sekimo būdo privalumas yra tai, kad sekamos erdvės tūrį galima išplėsti išdėliojant didesnį kamerų kiekį aplinkoje. Taip pat šis sekimo būdas pasireiškia mažesniu vėlinimu negul *inside-out* optinis sekimas. Kaip optinis signalas dažniausiai naudojama infraraudonieji šviesos spinduliai, tai reiškia, kad sekimo būdas gali veikti ir tamsoje.

*Outside-in* optinio sekimo būdo trūkumai yra tai, kad sekami objektai turi būti kamerų matymo lauke, kitu atveju gali atsirasti paklaidos arba sekimas gali neveikti. Taip pat veikimo erdvė yra apribojama dėl išorinių kamerų poreikio.

*Inside-out* judesio sekimo būdu kameros yra įmontuotos į sekamą prietaisą, o jo pozicija ir orientacija erdvėje nustatoma pagal kamerų nuskaitomą aplinką. Šis sekimo būdas gali veikti su žymekliais arba be jų. Šio sekimo būdo privalumas yra tai, kad nėra apribojamas erdvės tūris, kuriame gali būti sekamas prietaisas. Taip pat, tokiu būdu yra nesunku pritaikyti prietaiso sekimą naujoje aplinkoje.

*Inside-out* sekimo trūkumai yra tai, kad jo veikimui turi būti atliekama daugiau skaičiavimų pačiame prietaise, dėl ko gali pasireikšti didesnis vėlinimas. Taip pat, dėl to, kad šiam sekimo būdui dažniausiai yra naudojama regimoji šviesa, aplinka, kurioje yra sekamas prietaisas, turi būti gerai apšviesta. Dar vienas trūkumas yra tai, kad aplinka turi būti palyginus statiška. Jeigu sekimo būdas naudojamas labai dinamiškoje aplinkoje, pavyzdžiui žmonių minioje, kompiuterinės regos algoritmas gali nebeatpažinti besikeičiančios aplinkos, ir ją laikyti kitokia, nei kurioje buvo konfigūruotas.

Dabartiniuose virtualiosios realybės įrenginiuose yra daugiausiai naudojamas optinis judesio sekimo būdas. Anksčiau įrenginiai pagrinde naudojo *outside-in* optinį sekimą, kuriam yra reikalingi aplinkoje pastatomi išoriniai jutikliai (kameros) pagal kuriuos yra nustatomos įrenginių pozicijos toje erdvėje ir pagal tai nustatoma vartotojo pozicija virtualioje aplinkoje. Šį sekimo būdą pirma naudojo *Oculus Rift* ir *HTC Vive* virtualiosios realybės įrenginiai. Šie įrenginiai pozicijos nustatymui naudoja po dvi kameras pastatyas erdvėje. Ant *Oculus Rift* akinių naudojami specifinėse vietose įmontuoti infraraudonos šviesos spindulių skleidėjai, kuriuos fiksuoja infraraudonosios kameros. Išorinės kameros, matydamos infraraudonuosius taškus kompiuterinės regos algoritmais nustato kokiu kampu ir kurioje vietoje kamerų atžvilgiu yra akiniai ir perkelia vartotoją į atitinkamą poziciją virtualiojoje erdvėje. *HTC Vive* akinių *Lighthouse* technologija veikia panašiu principu, tačiau infraraudonuosius

spindulius skleidžia ne ant akiniuose įmontuoti infraraudonos šviesos spindulių skleidėjai, o išorinės bazinės stotelės. Tad veikimo principas yra atvirkščias, bet kadangi bazinės stotelės apriboja sekimo erdvę, tai vis tiek skaitosi kaip *outside-in* sekimo būdas.

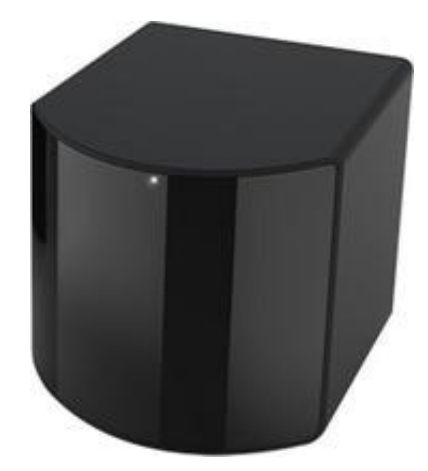

**2.2 pav.** *Outside-in* optinio judesio sekimu paremta *HTC Vive Base Station 2.0* infraraudonos šviesos spindulių kamera

<span id="page-18-1"></span>Dėl konfigūravimo sudėtingumo, *outside-in* optinį sekimą naudojančių įrenginių kiekis mažėja. Šis būdas reikalauja minimalaus erdvės ploto, reikalauja padėti išorinius jutiklius specifinėse pozicijose ir turi būti perkalibruojamas išoriniams sensoriams bent kažkiek pajudėjus. Dėl to naujesniuose įrenginiuose įrenginiuose pradėta naudoti *inside-out* sekimo būdą. Jis naudojamas *Oculus Quest* ir *Windows Mixed Reality* akiniuose. *Outside-in* optinį sekimą rinkoje šiuo metu taiko tik *Lighthouse* technologiją naudojantys VR įrenginiai. *Inside-out* sekimo būdo pagrindinis privalumas, kad šis nereikalauja išorinių jutiklių, kas sumažina reikiamos įrangos tipiniam naudojimui kiekį ir taip pat supaprastina VR akinių konfigūraciją. Šalutinis privalumas ir tai, kad visi reikalingi prietaisai, gali būti montuojami akiniuose ir tai leidžia gamintojams sukurti autonominius VR akinius, kurie visiškai nereikalauja išorinio kompiuterio ir visą programinę įrangą vykdo pačiuose akiniuose.

Šiuo metu *inside-out* sekimo būdą naudojantys VR akiniai turi panašius veikimo principus. Ant akinių montuojama aibė plataus kampo kamerų, kurios registruoja aplinkos vaizdą ir vykdo SLAM (angl. *Simultanious localization and mapping*) procesą, kuriuo yra nustatoma akinių pozicija erdvėje. Akiniai taip pat komplektuojami su dviejais valdikliais, kurie yra sekami tų pačių kamerų ir leidžia vartotojui sąveikauti su virtualia aplinka. Šie valdikliai turi įmontuotus *LED* šviestuvus, kurie išdėlioti specifiniu būdu, kurį atpažįsta akinių sekimo algoritmas ir nustato kokiu atstumu nutolę ir kaip pasukti valdikliai nuo akinių. Šio sekimo būdo trūkumas su tokiais valdikliais yra tai, kad valdikliai būtinai turi būti laikomi priešais akinių kameras, kitu atveju akiniai valdiklių neregistruoja.

### <span id="page-18-0"></span>**2.1.3. Kombinuotasis judesio sekimo būdas**

Skirtingų sekimo būdų kombinavimas objektų pozicijos nustatymui erdvėja naudoja duomenis gautus iš kelių skirtingų sekimo algoritmų. Sekimo būdų kombinavimas dažnai gauna geresnius sekimo duomenis, kadangi papildomai naudojamas skirtingas sekimo būdas padeda pašalinti galimus trūkumus, kurie pasireiškia naudojant tik vieną sekimo būdą.

Vienas iš kombinuotojų sekimo būdų pavyzdžių yra inercinio ir optinio sekimo kombinavimas. Inercinis sekimas puikiai tinka greitiems judesiams aptikti, tačiau objekto pozicijos apskaičiavimas greitai sukuria didelį kiekį paklaidų. Panaudojant optinį sekimo būdą, šis inercinio sekimo būdo

trūkumas gali būti pašalinamas, kadangi optinio sekimo būdu objektų pozicijos gali būti tiksliai nustatomos pagal išorines arba prietaise įmontuotas kameras. Inercinis sekimo būdas gali pašalinti optinio sekimo būdo turimus trūkumus, tai yra, kai sekamas prietaisas yra blokuojamas kokios nors išorinės kliūties ir nepatenka į kameros tiesioginį matymo lauką. Tokiu metu, trumpam pozicijos nustatymui erdvėje gali būti naudojami inercinio sekimo jutikliai, taip nesutrikdant sekimo veikimo. Dingus išoriniai kliūčiai. sekamas prietaisas vėl tampa matomas kameroms ir jo pozicijos nustatymui erdvėje toliau naudojamas optinis sekimo būdas. Taip pat, dėl inerciniame sekime naudojamų jutiklių turimo greito duomenų atnaujinimo dažnio gali būti nustatomos tarpinės sekamo objekto pozicijos tarp optinio sekimo intervalų.

#### <span id="page-19-0"></span>**2.2. VR interaktyvumo metodai**

#### <span id="page-19-1"></span>**2.2.1. Judėjimas virtualiojoje realybėje**

Judėjimas yra vienas iš svarbiausių interaktyvumo komponentų VR, suteikiančių galimybę nuodugniai tyrinėti virtualiąsias aplinkas [\[16\]](#page-66-3). Be judėjimo virtualiosios aplinkos jaustųsi netikroviškos ir varžančios, būtų ribojama, kaip turėtų būti pateikiamas turinys jose. Šiuolaikinės VR programose judėjimo imitavimas yra pasiekiamas keliais būdais, pasinaudojant VR sistemų suteikiamomis techninėmis galimybėmis arba programiškai.

Literatūroje yra aprašomi įvairiūs judėjimo integravimo metodai ir jų tipai. Tipai nusako, kokiais veiksmai vartotojas pradeda judėjimą, ar judėjimas yra tęstinis ar ne, ar judėjimo plotas yra ribojamas [\[17\]](#page-66-4). Judėjimas gali būti pradedamas per vartotojo fizinius veiksmus. Vartotojui judant realioje aplinkoje, judesiai yra perteikiami į virtualiąją aplinką per įvairius sekimo prietaisus. Arba judėjimas gali būti dirbtinis, perteikiamas naudojant kokius nors įvesties prietaisus. Judėjimo tęstinumu galima apibūdinti kaip yra perteikiamas judėjimas. Tęstinis judėjimas yra perteikiamas kaip tolygus ir nenutrūkstantis vartotojo judesys virtualiojoje aplinkoje. Netęstinis judesys yra perteikiamas kaip staigus pozicijos pakeitimas [\[17\]](#page-66-4). Judėjimo plotas gali būti ribojamas realios aplinkos plotu arba į jį neatsižvelgti. Judėjimo tipai:

- judesiu paremto (angl. *motion-based*) judėjimo tipo metodai perteikia tęstinį judėjimą atvirose virtualiosiose aplinkose naudojant fizinius judesius [\[16\]](#page-66-3);
- erdve paremto (angl. *room-scale-based*) judėjimo tipo metodai perteikia tęstinį judėjimą riboto ploto virtualiosiose aplinkose naudojant fizinius judesius. Virtualiųjų aplinkų plotas yra ribojamas dėl realios aplinkos ploto [\[16\]](#page-66-3);
- valdikliais paremto (angl. *controller-based*) judėjimo tipo metodai perteikia tęstinį judėjimą virtualiojoje aplinkoje programiškai keičiant vartotojo poziciją joje [\[16\]](#page-66-3);
- teleportacija paremto (angl. *teleportation-based*) judėjimo tipo metodai judėjimą atvirose virtualiosiose aplinkose perteikia programiškai, neimituojant tęstinumo, pakeičiant vartotojo poziciją [\[16\]](#page-66-3).

Judėjimo metodai VR programose skirstomi pagal tai, kokius veiksmus vartotojas turi atlikti norėdamas judėti virtualiojoje aplinkoje ir kokia VR sistema ar papildoma įranga yra naudojama. Keletas VR judėjimo metodų:

– tikras vaikščiojimas (angl. *real-walking*): šiuo metodu vartotojas gali vaikščioti virtualiojoje aplinkoje plote kurį nusako realios aplinkos plotas. Vartotojo pozicija virtualiojoje aplinkoje nusakoma pagal gaunamus duomenis iš VR sistemos [\[17\]](#page-66-4);

- vaikščiojimas vietoje (angl. *walking-in-place*): virtualus judėjimas perteikiamas vartotojui žingsniuojant vietoje. Tokiu metodu gaunami sekamų vartotojo galūnių pozicijos duomenys yra transformuojami ir panaudojami virtualiam judėjimui perteikti [\[17\]](#page-66-4);
- valdiklis (angl. *controller/joystick*): šiuo metodu vartotojas virtualiojoje aplinkoje juda naudodamas kokį nors valdiklį, kuris gali būti kompiuterinių žaidimų pultelis, vairalazdė, klaviatūra ar kitoks įvesties prietaisas [\[17\]](#page-66-4);
- gestai (angl. *gesture-based*): šiuo metodu vartotojas virtualiojoje aplinkoje juda atlikdamas įvairius gestus. Gestai į judėjimą gali būti transformuojami pagal gaunamus duomenis iš *Leap Motion* arba *Microsoft Kinect* prietaisų [\[17\]](#page-66-4);
- teleportacija (angl. *teleportation*): netęstinio judėjimo metodas, kuriuo vartotojas gali nurodyti kurioje virtualiosios aplinkos vietoje jis nori atsidurti ir jo pozicija iškart perkeliamas į nurodytą vietą. Pozicijos nurodymui gali būti naudojamas valdiklis [\[17\]](#page-66-4);
- nukreipiamas ėjimas (angl. *redirected walking*): vartotojas fiziškai vaikščioja ribotame plote, tačiau jo judėjimo kryptys virtualiojoje aplinkoje yra nukreipiamos taip, kad jis vaikščiodamas nepasiektų ribojamo ploto ribų [\[17\]](#page-66-4);
- siūbavimas rankomis (angl. *arm swinging*): vartotojo virtualiojoje aplinkoje juda fiziškai stovėdamas vietoje ir siūbuodamas rankomis. Šiuo metodu gaunami sekamų vartotojo rankų pozicijų duomenys yra transformuojami ir panaudojami virtualiam judėjimui perteikti [\[17\]](#page-66-4);
- persiorientavimas (angl. *reorientation*): vartotojui fiziškai vaikščiojant ribotame plote, jo pasisukimas yra modifikuojamas taip, kad priėjus prie ploto ribų vartotojas turi fiziškai apsisukti, kad toliau tęstų judėjimą virtualiojoje aplinkoje [\[17\]](#page-66-4);
- galvos kryptis (angl. *head-directed*): judėjimui virtualiojoje aplinkoje perteikti yra naudojami pozicijos duomenys gaunami iš VR akinių. Tokiu metodu papildomai gali būti integruojamas judėjimo greičio valdymas, pagal galvos palenkimą pirmyn arba atgal [\[17\]](#page-66-4).

Pagal kinestetinio mokymosi požymius, besimokančiųjų fizinių veiksmų perteikimas yra svarbus, kadangi jie mokosi fiziškai judėdami ir atlikdami konkrečius veiksmus. Todėl mokomojoje VR programoje labiausiai tinkantis judėjimo metodas būtų tikras vaikščiojimas. Tokiu būdu VR programoje fizinis judėjimas ir kiti vartotojų atliekami fiziniai veiksmai (įvairūs rankų judesiai) į virtualiąsias aplinkas būtų perteikiami tiksliai, panaudojant gautus duomenis iš VR sistemų pagal anksčiau minėtus sekimo būdus. Dalyvis keisdamas savo poziciją realioje aplinkoje analogiškai matytų pasikeitimą virtualioje aplinkoje. Tačiau reikia atsižvelgti, kad kai kurios VR sistemos negali pilnai perteikti visų vartotojo veiksmų. Tai tiksliai gali atlikti tik VR sistemos suteikiančios 6 laisvės laipsnius. Dėl riboto pozicijos sekimo erdvėje, VR sistemos, suteikiančios 3 laisvės laipsnius, nebūtų palaikomos, kadangi jos iki galo neperteiktų tikslių dalyvio fizinių veiksmų. Todėl mokomoji programa turėtų būti pritaikoma VR sistemoms, suteikiantiems 6 laisvės laipsnius, kurie perteiktų dalyvio fizinius veiksmus į virtualiąją erdvę. Panaudojant specialius VR valdiklius virtualiojoje aplinkoje gali būti imituojamos rankos ir jų judesiai. Valdiklių mygtukų paspaudimais būtų perteikiami papildomi veiksmai su rankomis, pavyzdžiui objektų paėmimas.

Tačiau mokomojoje VR programoje turėtų būti integruojamas ir papildomas virtualus judėjimas. Jis būtų reikalingas dėl dviejų priežasčių. Pirmoji priežastis — dalyvio realios aplinkos ir scenarijaus virtualiosios aplinkos ploto galimas nesutapimas (žr. [2.3 pav\)](#page-21-1). Virtualiosios aplinkos teoriškai gali būti bet kokio ploto, o dalyvio realios aplinkos plotas, kuriame yra pastatyta VR sistema, gali būti fiziškai ribojamas (patalpos plotas). Naudojant tik tikrojo vaikščiojimo judėjimo metodą dalyviui fiziškai judant patalpoje gali neužtekti realios aplinkos ploto, norint pilnai apžiūrėti visą virtualiojoje aplinkoje pateiktą turinį.

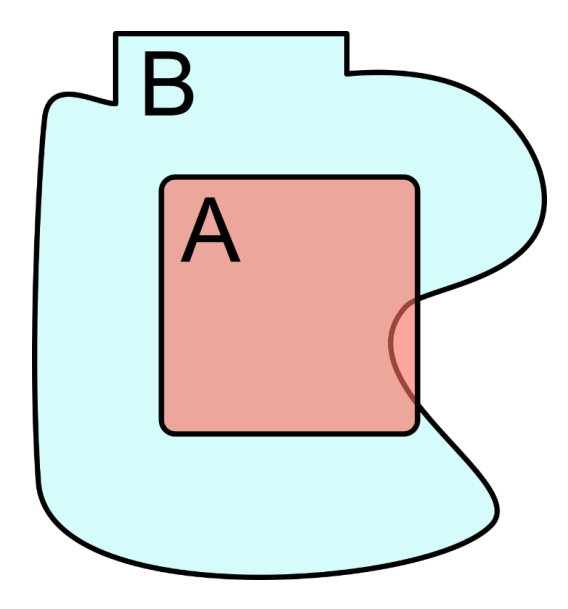

<span id="page-21-1"></span>**2.3 pav.** Diagrama atvaizduojanti galimą dalyvio realios aplinkos (A) ir virtualiosios aplinkos (B) nesutapimą. Pagal šį pavyzdį apžiūrėti visą virtualiosios aplinkos turinį naudojant tik tikrojo vaikščiojimo judėjimo metodą būtų neįmanoma, kadangi dalyvio realios aplinkos plotas yra per mažas palyginus su virtualiosios aplinkos plotu

Antra priežastis — VR sistemų naudojamo ploto ribojimas. Prieš pradedant naudoti VR programas, yra atliekamas kalibravimas, kuriuo yra nustatomas aktyvus plotas realioje aplinkoje, kuriame dalyvis gali naudotis VR. Skirtingų gamintojų ir jų modelių VR sistemos turi savo nustatytus galimus maksimalius aktyvaus ploto dydžius. Šie dydžiai gali skirtis. Pavyzdžiui, senesnių VR sistemų, tokių kaip *HTC Vive*, didžiausias aktyvus plotas gali būti 5 x 5 m. Kitose VR sistemos, pavyzdžiui *Oculus Quest,* didžiausias aktyvus plotas gali būti apie 7,8 m x 7,8 m (specifikacijose nurodyta 25 x 25 pėdos). Todėl, jeigu būtų naudojamas tik tikro vaikščiojimo metodas, visas kuriamas virtualiąsias aplinkas reikėtų pritaikyti skirtingoms VR sistemoms, kad visas scenarijų turinys tilptų sistemos specifikacijose numatytame aktyviame plote. Implementavus papildomą virtualų judėjimą į maksimalų sistemos aktyvų plotą galima būtų neatsižvelgti. Dalyvis pasiekęs sistemos leidžiamą aktyvaus ploto ribą, savo poziciją galėtų pakeisti naudodamas integruotą papildomą virtualųjį judėjimą.

Iš visų virtualiojo judėjimo metodų, papildomam judėjimui turėtų būti integruojamas tas metodas, kuris nebūtų varžomas tikrosios aplinkos ploto. Iš anksčiau minėtų metodų VR mokomojoje programoje galėtų būti naudojamas vaikščiojimo vietoje, gestų, teleportacijos, siūbavimo rankomis ir galvos krypties judėjimo metodai. Taip pat gali būti naudojami nukreipiamojo ėjimo ir persiorientavimo metodai. Naudojant vieną iš šių dviejų metodų, nereiktų kombinuoti papildomo judėjimo metodo su tikruoju vaikščiojimu, kadangi šie metodai naudoja fizinį vaikščiojimą ir taip pat nėra ribojami. Valdiklio judėjimo metodas būtų netinkamas, nes dalyvis negalės laikyti papildomo įvesties prietaiso, kadangi rankose turės būti laikomi VR valdikliai sąveikavimui virtualiosiose aplinkose.

### <span id="page-21-0"></span>**2.2.2. Sąveikavimas virtualiojoje realybėje**

Interaktyvumas ir sąveikavimas programos virtualiųjų aplinkų scenarijuose būtų perteikiami naudojant VR valdiklius, jais imituojant fizinių veiksmų atlikimą su aplinkose esančiais interaktyviais objektais. Virtualiųjų aplinkų scenarijuose būtų dviejų tipų interaktyvūs objektai. Pirmo tipo objektai imituotų kietuosius kūnus naudojant fizines simuliacijas. Su virtualiosiomis rankomis tokio tipo objektus būtų

galima paimti, pakelti ir pernešti į kokią nors kitą virtualiojoje aplinkoje esančią vietą. Jeigu naudojamos VR sistemos valdikliai turi kokią nors haptinio atsako funkciją, ją būtų galima panaudoti papildomoms objektų savybėms imituoti. Pavyzdžiui, su *HTC Vive* valdikliuose esančiais vibruojančiais motorais galima imituoti objekto svorį. Paėmus objektą VR valdiklių motorai pradėtų vibruoti, kad per haptiką būtų suvokiama, kad kažkas buvo paimta. Motorų vibracijos intensyvumas būtų priklausomas nuo paimamo virtualaus objekto svorio.

Antrojo tipo interaktyvūs objektai imituotų įvairius scenarijaus virtualiosios aplinkos prietaisų valdiklius. Jie būtų skirti šių prietaisų valdymui ir veiksmų atlikimui su jais. Virtualieji valdikliai būtų perteikiami kaip įvairūs klavišai, jungikliai, svirtys ir kitokios įvestys. Sąveikavimas su jais būtų panašus į sąveikavimą su kietųjų kūnų objektais atsižvelgiant į virtualaus valdiklio tipą. Pavyzdžiui, jeigu imituojamas paspaudžiamas klavišas, vartotojas galėtų jį paspausti priglausdamas virtualią ranką. Jeigu imituojama svirtis, vartotojas ją galėtų pagriebti ir judindamas ranką valdyti svirties padėtį. Scenarijaus prietaisų veikimas būtų imituojamas pagal dalyvių atliekamus veiksmus su prietaisų valdikliais.

Interaktyvumai su fiziškai simuliuojamais ir objektais gali būti papildomi programiškai, priklausomai nuo to, kas yra reikalinga scenarijų modeliuojamose situacijose. Gali būti panaudojami vaizdo ir garso efektai atliktų veiksmų rezultatams atvaizduoti arba papildomi metodai pseudo haptikai sukurti. Pseudo haptika sukuria hapitkos pojūtį be jokio realaus fizinio dirgiklio kuris iš tikro sukeltų tokį pojūtį [\[19\]](#page-66-5). Vietoj realaus dirgiklio pojūtis yra sukuriamas per regą. Yra eksperimentinių pavyzdžių, kuriuose haptikos pojūtis yra sukuriamas su pseudo haptika. Pavyzdžiui, trintis buvo imituojama valdant kompiuterinės pelės žymeklio dydį ir greitį [\[19\]](#page-66-5).

Pseudo haptikos metodus irgi būtų galima integruoti į VR. Imant svorio imitavimo pavyzdį, norint labiau pabrėžti objektų svorį, virtualiojoje erdvėje galima taikyti vaizdinį rankos poslinkį [\[19](#page-66-5)[20, 20\]](#page-66-6). Pagal fizinius dėsnius, paimamas fizinis objektas yra veikiamas dviem jėgomis. Pirmoji jėga yra gravitacijos jėga, kuri objektą traukia žemyn, antroji jėga — asmens laikančio objektą suteikiama jėga, kuria jis bando išlaikyti paimtą objektą. Gravitacijos jėga priklauso nuo objekto masės, kuo objektas sunkesnis, tuo didesne jėga objektas yra traukiamas žemyn. Atitinkamai, kuo objektas sunkesnis, tuo daugiau jėgos asmuo turi naudoti, kad objektą išlaikytų. Tačiau paimant skirtingus objektus virtualiojoje aplinkoje jų svorių skirtumo neįmanoma pajusti, kadangi fiziškai yra laikomas VR valdiklis, kurio svoris nekinta [\[19\]](#page-66-5). Pritaikius anksčiau minėtą vaizdinį poslinkį, galima imituoti paimamo objekto svorį (žr. [2.4 pav\)](#page-23-0). Šiuo metodu, kuo yra sunkesnis virtualiojoje aplinkoje paimamas objektas, tuo žemiau virtualioji ranka laikanti tą objektą yra vaizdiškai paslenkama. Atitinkamai, asmuo laikantis objektą norėdamas sunkesnį objektą pakelti aukščiau turi įdėti daugiau "pastangų" fiziškai aukščiau iškeldamas ranką.

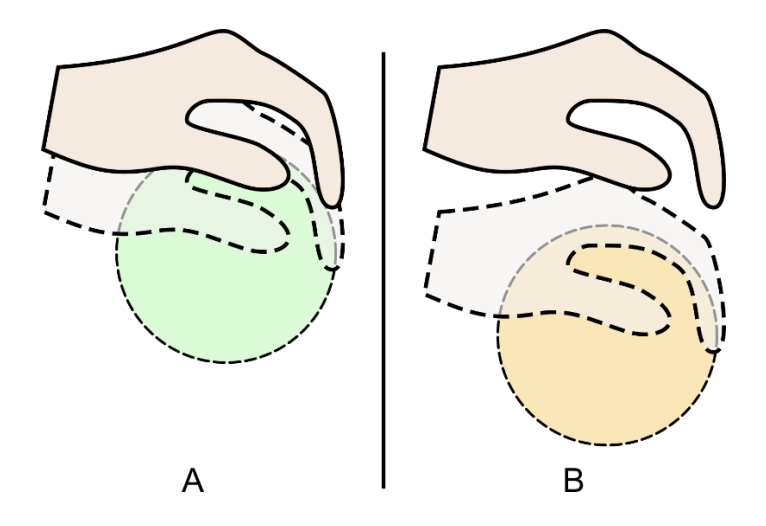

<span id="page-23-0"></span>**2.4 pav.** Diagrama vaizduojanti imituojamą objekto svorį naudojant vaizdinį poslinkį. Virtualiojoje aplinkoje dalyviui laikant lengvesnį objektą (A), vaizdinis poslinkis yra mažesnis, o laikant sunkesnį objektą (B), poslinkis yra didesnis.

Sprendžiant pagal literatūroje randamas atliktų eksperimentų išvadas, vaizdinis poslinkis padeda VR dalyviams labiau įsitraukti į virtualiąsias aplinkas, pastiprina buvimo jose jausmą ir smagumą [\[19,](#page-66-5) [20\]](#page-66-6). Tokio metodo naudojimas VR mokomojoje programoje turėtų padėti labiau perteikti kinestetinį mokymosi būdą. Taip pat, reikia atkreipti dėmesį, kad šis metodas svorio jausmą sukuria be jokių papildomų išorinių prietaisų, o programiškai. Todėl nuotoliniu būdu besimokantiems asmenims, be VR sistemos, nereiktų įsigyti papildomos įrangos norint pilnai naudotis programa. Tačiau jeigu programoje yra svarbus tikro objektų svorio perteikimas, kad dalyviai galėtų jį nustatyti svorių skirtumus, šio metodo naudojimas tokiam tikslui yra netinkamas. Tai galima spręsti iš anksčiau minėtų šaltinių išvadų, kuriuose teigiama, kad respondentų menamo svorio vertinimas buvo labai įvairus.

Kaip viena iš VR problemų yra įvardijamas realaus atvaizdavimo, dinamikos ir sąveikavimo trūkumas [25]. Kadangi su VR programa yra siekiama patenkinti besimokančiųjų, kuriems yra priimtinas kinestetinis mokymosi būdas, poreikius, realus reiškinių atvaizdavimas ir sąveikavimas yra itin svarbus. Jiems yra svarbi galimybė eksperimentuoti ir stebėti atliekamų veiksmų rezultatus, nes pagrindinis jų mokymasis yra per empirizmą, patyrimą. Dalyviams pagal atliekamus veiksmus virtualiojoje aplinkoje turėtų būti tikroviškai imituojami veiksmų rezultatai. Juos stebėdami dalyviai gali įgauti naujų žinių ar įgūdžių, kurie padėtų suvokti kaip galima pasiekti vienokį arba kitokį rezultatą atlikus tam tikrą veiksmų seką. Taip pat dalyviui suteikiamas pojūtis, kad jo veiksmai daro įtaką virtualiojoje aplinkoje ir turi atitinkamas pasekmes. Įsitraukdami į virtualiąsias mokymosi aplinkas besimokantieji tampa aktyviais dalyvautojais, ne tik stebėtojais [\[29\]](#page-66-7). Mokymosi atžvilgiu toks tiesioginis sąveikavimas yra efektyvesnis, nei pasyvus stebėjimas [\[2\]](#page-63-1). Rezultatai arba pasekmės gali būti perteikiami naudojant vaizdo ir garso efektus. Kadangi viskas yra vykdoma virtualiojoje erdvėje jų įvairovė gali būti didelė, priklausomai nuo to, kas reikalinga scenarijui. Pavyzdžiui gali būti imituojamos pakylančios dulkės ir paleidžiamas atsitrenkimo į paviršių garsas objektui nukritus ant žemės. Gali būti atvaizduojamos smulkios pasekmės, pavyzdžiui numetamo daikto sudužimas, arba stambesnės pasekmės, pavyzdžiui kokios nors katastrofos atvaizdavimas kurią lėmė dalyvio neatsakingai atlikti veiksmai virtualiojoje aplinkoje. Modeliuojant pavojingas darbo sąlygas arba situacijas galima daryti bendras prielaidas, kaip besimokantieji elgtųsi tokiose situacijose ir, ar jie sugebėtų priimti teisingus sprendimus [\[34\]](#page-67-1). Tokį patikrinimą vykdant virtualiojoje aplinkoje atliekamos klaidos nekelia jokios žalos, nėra rizikos.

### <span id="page-24-0"></span>**2.3. VR mokymosi programų analizė**

Įvairiuose srityse pritaikomų rimtų VR programų kiekis didėja [\[18,](#page-66-8) [25,](#page-66-0) [26\]](#page-66-1). Medicinos sritiyje yra sukurta mokomoji programa, kurioje yra imituojamos situacijos skirtos sprendimų priėmimo lavinimui su traumas patyrusiais pacientais [\[3\]](#page-65-5). Programa buvo kurta *Oculus Rift* įrenginiams. Programoje buvo sukurtas vienas scenarijus, kuriame buvo pateikiamas pacientas patyręs krūtinės lastos traumą. Imituojamoje situacijoje yra pateikiama keletas kritinių ir nekritinių sprendimų. Kad programoje imituojama situacija būtų užbaigta, turi būti atliekami teisingi veiksmai.

Kitame tyrime buvo išbandomas VR taikymas farmacijoje, komandiniu darbu paremtame nuotoliniame mokyme naudojant *HTC Vive* VR sistemą ir *SteamVR Home* programą. Paskirtas užduotis besimokantieji turėjo atlikti bendraujant tik per VR [\[4\]](#page-65-10).

Abiejose tyrimuose VR technologija buvo vertinama teigiamai. Išvadose teigiama, kad VR technologija turi perspektyvos medicinos sityje ir gali būti naudojama medicinos scenarijų imitavimui. Tinkamai paruoštos VR mokymosi aplinkos besimokantiesiems gali suteikti daugiau pasitikėjimo savo praktiniais įgudžiais [\[28\]](#page-66-9).

Kinestetiniui mokymosi būdui reikalingos VR programos turi būti paremtos interaktyvumu, kuriose besimokančiojo sąveikaudamas su virtualiąja aplinka arba ją stebėdamas įgyja naujų žinių. Integravus VR technologiją su jau naudojamomis virtualiomis aplinkomis, arba panaudojus panašaus tipo VR programas, į mokymo procesą būtų įtraukiama daugiau fizinės veiklos, jis taptų daugiau kinestetinis.

Lyginant su jau esamomis virtualiomis aplinkomis naudojamomis nuotoliniame mokymesi VR mokymesi gali pagerinti besimokančiųjų žinių įsisavinimą. VR padeda pašalinti išorinius dirgiklius taip labiau įtraukiant besimokantįjį į mokymosi procesą ir pateikiamas užduotis [\[3\]](#page-65-5). Taikant VR nuotolinėse diskusijose arba komandiniame mokymesi nuotoliniu būdu išorinių dirgiklių pašalinimas taip pat teigiamai veikia besimokančiuosius, jiems padedant labiau įsijausti į virtualiąją aplinką lyg diskusijos dalyviai fiziškai būtų toje pačioje vietoje [\[4\]](#page-65-10). Pateikiamas VR vaizdinis turinys gali padėti besimokantiesiems lengviau suvokti sudėtingus reiškinius ir išvengti klaidingų nuomonių apie juos [\[29\]](#page-66-7).

### <span id="page-24-1"></span>**2.4. Skyriaus išvados**

Dėl VR technologijos tobulėjimo ir populiarėjimo technologija yra naudojama vis įvairesnėse srityse, tarp kurių yra ir mokymas. Daugelyje literatūroje rastų tyrimų, kuriuose buvo naudojama VR technologija mokymosi tikslu, rezultatuose yra pateikiamos išvados apie teigiamą technologijos vertinimą. Tokios išvados ir technologijos suteikiamos galimybės leidžia manyti, kad kinestetika paremtos mokymosi programos kūrimas gali turėti naudos. Kinestetiką galima perteikti panaudojant technologijos suteikiamus 6 laisvės laipsnius ir betarpiškumą. Programoje kuriamas turinys turi būti interaktyvus, kad besimokantysis galėtų su juo sąveikauti ir per šį sąveikavimą mokytųsi. Naudojant garso, vaizdo efektus, papildomus fizikinius arba haptikos imtavimus virtualioji aplinka galėtų būti pateikiama kaip labiau artima tikrajai aplinkai, kas padėtų labiau į ją įtraukti besimokantįjį.

#### <span id="page-25-0"></span>**3. VR mokomosios programos poreikio sociologinis tyrimas**

Siekiant nustatyti ar yra VR mokomųjų programų poreikis nuotoliniame mokymesi buvo atliekamas sociologinis tyrimas. Buvo atliekamas kiekybinis aprašomasis tyrimas, tyrimo metodas – anketinė apklausa. Tyrime dalyvavo 24 Kauno Technologijos Universiteto Informatikos fakulteto atsitiktiniu būdu parinkti studentai. Tyrime dalyvavusių studentų amžiaus vidurkis 22,5 metai. Anketos buvo pateikiamos elektronine forma.

## <span id="page-25-1"></span>**3.1. Tyrimo priemonės**

Tyrime naudojant *Google Forms* buvo parengta apklausos anketa, kuri vėliau buvo išsiųsta tyrimo respondentams. Anketa sudaryta iš kelių dalių. Pirmoje dalyje respondentų prašyta pateikti bendrą, neidentifikuojančią informaciją apie save. Antroje apklausos dalyje respondentai turėjo įsivertinti, kokiu būdu geriausiai įsimena jiems pateikiamą informaciją: per vaizdą, garsą, tekstą ar kinestetiškai (praktiškai). Vertinimui buvo naudojama Likerto skalė, kiekviename teiginyje pateikiant parinktis nuo 1 iki 5, kur 1 reiškia "Visiškai nesutinku", o 5 – "Visiškai sutinku". Paskutinėje dalyje respondentų buvo klausiama ar respondentams yra tekę bandyti VR, ar yra tekę mokytis nuotoliniu būdu, kaip jie vertina bandytas VR programas bei nuotolinį mokymąsi, ir kaip jie vertina galimybę mokytis ir atlikti praktines užduotis VR nuotoliniu būdu. Vertinimams buvo naudojama anksčiau minėta Likerto skalė su "Labai blogai" ir "Labai gerai" teiginių vertinimais.

# <span id="page-25-2"></span>**3.2. Tyrimo rezultatai**

Visi pateiktų apklausų duomenys buvo apdorojami ir pagal juos parengtos išvados. Pagal respondentų atsakymus, kuriuose jie vertino savo geriausią mokymosi būdą, buvo suskaičiuojami normalizuoti balai (nuo 0 iki 1). Kiekvieno mokymosi būdo normalizuotas vertinimo balas buvo apskaičiuojamas sumuojant visų respondentų atsakymų skaičius apie atitinkamus mokymosi būdus ir šią sumą padalinant iš maksimalios galimos rezultatų sumos (žr. [3.1 lentelė\)](#page-25-3).

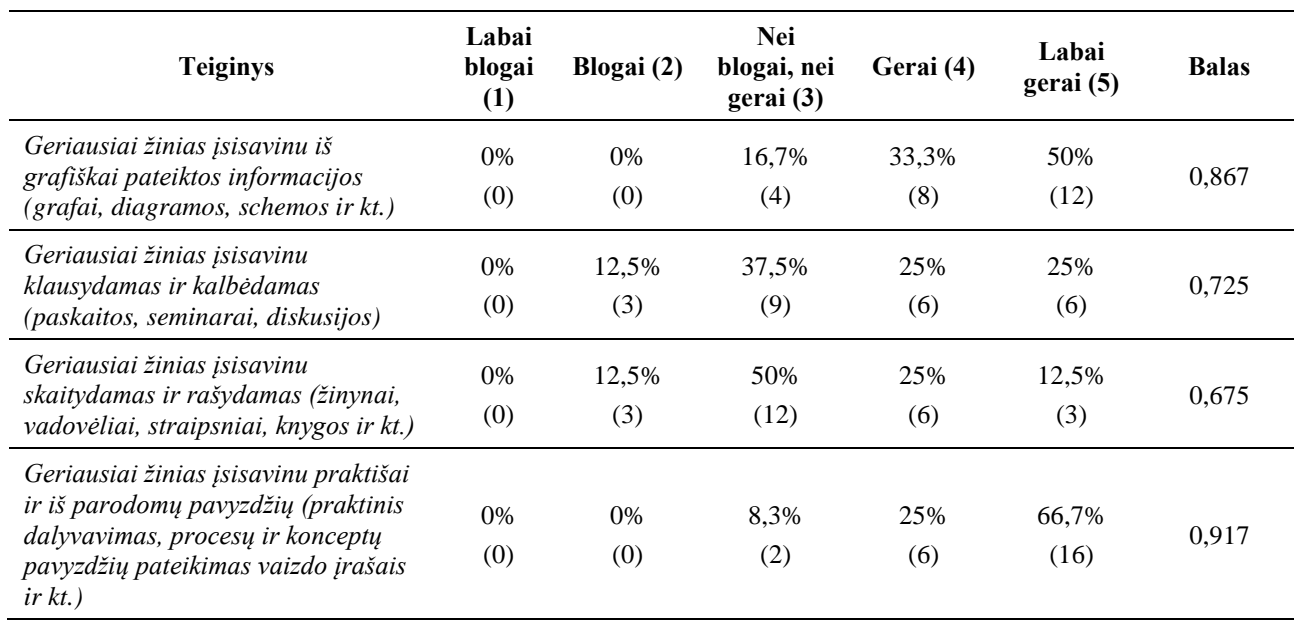

<span id="page-25-3"></span>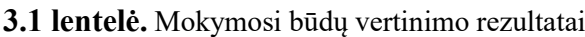

Pagal tyrimo rezultatus didžiausiu balu buvo įvertintas žinių įsisavinimą per praktiką ir pavyzdžius (balas – 0,917) (žr. [3.1 pav\)](#page-26-0). Antrąją vietą vertinime vertinime užėmė žinių įsisavinimas per vaizdinę medžiagą (balas – 0,867). Prasčiau buvo vertinamas žinių įsisavinimas garsiniu būdu (balas – 0,725).

Prasčiausiai buvo vertinamas žinių įsisavinimas per tekstą (balas – 0,675). Procentiškai, geriausiai vertinamą žinių įsisavinimą per pavyzdžius ir praktiką labai gerai vertino 66,7% (16) respondentų, gerai – 25% (6), nei gerai, nei blogai – 8,3% (2). Žinių įsisavinimą per grafiškai pateiktą informaciją labai gerai įvertino 50% (12) respondentų, gerai – 33,3% (8), nei gerai, nei blogai – 16,7% (4). Žinių įsisavinimą per klausymą ir kalbėjimą, bei skaitymą ir rašymą blogai vertino vienodas procentas respondentų – 12,5% (3). Žinių įsisavinimą klausant ir kalbant labai gerai ir gerai įvertino po 25% (po 6) respondentų, nei gerai, nei blogai – 37,5% (9). Skaitymo ir rašymo būdu mokymasi labai gerai vertino 12,5% (3) respondentų, gerai – 25% (6), nei blogai, nei gerai – 50% (12).

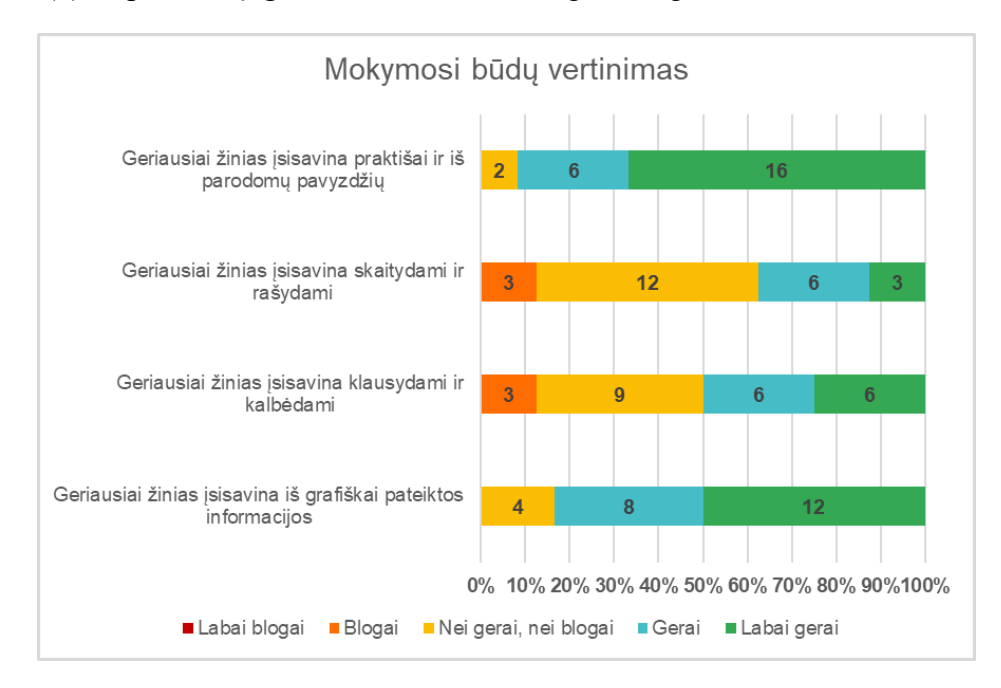

**3.1 pav.** Mokymosi būdų saviįvertinimo diagrama

<span id="page-26-0"></span>Pagal apklausos antrosios dalies rezultatus pastebima, kad respondentai geriausiai vertina žinių įsisavinimą per praktiką ir pavyzdžius. Praktinė veikla ir pavyzdžių stebėjimas yra viena iš kinestetinio mokymosi būdo požymių, todėl galima spręsti, kad programa suteikianti daugiau galimybės mokytis kinestetiškai būtų naudinga besimokantiesiems.

Paskutinėje apklausos dalyje buvo siekama nustatyti ar respondentams yra tekę naudotis VR programomis ir nuotoliniu mokymusi, bei kaip respondentai vertintų VR technologijos panaudojimą nuotoliniame mokymesi praktiniam mokymuisi ir užduočių atlikimui. Pagal šiuos duomenis būtų galima spręsti, ar šios technologijos yra teigiamai vertinamos ir ar yra VR programos poreikis, kuri suteiktų galimybę praktiškai mokytis virtualiojoje aplinkoje. Iš visų respondentų VR programas yra bandę 87% (21) respondentai (žr. [3.2 pav\)](#page-27-0). Iš visų bandžiusiųjų VR labai gerai vertino 57,1% (12) respondentų, gerai – 38,1% (8), nei gerai, nei blogai – 4,8% (1) (žr. [3.3 pav\)](#page-27-1). Iš matomų rezultatų galima teigti, kad VR technologija yra vertinama teigiamai. Tačiau toks vertinimas gali būti dėl to, kad daugelis siūlomų VR programų yra pramoginio tipo, kuriuose pateikto įtraukiančio žaidybinio turinio tikslas yra linksminti vartotojus. Galima tikėtis, kad pateikiant rimtesnį turinį VR galėtų būti vertinama kitaip. Nors, remiantis atliktais tyrimais, kuriuose VR panaudojama mokymosi tikslai, VR technologija irgi yra vertinama teigiamai, dėl interaktyvumo ir įtraukimo [\[3,](#page-65-5) [4\]](#page-65-10).

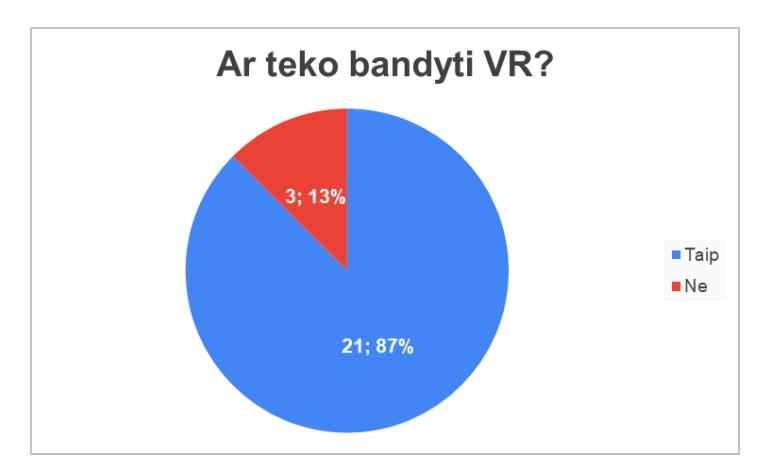

<span id="page-27-0"></span>**3.2 pav.** Diagrama vaizduojanti VR bandžiusių respondentų kiekį

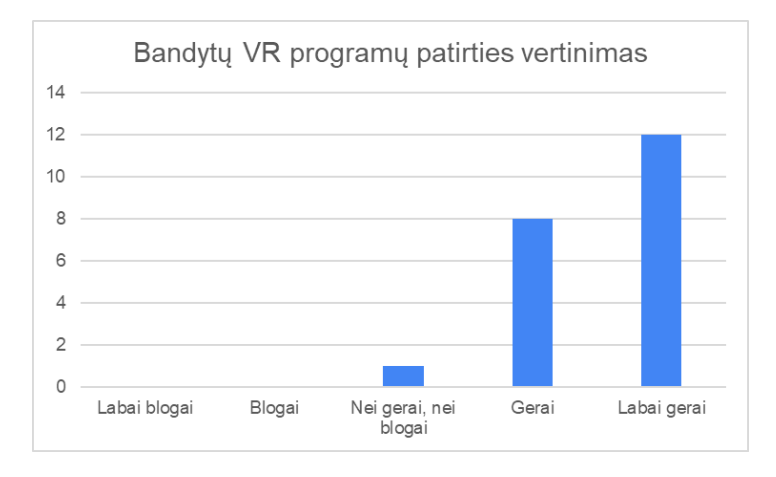

**3.3 pav.** Respondentų bandytų VR programų patirties vertinimai

<span id="page-27-1"></span>Iš visų respondentų dalyvavusiųjų apklausoje 50% (12) yra tekę mokytis nuotoliniu būdu, kitiems likusiems – ne (žr. [3.4 pav\)](#page-28-0). Iš tų respondentų, kuriems teko mokytis nuotoliniu būdu, nuotolinį mokymosi būdą labai gerai ir labai blogai įvertino po 8,3% (1) respondentų, gerai – 58,3% (7), nei blogai, nei gerai – 25% (3) (žr[. 3.5 pav\)](#page-28-1). Nuotoliniu būdu mokytis teko mažesniam kiekiui respondentų, lyginant su išbandžiusiųjų VR kiekiu. Žiūrint į rezultatus galima sakyti, kad nuotolinis mokymasis, kaip ir VR technologija, yra vertinamas teigiamai. Tačiau nuotolinis mokymas vertinamas įvairiau, nei VR, ir turėjo vieną neigiamą įvertinimą. Apklausoje būtų pravertęs papildomas klausimas, kuriame respondentai būtų galėję raštu pateikti savo nuomonę apie nuotolinį mokymąsi. Tokiu būdu būtų galima tiksliau nustatyti, nuotoliniame mokymesi buvo teigiamo arba neigiamo ir taip pateikti tikslesnes išvadas. Vis dėlto galima manyti, kad dėl VR teigiamo vertinimo, technologijos panaudojimas galėtų pagerinti požiūrį į nuotolinį mokymąsi.

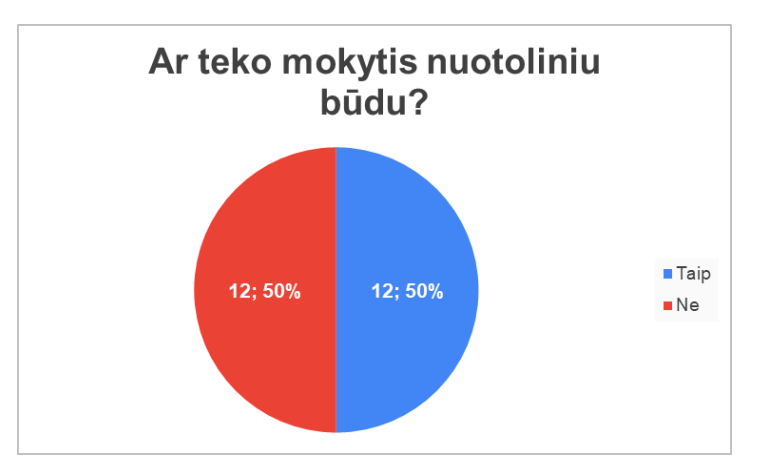

<span id="page-28-0"></span>**3.4 pav.** Diagrama vaizduojanti respondentų kiekį, kuriems teko mokytis nuotoliniu būdu

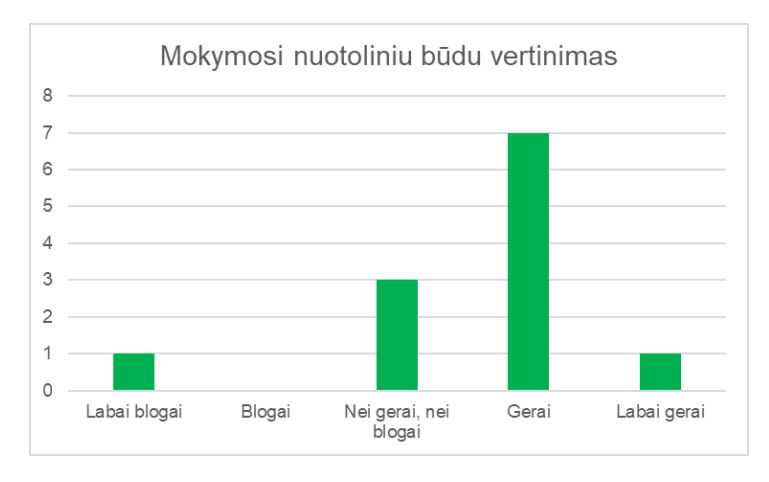

**3.5 pav.** Respondentų nuotolinio mokymosi vertinimas

<span id="page-28-1"></span>Galimybę mokytis ir atlikti praktines užduotis VR nuotoliniu būdu labai gerai vertino didžioji dalis respondentų – 58,3% (14) (žr. [3.6 pav\)](#page-29-1). Tokią galimybę gerai vertino 16,7% (4). Nei gerai, nei blogai ir blogai vertino po 12,5% (3) respondentų. Iš apklausos rezultatų matosi, kad VR panaudojimas nuotoliniame mokymesi didžiosios dalies respondentų buvo vertinamas teigiamai. Tačiau tokia galimybė buvo vertinama ir neigiamai. Kaip ir su nuotolinio mokymosi vertinimu, kad būtų galima pateikti tikslias išvadas, trūko papildomo klausimo, kuriame respondentai galėtų raštu patikslinti savo pasirinkimą. Su papildomu klausimu būtų galima nustatyti kas, respondentų nuomone, su tokia galimybe yra netinkamo. Bet kuriuo atveju, daugiausia teigiamas mokymosi galimybės VR vertinimas parodo, kad poreikis mokomosioms VR programoms yra.

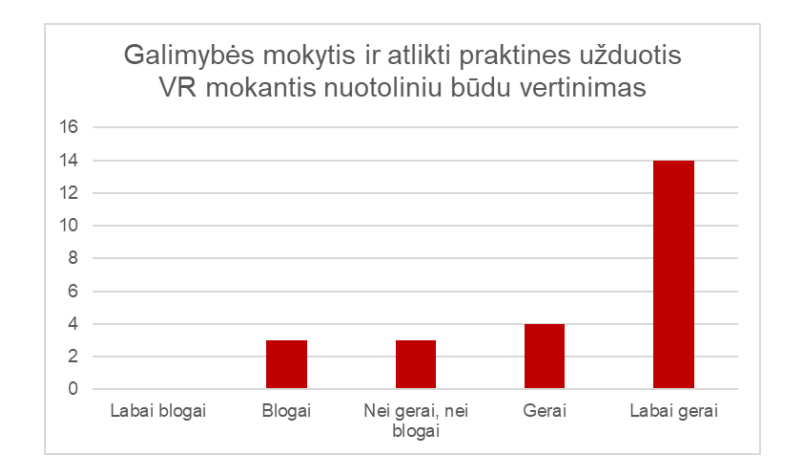

<span id="page-29-1"></span>**3.6 pav.** Respondentų galimybės mokytis ir atlikti praktines užduotis virtualiojoje realybėje mokantis nuotoliniu būdu vertinimas

#### <span id="page-29-0"></span>**3.3. Skyriaus išvados**

Tyrimas atskleidė, kad bendrai, VR technologijos panaudojimas nuotoliniame mokymesi būtų priimamas teigiamai. Apklausos rezultatai parodė, kad galimybę mokytis ir atlikti praktines užduotis panaudojant VR teigiamai vertina daugelis respondentų. Tokį teigiamą vertinimą galėjo lemti ir tai, kad didžioji dalis respondentų geriausiai vertino žinių įsisavinimą per praktiką ir pavyzdžius (kinestetiką), su kuo gali būti siejama VR technologija. Teigiamas vertinimas kartu gali būti siejamas ir su respondentų jau bandytomis VR programomis, kuriose dažniausiai pateikiamas turinys yra pramoginio tipo. Tačiau reikėtų atlikti papildomą tyrimą, kuriame būtų nustatoma kokio tipo VR programas yra naudoję respondentai. Tokiu atveju būtų galima nustatyti ryšį tarp bandytų VR programų tipų ir respondentų pasitenkinimo. Taip pat apklausa galėtų būti papildoma klausimais kurie leistų tiksliai pasakyti, dėl kokių priežasčių kai kurie respondentai galimybę mokytis ir atlikti praktines užduotis su VR, bei nuotolinį mokymąsi vertino neigiamai. Žinant neigiamo vertinimo priežastis, būtų galima atsižvelgti į jas ir ieškoti sprendimo, kaip galimus trūkumus pašalinti. Bet kuriuo atveju, VR technologija ir galimybė mokytis panaudojant ją yra vertinama teigiamai, tai reiškia, kad yra VR mokomųjų programų poreikis.

# <span id="page-30-0"></span>**4. Atvejų analizė**

# <span id="page-30-1"></span>**4.1. Cheminių eksperimentų atlikimo virtualiojoje realybėje tyrimas**

[4.1](#page-30-1) atvejų analizės poskyryje yra pristatomas VR panaudojimas cheminių eksperimentų mokymuisi, kurtas kartu su bendraautoriais virtualiosios realybės laboratorijoje ir pristatytas *International Conference on Information and Software Technologies (ICIST 2020)* konferencijoje [\[27\]](#page-66-2).

Iš pradžių, VR sprendimas buvo sukurtas kaip vienkartinė patirtis paremta sandbox modeliu. Tai yra, VR sprendimo vartotojas virtualiojoje erdvėje turėjo visišką laisvę atlikti ką tik norėjo. Geriausiu sprendimo atveju, vartotojas visus eksperimentus turėtų atlikti aiškia, surikiuota tvarka. Pirma atlikdamas paprastesnius ir lengviau suprantamus eksperimentus. Sudėtingesnius ir daugiau žinių reikalaujančius eksperimentus, kuriems gali reikti žinių iš prieš tai atliktų eksperimentų, vartotojas atliktų vėliau. Tačiau po pirmo VR sprendimo demonstravimo "GameOn" parodoje buvo pastebėta, kad bandantieji nesilaikė numatytos užduočių atlikimo tvarkos. Daugelis bandančiųjų nesugebėjo atlikti visų eksperimentų per duotą laiko tarpą. Todėl buvo nuspręsta išnaujo suprojektuoti žaidimo tvarką, kad ji padėtų vartotojui suvokti, ką reikia atlikti norint įvykdyti reikiamus eksperimentus.

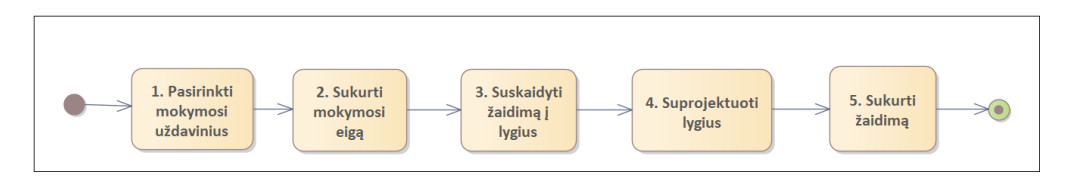

**4.1 pav.** VR žaidimo projektavimo metodas

<span id="page-30-2"></span>Pirmieji du etapai yra susiję su žaidimo pedagoginiais aspektais. Šiuo atveju pagrindiniai mokymosi uždavinys yra trijų cheminių eksperimentų atlikimu: sausas ledas vandenyje, mėlynos liepsnos eksperimentas, kuriame išgaunama cheminė reakcija pašildant vandenilio chlorido (HCl), vario sulfato (CuSO4) ir aliuminio (Al) tirpalą, bei "chameleono" eksperimentas paruošiant kalio permanganato (KmnO4), natrio hidroksido (NaOH) ir cukraus tirpalą. Kartu prie šių uždavinių, žaidimo mechanikų išmokimas irgi yra laikomas kaip mokymosi uždavinys. Pagal šiuos uždavinius buvo sukurtas mokymosi eiga (žr. Pav. 7).

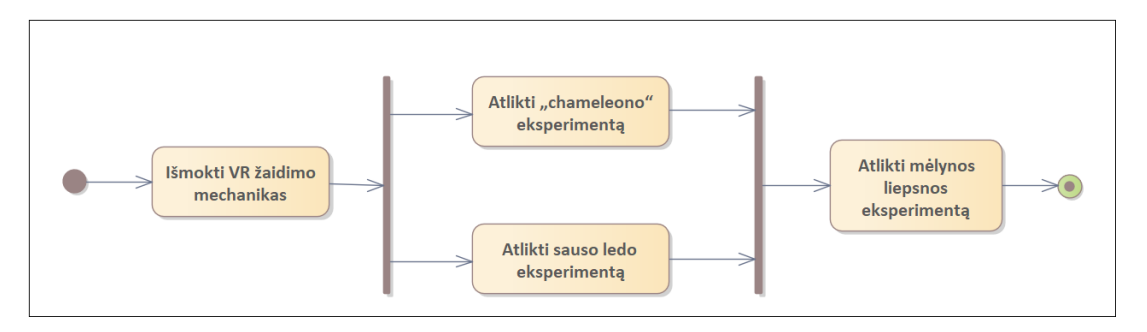

**4.2 pav.** Mokymosi eiga išskaidytas į žaidimo lygius

<span id="page-30-3"></span>Uždavinių išskaidymas į skirtingus žaidimo lygius yra sudėtingas dėl to, kad reikia atsižvelgti į keletą lygio projektavo aspektų, tokių kaip lygio dydį ir sudėtingumą, kiek reikia pastangų lygio sukūrimui, skirtingų veiklų svarba ir kita. Viršuje matomoje diagramoje yra matoma, kaip veiklos buvo išskaidytos pagal mokymosi uždavinius skirtinguose žaidimo lygiuose. Žaidimo mechanikų išmokimas yra reikalaujama sąlyga norint atlikti tolimesnes eksperimentines veiklas. Todėl ši veikla yra išskirta pirmame lygyje. Sauso ledo ir "chameleono" eksperimentai yra greitai atliekami ir nesusiję, todėl jie atliekami antrame žaidimo lygyje. Kadangi eksperimentai pateikiami viename lygyje, nereikia dėti papildomų pastangų kuriant du skirtingus lygius. Mėlynos liepsnos eksperimentas yra pats sudėtingiausias, reikalaujantis žinių iš prieš tai vykdytų eksperimentų, todėl jis yra atliekamas paskutiniame žaidimo lygyje.

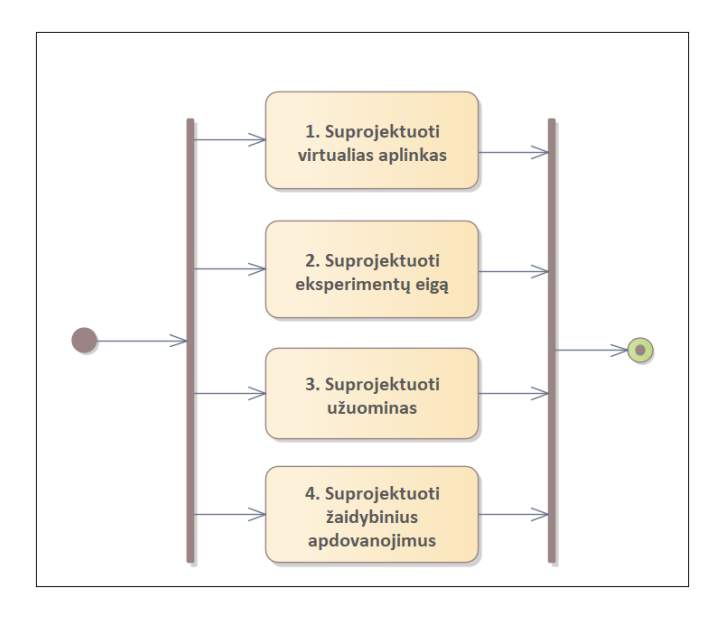

**4.3 pav.** Kūrimo veiklos žaidimo lygiams

<span id="page-31-1"></span>Žaidimo lygių virtualiųjų aplinkų sukūrimui reikalinga suprojektuoti aplinką, objektus, kurie bus reikalingi eksperimentų atlikimui, ir papildomus objektus, kurie pridėtų tikroviškumo virtualiosioms aplinkoms ir papildomų galimybių sąveikavimui. Eksperimentų vykdymo eigos projektavimas įtraukia eksperimentui reikalingų objektų suradimą ir atpažinimą, sąveikavimo poreikį ir atliekamų veiksmų bei eksperimentų rezultatų atvaizdavimą kompiuterinės grafikos efektais. Pažangai žaidime yra būtinos įvairios užuominos. Jos atitinka sužaidybintą teorijos pateikimą. Žaidimo lygiuose užuominos yra atvaizduojamos tekstine arba vaizdine forma, pateikiant jas ant virtualiųjų instrukcinių lapelių. Užuominų radimas gali apdovanoti vartotoją įvairiais žaidybiniais elementais, tačiau pagrindinis jų uždavinys yra suteikti informacijos vartotojui, kaip toliau progresuoti žaidimo lygyje. Šiame VR sprendime, vartotojas atlikęs užduotis kaip atlygį gauna kodo dalis, kurios yra reikalingos užbaigti žaidimo lygį.

Visos išvardintos projektavimo veiklos, pavaizduotos 8 paveiksle yra susijusios. Pavyzdžiui virtualiosios aplinkos projektavimas ir užuominos priklauso nuo to, koks lygyje turi būti atliekamas eksperimentas. Projektavimas gali būti atnaujinamas iteruojant.

### <span id="page-31-0"></span>**4.1.1. VR sprendimo kūrimas**

VR sprendimas buvo kuriamas Windows 10 64-bit operacinėje sistemoje naudojant Unity 3D (v2018.3) kūrimo aplinką su HTC Vive, ir SteamVR (v1.2.3) Utilities priedais. Virtualiosios aplinkos trimačių objektų kūrimui buvo naudojama Blender (v2.8) modeliavimo programa. Papildomai buvo integruoti įvairūs aplinkos garsai, kad būtų sukuriamos labiau įtraukiančios patirtys virtualiojoje aplinkoje.

Kauno technologijos universiteto, Chemijos fakulteto laboratorijų patalpos buvo panaudotos kaip pagrindiniai analogai kuriant žaidimo virtualiąsias aplinkas Unity 3D aplinkoje. Su papildomais elementais, virtualiosios patalpos buvo paverstos į sužaidybintą pabėgimo kambario patirtį, kuri yra paremta tikrais cheminiais eksperimentais.

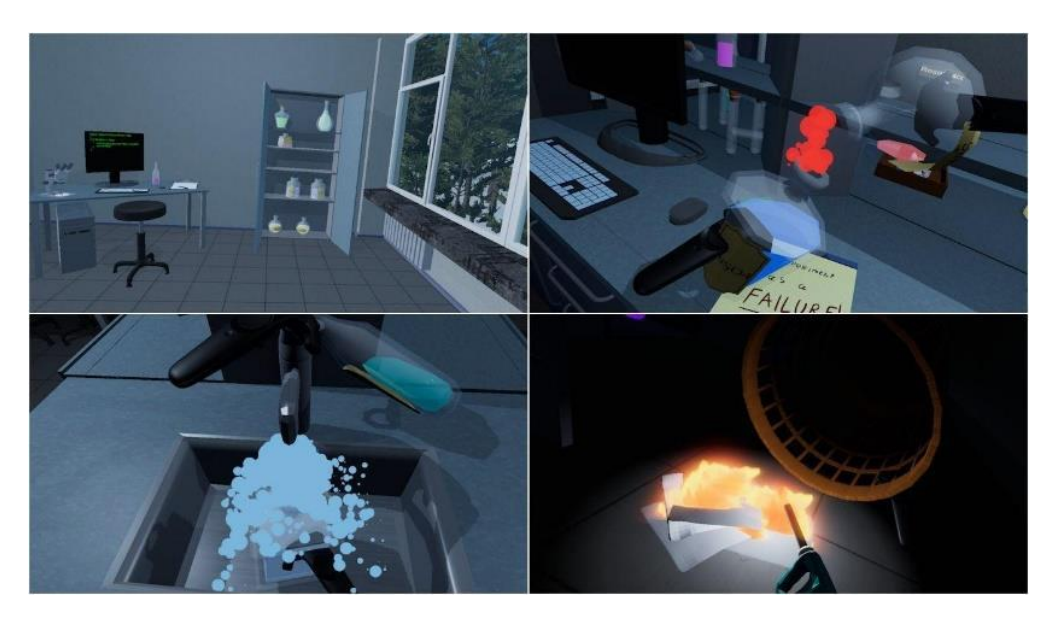

**4.4 pav.** VR matomos aplinkos ekranvaizdžiai

<span id="page-32-0"></span>VR žaidimo tikslas yra pabėgti iš laboratorijos per duotą laiką. Virtualiojoje aplinkoje žaidėjai turi ieškoti įvairių užuominų ir atlikti cheminius eksperimentus, kad galėtų toliau progresuoti žaidime. Atlikus eksperimentus arba kitokias užduotis žaidėjui yra pateikiama viena trijų skaitmenų kodo dalis. Surinkęs visas reikiamas kodo dalis, žaidėjas kodą gali suvesti virtualiojoje aplinkoje esančiame valdymo skyde ir užbaigti žaidimo scenarijų. Kad visa žaidimo patirtis būtų labiau įtraukianti, virtualioji aplinka buvo papildyta įvairiais objektais, kurie nėra susiję su žaidimo užduotimis, tačiau žaidėjas gali su jais laisvai sąveikauti.

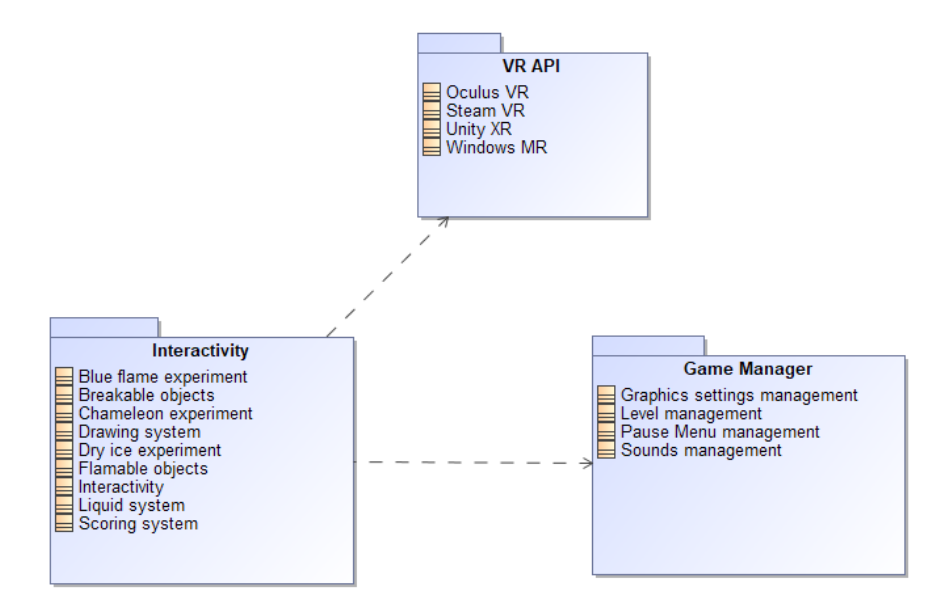

**4.5 pav.** Žaidimo paketų diagrama

<span id="page-32-1"></span>Paketų diagramoje yra matoma žaidimo struktūra. Jis pagrinde yra sudarytas iš interaktyvumo, VR API, ir žaidimo valdymo paketų. Žaidimo valdymo pakete yra funkcijos menių nustatymų keitimui,

žaidimo lygių užkrovimui, išsaugojimui ir žaidimo valdymui. Sistema yra palaikoma įvairiuose VR platformuose: Oculus VR, SteamVR, Unity XR, Windows MR. Daugelis sprendimo funkcionalumų yra interaktyvumo pakete. Jį sudaro trys cheminiai eksperimentai ir pagrindinės žaidimo mechanikos: žaidėjo judėjimas, rankų valdymas, taškų skaičiavimas ir sąveikavimas su įvairiais objektais.

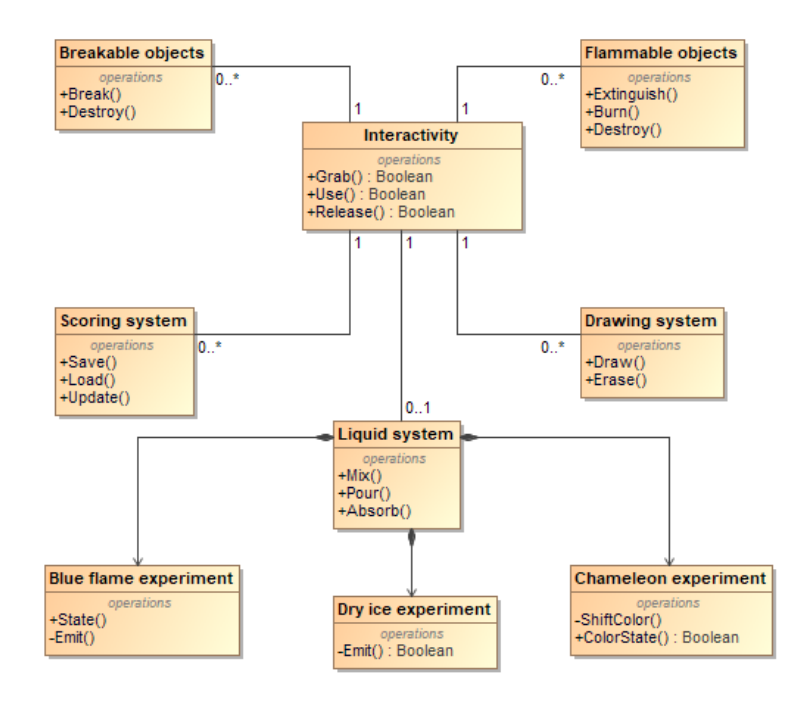

**4.6 pav.** Detalizuotas interaktyvumo paketas

<span id="page-33-0"></span>Klasių diagramoje yra detaliau pavaizduotas interaktyvumo paketas. Interaktyvumo komponentas yra sudarytas iš pagrindinių mechanikų: objektų paėmimo, paleidimo ir panaudojimo. Žaidime esantys objektai yra išskaidyti į skirtingas kategorijas: nesunaikinamus, sunaikinamus ir padegamus objektus. Papildomai, uždegami objektai gali būti užgesinami arba pilnai sudeginami (sunaikinami). Piešimo ir taškų skaičiavimo sistemos irgi yra paremtos interaktyvumo komponentu. Su interaktyvumo komponentu yra susijusi ir skysčių sistema, nes šis komponentas yra reikalingas imituoti maišymo, pylimo ir sugėrimo operacijoms. Visi žaidime esantys eksperimentai priklauso nuo skysčių sistemos. Mėlynos liepsnos eksperimentas susideda iš 3 skirtingų būsenų, kurios priklauso nuo kiekvieno eksperimentui atlikti reikalingų cheminių elementų. Sauso ledo eksperimentas susideda iš sklaidos loginio kintamojo, kuris nusako ar yra pasiektos reikiamos salygos veiksmui atlikti. "Chameleono" eksperimentas yra paremtas dviem operacijomis: spalvos kitimu ir spalvos būsena. Spalvos kitimo funkcija keičia imituojamo skysčio spalvą, o spalvos būsenos funkcija nusako ar skystis pakeitė atspalvį.

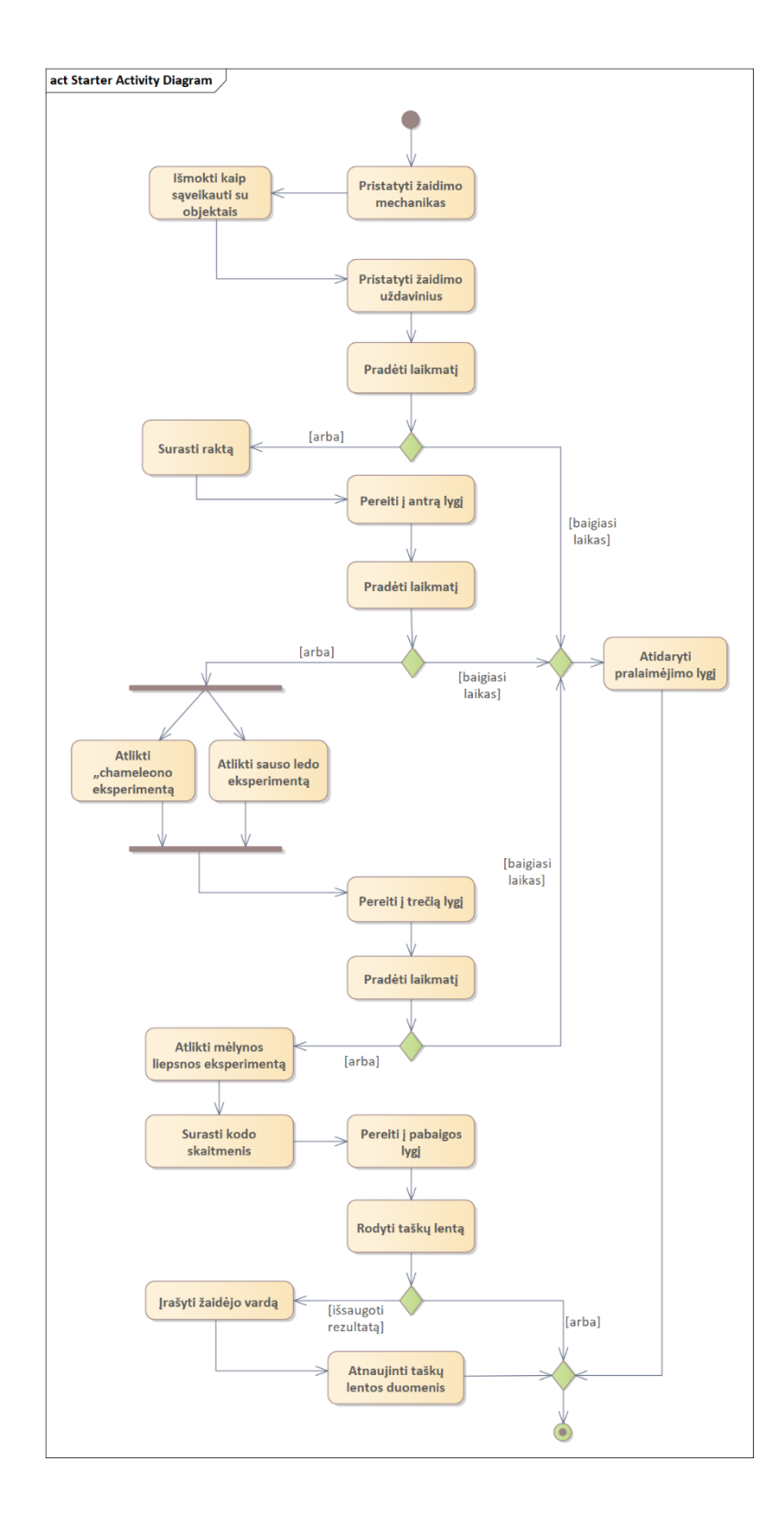

**4.7 pav.** Žaidimo eigos veiklos diagrama

<span id="page-34-0"></span>Veiklos diagrama apibūdina visą žaidimo eigą. Pirma žaidėjas yra supažindinamas su žaidimo mechanikomis, pagrindiniu valdymu ir judėjimu. Žaidėjui pradžioje yra suteikiama visiška laisvė eksperimentuoti su žaidimo mechanikomis tam paruoštame virtualiajame kambaryje. Po to žaidėjas yra supažindinamas su žaidimo užduotimis ir pradedamas skaičiuoti žaidimo laikas bei pradedama pirmo žaidimo lygio eiga. Jei žaidėjas randa lygyje paslėptą raktą ir atrakina duris prieš pasibaigiant duotam laikui, jis gali tęsti žaidimą tolimesniame lygyje. Antrame žaidimo lygyje žaidėjas turi atlikti du skirtingus eksperimentus, kad gautų raktą reikalingą atrakinti durims vedančioms į paskutinį žaidimo lygį. Kad būtų užbaigtas paskutinis žaidimo lygis žaidėjas turi atlikti mėlynos liepsnos eksperimentą. Atlikus užduotį, žaidėjas turi surinkti visus reikiamus kodo skaitmenis, kurie padės jam pabėgti iš virtualaus kambario. Išėjus iš paskutinio žaidimo lygio žaidėjui yra parodomi taškų lenta, kurioje žaidėjas gali išsaugoti savo pasiektą rezultatą. Įrašius rezultato duomenis žaidimas atstatomas į pradinę būseną.

## <span id="page-35-0"></span>**4.2. Virtualiosios realybės asistentas mokymuisi ir vertinimui**

Šiame skyriuje pristatomas VR asistento panaudojimas įvairiuose interaktyviose programose, kurtas kartu su bendraautoriais virtualiosios realybės laboratorijoje.

Realiame gyvenime, kai vykdomas mokymas klasėje, mokinys visuomet turi asistentą, kuris gali jam padėti išspręsti užduotis arba įvertinti mokymosi progresą. Nuotoliniame mokymesi mokinys taip pat turi galimybę konsultuotis bei gauti įvertinimus iš mokytojo. Virtualiojoje realybėje taip pat galimas panašus scenarijus, tačiau jis retai panaudojamas. Taip yra tiek dėl įrankių trūkumo, tiek dėl mokytojų pasirengimo vesti užsiėmimus virtualiojoje realybėje.

Viena iš idėjų šioms problemoms – virtualaus asistento sukūrimas. Virtualus asistentas ne tik konsultuos, atliks vertinimus, bet stengsis išlaikyti besimokančiojo dėmesį bei motyvuoti jį. Detali virtualaus asistento funkcijų diagrama pateikta [4.8 pav](#page-35-1)

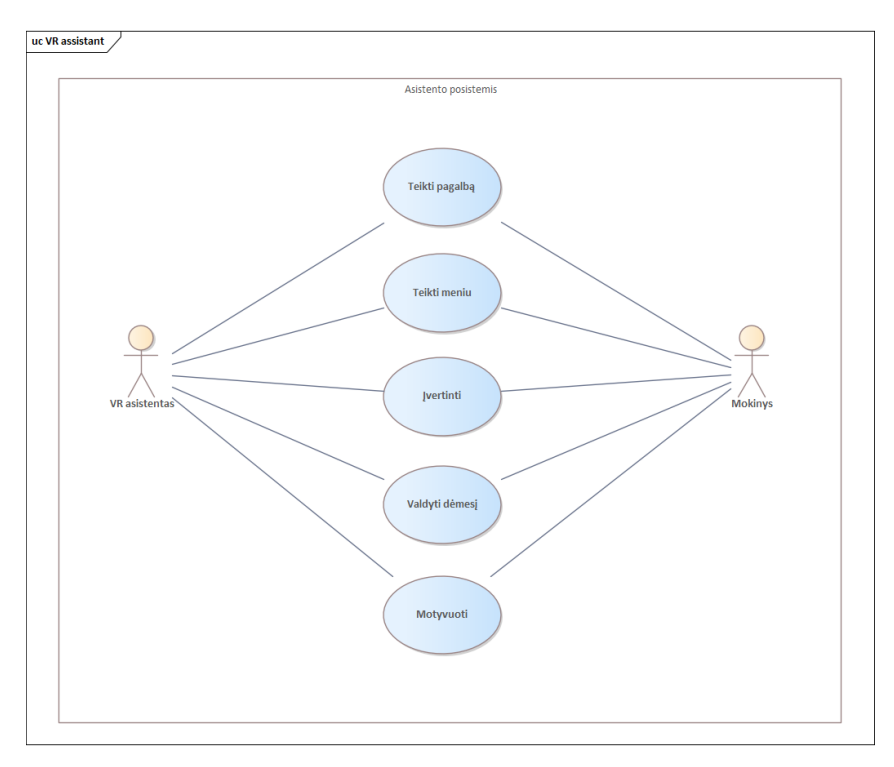

**4.8 pav.** Virtualiojo asistento funkcijos

<span id="page-35-1"></span>Virtualaus asistento posistemė yra virtualiosios realybės mokymosi programos dalis. Virtualus asistentas tam tikro veikėjo pavidalu įsiterpia dalyvauja interaktyviame pokalbyje su mokiniu. Iškelti nefunkciniai reikalavimai virtualiąjam asistentui yra šie:

- Virtualus asistentas turi būti skraidantis veikėjas tam, kad galėtų natūraliai persikelti į bet kurią virtualiosios realybės scenos poziciją;
- Virtualusis asistentas turi komunikuoti su mokiniu tekstu, garsu (balsu) ir vaizdu, taip perteikiant informaciją visais būdais;
- Virtualusis asistentas turi turėti animacijas, kurios mokiniui indikuoja apie įvairias būsenas:
	- o Būsena, kai asistentas parodo, kad tuoj prasidės komunikacija;
	- o Būsena, kai asistentas kalba ir reikalauja dėmesio;
	- o Būsena, kai asistentas laukia mokinio interakcijos.

Įvairių projektų metu buvo išdirbti keli veikėjų prototipai. Jų ekrano nuotraukos pateikiamos toliau esančiuose paveikslėliuose.

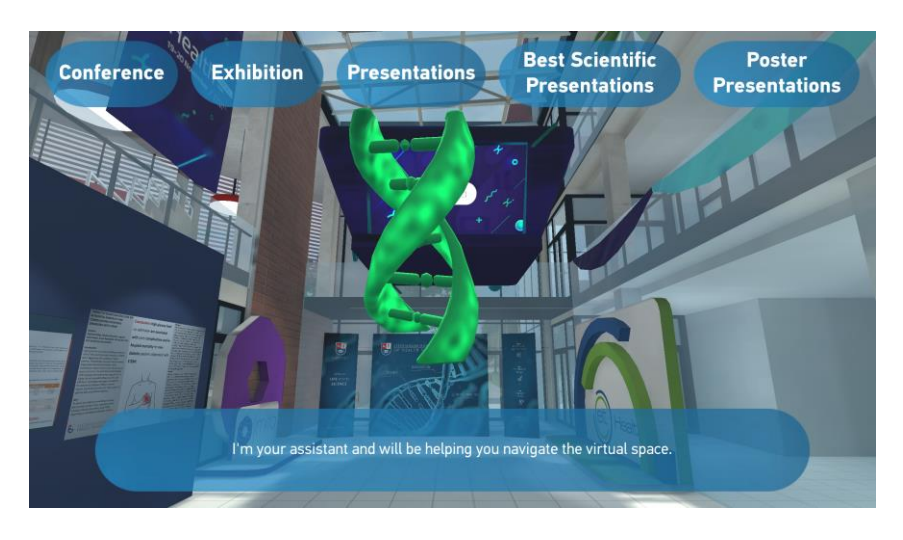

**4.9 pav.** *Health4All* parodos virtualiojo asistento pavyzdys

<span id="page-36-0"></span>[4.9 pav](#page-36-0) matomas virtualiosios *Health4All* parodos, skirtos sveikatos mokslų renginiui, ekrano vaizdas. Čia virtualusis asistentas suprojektuotas chromosomos pavidalu. Būsenos indikuojamos naudojant mastelio keitimą ir chromosomos apšvietimą. Informacija pateikiama visais būdais – vaizdu, garsu, tekstu.

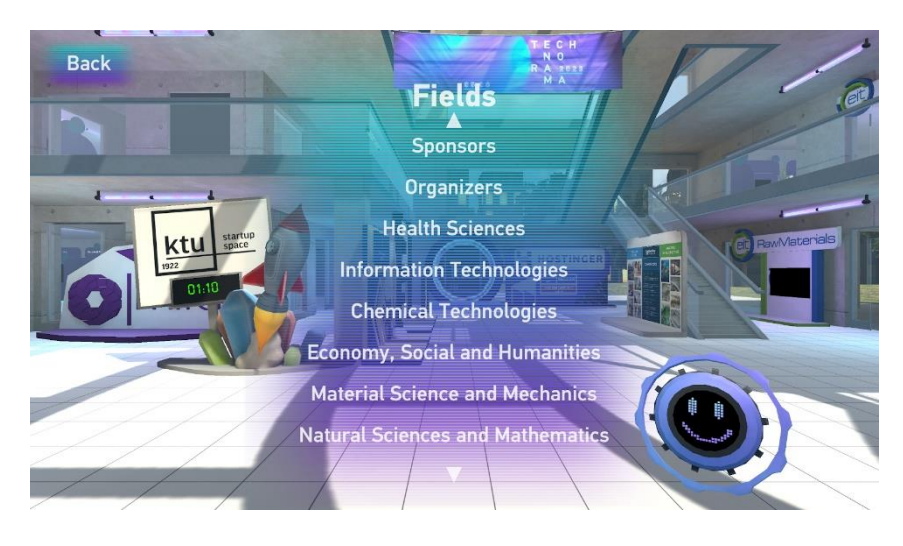

**4.10 pav.** *Technorama* renginio virtualiojo asistento pavyzdys

<span id="page-36-1"></span>[4.10 pav](#page-36-1) matomas virtualiosios parodos, skirtos *Technorama* renginiui, ekrano vaizdas. Čia virtualusis asistentas suprojektuotas futuristinės akies pavidalu. Būsenos indikuojamos naudojant modelio animaciją ir mimikas. Informacija pateikiama visais būdais – vaizdu, garsu, tekstu.

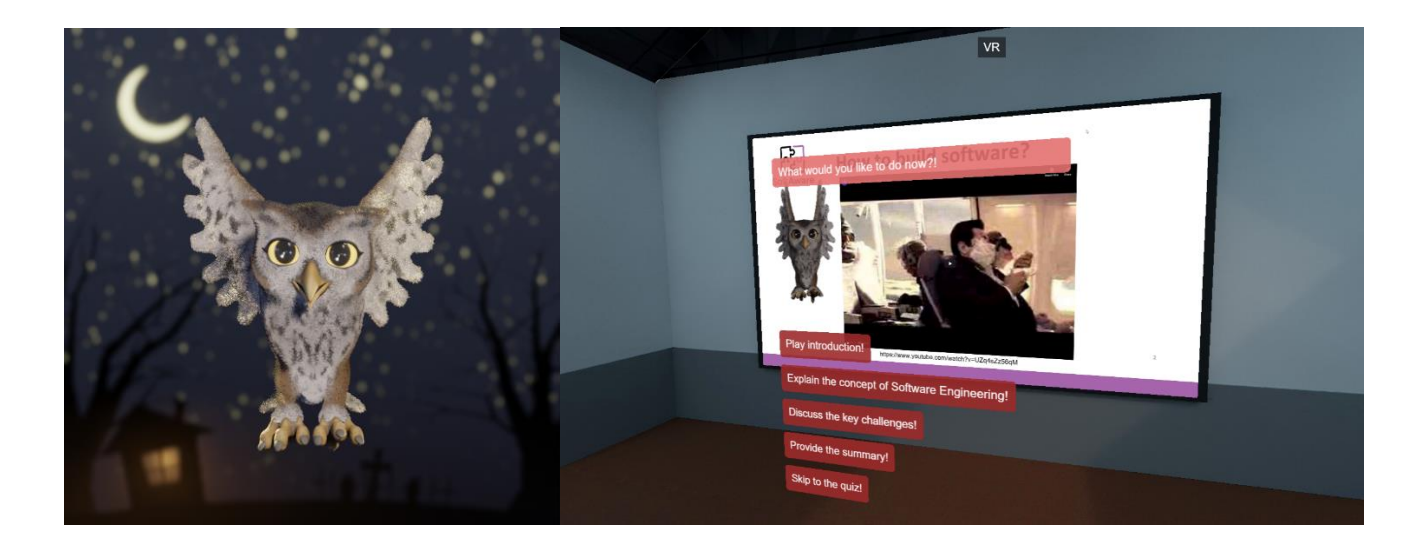

**4.11 pav.** Virtualiosios klasės asistento pavyzdys

<span id="page-37-0"></span>[4.11 pav](#page-37-0) eksperimentinėje virtualiosios klasės aplinkoje asistentas yra sukurtas pelėdos pavidalu. Asistento būsenos indikuojamos dinamiškomis modelio animacijomis ir veido mimikomis. Informacija pateikiama visais būdais – vaizdu, garsu, tekstu kanalais.

Virtualieji asistentai buvo paruošti atsižvelgiant į kiekvieno projekto vaizdinius. Buvo paruošiami asistentų eskizai vadovaujantis įvairiais pavyzdiniais paveikslais. Vėliau pagal eskizus buvo sukuriami jų modeliai naudojant trimačio modeliavimo programą *Blender*. Pradžioje kiekvienas asistentas buvo sublokuojamas iš primityvių formų ir iteraciniu būdu detalizuojamas, kol buvo išgaunamas tinkamas rezultatas.

Paruošus modelius, toliau buvo atliekamas medžiagų kūrimas. Su medžiagomis galima nurodyti kaip bus atvaizduojami asistentų paviršiai. Medžiagos kuriamos nurodant medžiagų savybių parametrus reikšmėmis arba paveikslais – tekstūromis. Asistentų medžiagose naudotos tekstūros buvo kuriamos su *Substance Painter* programa. Kaip ir modeliavimo dalyje, medžiagos buvo paruošiamos atsižvelgiant į projekto vaizdinius.

Toliau asistentams buvo sukuriama kaulų sistema. Asistento modelis buvo įkaulinamas modelio viršūnes priskiriant atitinkamiems kaulams. Tada transformuojant kaulų sistemos kaulus ir sukuriant jiems raktinius kadrus buvo animuojamos asistentų būsenoms parodyti reikalingos animacijos. Galiausiai asistentų modeliai buvo eksportuojami arba sugeneruojami jų animacijų paveikslai ir panaudojami virtualiųjų aplinkų kūrimo programose.

Virtualusis asistentas visuomet yra didesnės sistemos dalis. Toliau esančioje diagramoje (žr. [4.12 pav\)](#page-38-0) pateiktas pilnas konteksto vaizdas.

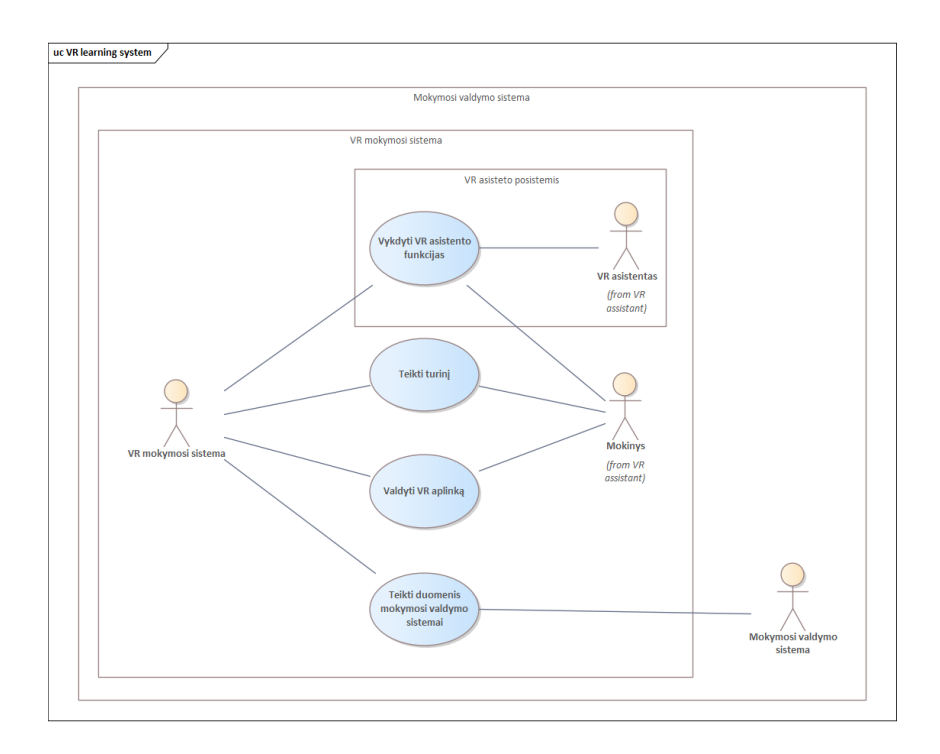

**4.12 pav.** Mokymosi sistemos, įtraukiančio VR, kontekstas

<span id="page-38-0"></span>Be virtualaus asistento funkcijų virtualiosios realybės sistema valdo virtualiąją sceną bei įvairiais pavidalais teikia mokymosi turinį. Taip pat virtualiosios realybės sistema teikia duomenis mokymosi valdymo sistemai (angl. *Learning Management System*) tokiai kaip *Moodle* ar panašiai.

# **4.3. VR mokymosi programos projektavimas**

Pagal darbo tikslą kuriama VR programa turi būti skirta mokytis ir turi įgalinti kinestetinį mokymosi būdą. Besimokantieji, kuriems priimtiniausias kinestetinis mokymosi būdas, geriausiai informaciją įsisavina per asmeninius potyrius, pačių vykdomas fizines veiklas, eksperimentus ir realių reiškinių stebėjimus, susijusius su mokomuoju dalyku. Todėl VR programos virtualiojoje aplinkoje pateikiamas mokomasis turinys turi būti paremtas įvairiomis interaktyviomis fizinėmis veiklomis ir vizualizacijomis, imituojančiomis mokomojo dalyko reiškinius.

## **4.3.1. VR mokymosi programos konceptas**

Pagal skirtingas mokymosi temas turinys VR programoje būtų pateikiamas įvairuose virtualiųjų aplinkų scenarijuose. Programoje kiekvienas scenarijus turėtų du veiklų tipus: mokomąją ir vertinamąją veiklas. Scenarijų virtualiasias aplinkas ir jų tipus besimokantieji galėtų pasirinkti savarankiškai arba pagal nurodymus.

Mokomosios veiklos tipo virtualiosios aplinkos scenarijų tikslas yra mokymasis. Scenarijuose besimokantieji galėtų nevaržomai peržiūrėti ir sąveikauti su aplinkoje pateikiamu turiniu. Pateikiamas turinys būtų interaktyvus ir susijęs su mokomąja tema ir tikslais. Besimokantieji mokytųsi eksperimentuodami su šiuo turiniu bei stebėdami jų atliktų veiksmų rezultatus ir pasekmes. Besimokančiųjų atliekamų veiksmų rezultatai būtų pateikiami per įvairias vizualizacijas.

Vertinamosios veiklos tipo scenarijų virtualiosiose aplinkose pateikiamas turinys nesikeistų nuo mokomojo veiklos tipo, tačiau skiriasi šių veiklų tikslai. Vertinamosios veiklos tipo tikslas yra įvertinti besimokančiųjų žinias. Šio tipo scenarijų vykdymo eiga būtų numatyta pagal apribojimus ir vertinamas

pagal atliekamų užduočių tikslumą. Besimokančiojo veiksmai vertinimo veiklos virtualioje aplinkoje turėtų būti tikslingi, vengiant kokio nors eksperimentavimo, kad būtų gaunamas kuo tikslesnis rezultatas atsižvelgiant į scenarijaus apribojimus.

Vertinimo veiklos apribojimai apimtų virtualios aplinkos scenarijaus eigą, nurodymus ir sąlygas. Su scenarijaus eigos parinktimis būtų valdomas virtualios aplinkos turinys kuris tiesiogiai nepriklauso nuo dalyvio veiksmų. Su šiomis parinktimis būtų modeliuojamos nenumatytas situacijas scenarijaus virtualiojoje aplinkoje. Nurodymų parinktys būtų skirtos užduočių ir tikslo formavimui virtualios aplinkos scenarijuje. Su šiomis parinktimis būtų galima nurodyti, ką dalyvis turi atlikti virtualioje aplinkoje žingsnis po žingsnio arba suformuoti pagrindinį scenarijaus tikslą, kurį dalyvis turėtų pasiekti pasikliaudamas savo žiniomis. Sąlygų parinktys valdytų įvairias papildomas sąlygas, kurių turi laikytis dalyvis vykdydamas veiksmus ir atlikdamas užduotis. Tarp galimų parinkti sąlygų būtų užduoties atlikimo arba tikslo pasiekimo laiko ribojimas, galimų atlikti klaidų kiekis, būtina veiksmų atlikimo eiga. Atliekamų scenarijų apribojimai vertinimo veiklose būtų parenkami pagal numatytas parinktis arba atsitiktinai, iš keletos paruoštų apribojimų.

Pagrindiniai veiksmai, kuriuos gali atlikti besimokantieji virtualiosiose aplinkose yra: judėjimas, sąveikavimas su virtualiasias objektais ir vartotojo sąsajos valdymas. Judėti besimokantieji galėtų dviem būdais, fiziškai ir virtualiai. Fiziškas judėjimas būtų perteikiamas pagal VR sistemos duomenis. Besimokančiajam vaikštant realioje aplinkoje, jo pozicija atitinkamai keistųsi virtualiojoje aplinkoje. Virtualus judėjimas būtų integruojamas kaip papildomas judėjimas apeinantis fizinės aplinkos ploto ir VR sistemos aktyvaus ploto apribojimus. Programoje būtų galima integruoti kelis virtualaus judėjimo metodus: teleportacijos, nukreipiamojo ėjimo, siūbavimo rankomis, persiorientavimo ir galvos krypties judėjimo metodus. Iš šių metodų pasirinkta integruoti netęstinio judėjimo metodą – teleportaciją, kadangi jis sukelia mažiausią diskomfortą vartotojams [\[16\]](#page-66-0). Virtualus judėjimas būtų atliekamas naudojant VR valdiklius. Besimokančiąjam paspaudus VR valdiklio klavišą būtų atvaizduojamas taškas virtualiojoje aplinkoje, kuris nurodytų persikėlimo vietą. Taško poziciją besimokantysis galėtų keisti taikydamasis su valdikliu. Atleidus VR valdiklio klavišą besimokantysis iškart persikeltų į nurodytą vietą.

Besimokantieji su virtualiosios aplinkos objektais sąveikautų naudodami VR valdiklius. Pagal juos būtų nustatomos rankų pozicijos virtualiojoje erdvėje ir paspaudžiant valdiklių mygtuką būtų panaudojami objektai. Interaktyvūs objektai būtų dviejų tipų: kietų kūnų objektai ir prietaisų valdikliai. Kietų kūnų objektai būtų simuliuojami pagal fizikos variklį. Šiuos objektus galima pernešti į kitas virtualiojoje aplinkoje esančias vietas. Prietaisų valdikliai imituotų įvairius klavišus ir svirtis. Panaudojant juos būtų atliekami kažkokie veiksmai su virtualiaisiai prietaisais. Priklausomai nuo scenarijaus, objektai gali būti naudojami kokioms nors scenarijaus užduotims atlikti.

Programoje būtų integruojamos dvi vartotojo sąsajos: pagrindinio meniu sąsaja ir scenarijaus sąsaja. Pagrindinio meniu sąsajoje besimokantieji turėtų galimybę uždaryti programą, pasirinkti veiklos tipą ir kokį scenarijų norėtų pradėti. Meniu būtų atvaizduojamas kaip standartinė grafinė sąsaja ir ją sudarytų 2 langai: pagrindinio meniu langas ir scenarijaus pasirinkimo meniu langas (žr. [4.13 pav\)](#page-40-0). Pagrindinio meniu lange būtų pateikiami 2 mygtukai, pirmasis atidarytų scenarijaus pasirinkimo langą, antrasis uždarytų programą. Scenarijaus pasirinkimo meniu lange scenarijaus pasirinkimas būtų vykdomas paspaudžiant rodyklėmis pažymimais mygtukus. Sąsajos lange parinktas scenarijus būtų atvaizduojamas nedidele piktograma, šalia būtų pateikiamas aprašas apie scenarijų. Langelio parinktyje būtų galima pažymėti kokios veiklos tipo scenarijų būtų norima pradėti. Papildomi du mygtukai sąsajoje leistu grįžti į pagrindninio meniu langą arba pradėti scenarijų. Ši vartotojo sąsaja

taip pat galėtų būti atvaizduojama kaip virtualioji aplinka. Tokiu atveju besimokantieji veiklų tipus ir scenarijus galėtų pasirinkti per virtualiojoje aplinkoje imituojamus įrenginius, su kuriais būtų sąveikaujama per interaktyvius valdiklius.

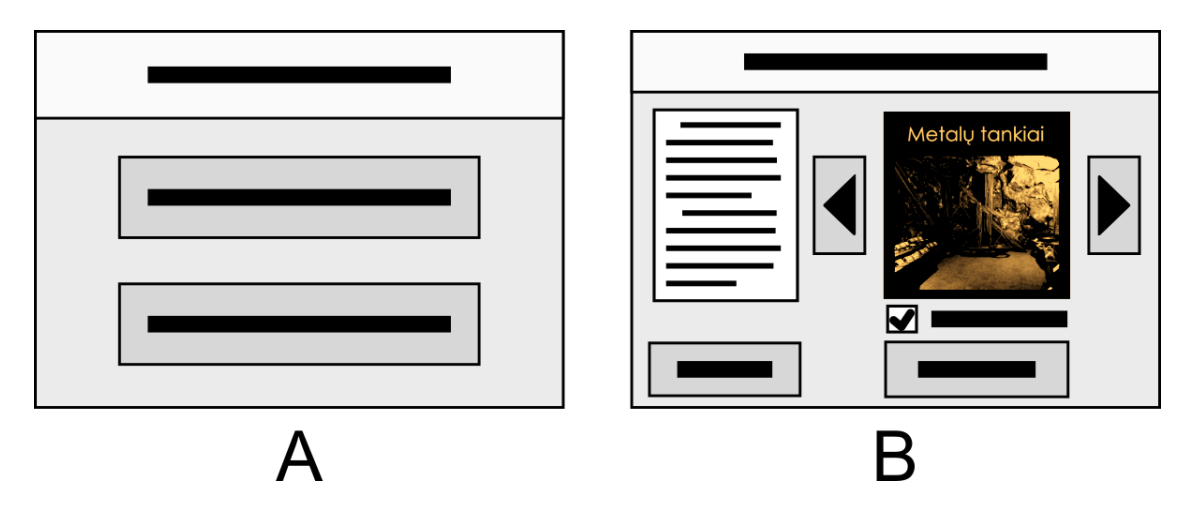

<span id="page-40-0"></span>**4.13 pav.** Pagrindinio meniu (A) ir scenarijaus pasirinkimo meniu langų (B) išdėstymai. Pagrindiniame meniu pateikiami pradėjimo ir programos uždarymo mygtukai. Scenarijaus pasirinkimo meniu lange nustatyti pasirenkama scenarijų galima su pateikiamais mygtukais.

Scenarijaus sąsajoje būtų pasiekiama pagalbinė informacija ir išėjimo iš scenarijaus funkcija. Ši sąsaja virtualiojoje aplinkoje savaime nesimatytų, pats besimokantysis ją galėtų bet kada išsikviesti. Iškviesta scenarijaus sąsaja būtų atvaizduojama šalia besimokančiojo virtualiosios rankos, kad besimokantysis sąsajos poziciją galėtų patogiai keisti judindamas ranką. Sąsaja būtų išskaidyta į skirtingus langus, pagal pateikiamą informaciją: scenarijaus aprašas, užduotys, užduočių aprašai bei scenarijaus rezultatai (žr. [4.14 pav\)](#page-41-0). Scenarijaus aprašo lange būtų pateikiama bendra informacija apie scenarijų, kokia yra jo tema ir mokymosi tikslai, kas bus pasiekta arba išmokta pabaigus scenarijų. Užduočių lange būtų pateikiamos visos scenarijaus užduotys, bei jų progresai, kurias reikia arba galima atlikti scenarijuje. Detalesnė informacija apie kiekvieną užduotį būtų pateikiama užduoties aprašo lange. Apraše būtų nurodoma kokius veiksmus reikia įvykdyti, kad užduotis būtų pažymima kaip atlikta. Scenarijaus rezultatai būtų pasiekiami tik pabaigus scenarijų. Tai yra, arba atlikus visas scenarijaus užduotis arba nutraukus scenarijų dėl apribojimų nesilaikymo. Scenarijaus rezultatų lange būtų pateikiama, kiek buvo atlikta užduočių, įvairi papildoma informacija. Jeigu scenarijus vykdomas kaip vertinamoji veikla, rezultatų lange būtų pateikiamas gaunamas įvertinimas. Naviguoti tarp sąsajos langų būtų galima naudojant mygtukus kurie būtų pateikiami pradiniame scenarijaus vartotojo sąsajos lange. Besimokantysis sąsajos mygtukus galėtų paspausti su kita virtualiąja ranka.

Be langų perjungimo mygtukų, pradiniame scenarijaus vartotojo lange būtų scenarijaus nutraukimo mygtukas su kuriuo būtų galima bet kada išeiti iš scenarijaus.

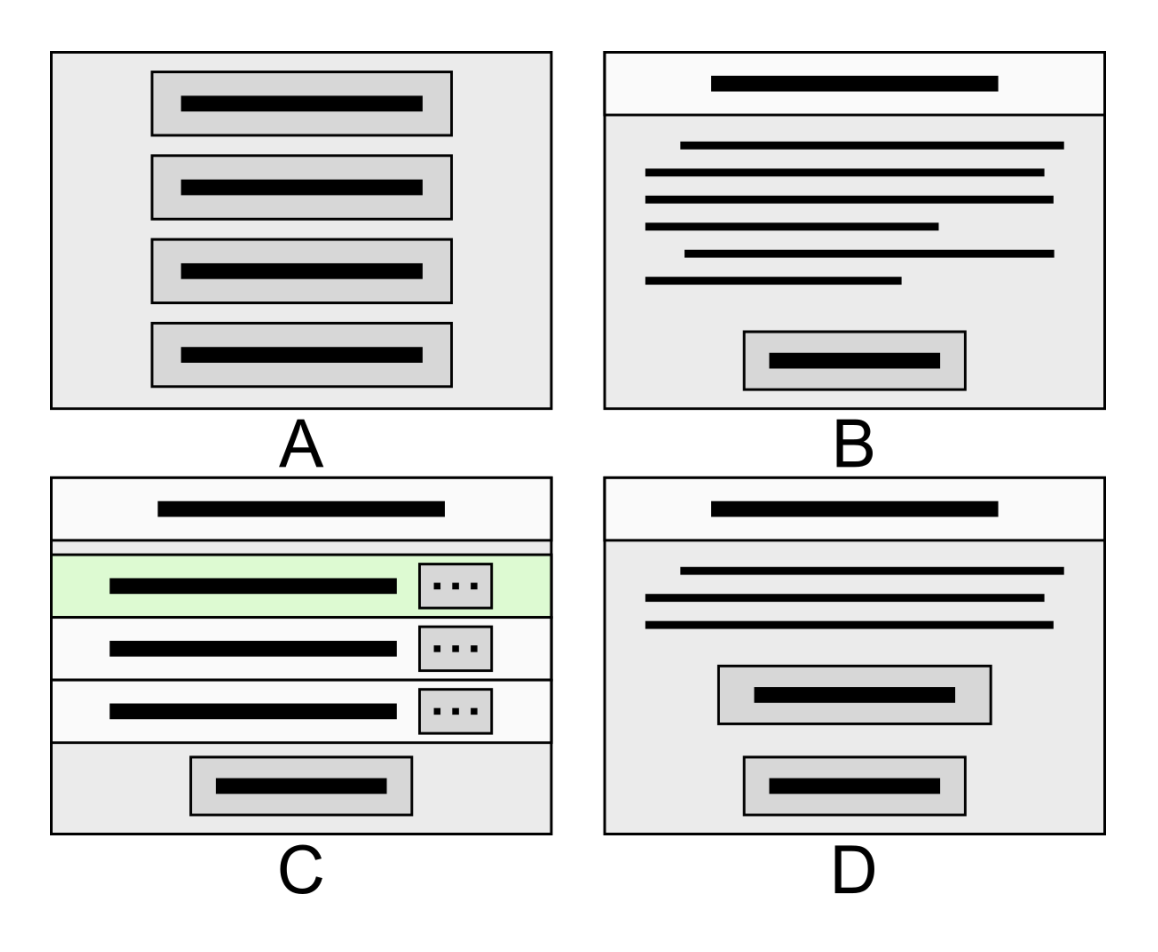

<span id="page-41-0"></span>**4.14 pav.** Scenarijaus vartotojo sąsajos langų išdėstymai. Pradinis sąsajos langas (A), scenarijaus ir užduoties aprašo langas (B), užduočių langas (C), rezultatų langas (D).

## **4.4. VR mokymosi programos specifikacija**

Projektuojama VR programa bus skaidoma į dvi posistemes: meniu ir virtualios aplinkos posistemes. Meniu posistemėje dalyvis gali pasirinkti jam reikalingos veiklos tipo scenarijų ir uždaryti VR programą. Virtualios aplinkos posistemėje dalyvis galėtų sąveikauti su virtualiąja aplinka keisdamas savo poziciją joje, atlikdamas veiksmus su aplinkos objektais, valdyti scenarijaus eigą bei nutraukti scenarijų.

Meniu posistemės panaudojimo atvejų sąrašas:

- **Pasirinkti veiklos tipą**. Dalyvis paspausdamas meniu mygtuką, pasirenka vieną iš dviejų veiklų tipų: mokomąją veiklą arba vertinamą veiklą.
- **Pasirinkti scenarijų**. Dalyvis meniu mygtuko paspaudimu turi pasirinkti vieną virtualiosios aplinkos scenarijų iš pateikiamo sąrašo. Pasirinkus scenarijų įjungiamas virtualiosios aplinkos scenarijus.
- **Uždaryti programą**. Dalyvis paspaudžia programos uždarymo mygtuką. Programa išjungiama.

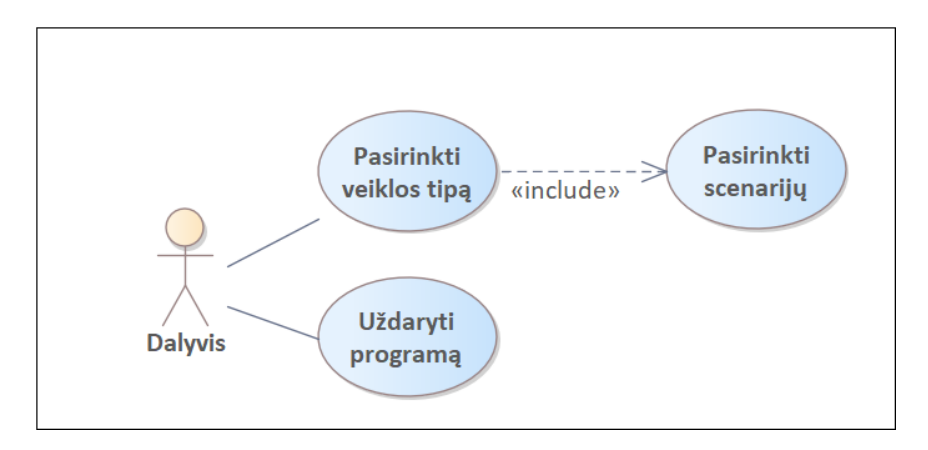

**4.15 pav.** Meniu posistemės panaudojimo atvejų diagrama

Virtualiosios aplinkos posistemės panaudojimo atvejų sąrašas:

- **Keisti poziciją virtualiojoje aplinkoje**. Dalyvis paspausdamas ir laikydamas VR valdiklio klavišą gali taikytis į virtualiojoje aplinkoje esančias plokštumas. Dalyviui atleidus klavišą, jis perkeliamas į nutaikytą poziciją virtualiojoje aplinkoje.
- **Sąveikauti su objektu**. Dalyvis naudodamas VR valdiklius gali paveikti virtualiojoje aplinkoje esančius objektus. Keičiat valdiklio poziciją erdvėje, juo virtualiuosius objektus dalyvis gali pastumti. Dalyviui laikant valdiklį šalia objekto ir paspauduss valdiklio klavišą objektas pagriebiamas arba su juo atliekamas unikalus veiksmas.
- **Nutraukti scenarijų**. Per dalyviui pateikiamą meniu, jis gali nutraukti vykdomą scenarijų. Iš jo gali pasiekti scenarijaus nutraukimo funkciją.
- **Rodyti scenarijaus meniu**. Dalyvis gali rodyti ir paslėpti vartotojo sąsają. Iš jos gali pasiekti

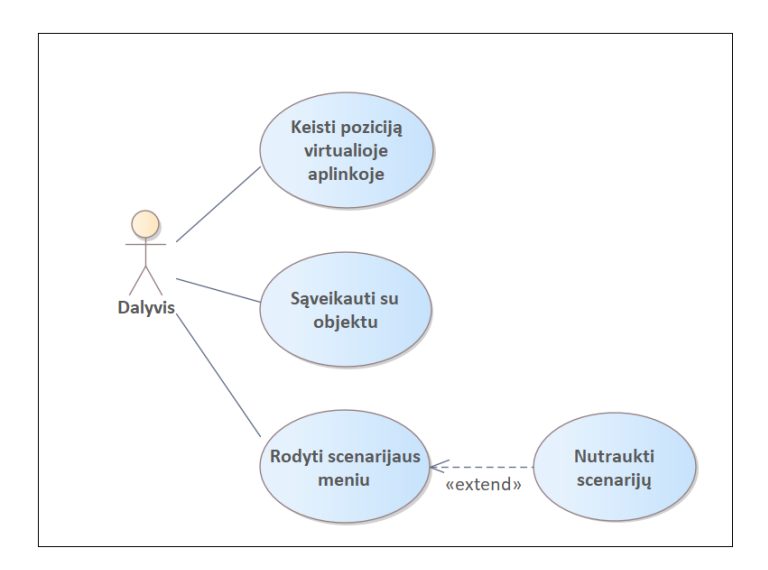

**4.16 pav.** Virtualiosios aplinkos scenarijaus panaudojimo atvejų diagrama

#### **4.4.2. VR mokymosi programos elgsenos aprašas**

VR mokymosi programos veikimas yra detalizuojamas veiklos diagramomis. Jose vaizduojama kaip pasirenkamas scenarijus, kaip vykdomas sąveikavimas virtualiojoje aplinkoje ir užduočių atlikimas, scenarijaus sąsajos naudojimas.

Scenarijaus pasirinkimas ir atlikimas vykdomas pirma dalyviui pasirenkant vieną iš dviejų veiklos tipų: mokomąją veiklą arba vertinamąją veiklą (žr. [4.17 pav\)](#page-43-0). Tada jam yra pateikiamas galimų vykdyti scenarijų sąrašas iš kurio jis pasirenka scenarijų. Priklausomai nuo pasirinkto veiklos tipo dalyvis gali savarankiškai eksperimentuoti virtualiojoje aplinkoje arba atlikti jam pateikiamas vertinamas užduotis. Scenarijus baigiamas įvykdžius visas užduotis arba jį nutraukus pačiam dalyviui.

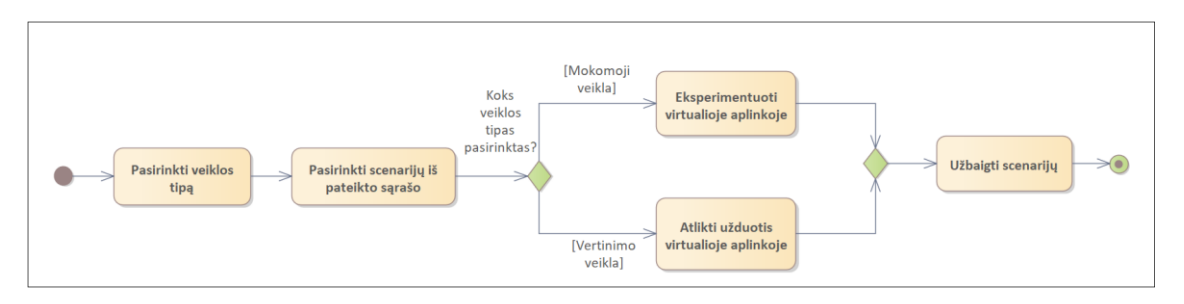

**4.17 pav.** Scenarijaus pasirinkimo veiklos diagrama

<span id="page-43-0"></span>Integruojamas teleportacijos metodo virtualus judėjimas VR mokymosi programoje būtų inicijuojamas dalyviui paspaudus VR valdiklio klavišą (žr. [4.18 pav\)](#page-43-1). Laikydamas nuspaustą klavišą, jis galėtų pasirinkti tašką virtualiosios aplinkos plokštumoje, į kurį norėtų persikelti. Pasirinkimas būtų valdomas taikantis su VR valdikliu.. Pasirenkamos pozicijos vieta būtų grafiškai pavaizduojama. Norėdamas persikelti į pasirinktą tašką virtualiojoje aplinkoje, dalyvis turi atleisti valdiklio klavišą. Jeigu į pasirinktą vieta leidžiama persikelti, dalyvis į ją yra perkeliamas. Kitu atveju judėjimas yra atšaukiamas.

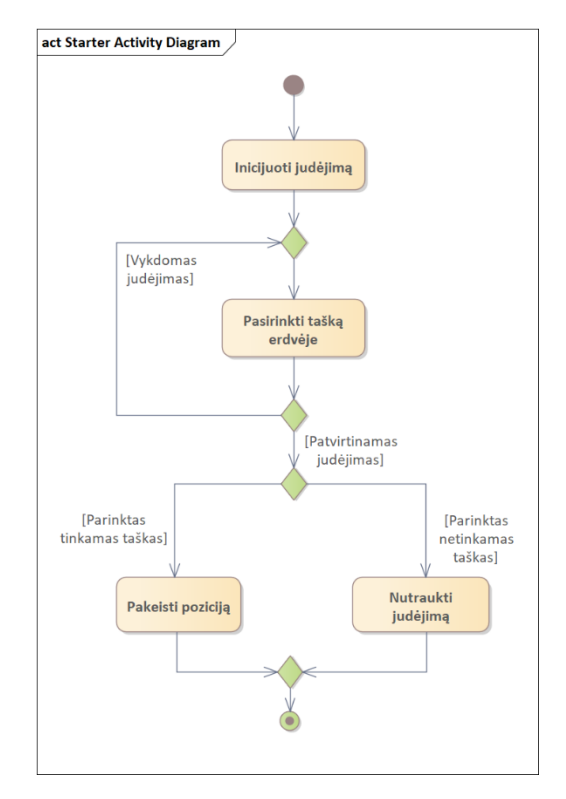

**4.18 pav.** Virtualiojo judėjimo veiklos diagrama

<span id="page-43-1"></span>Kietojo kūno objektų paėmimas būtų vykdomas su VR valdiklio klavišo paspaudimu (žr. [4.19 pav\)](#page-44-0). Dalyviui paspaudus klavišą būtų atliekamas rankos suspaudimas. Tada būtų patikrinama ar virtualioji ranka yra šalia kokio nors imituojamo kietojo kūno objekto. Jeigu šalia virtualiosios rankos objekto nebuvo, ranka yra tik suspaudžiama. Paėmimą galima kartoti atleidus ranką. Jeigu objektas šalia rankos suspaudimo metu buvo, tada jis yra prisiejamas prie virtualiosios rankos. Papildomai, paėmus daiktą

yra pritaikomas vaizdinis poslinkis su kuriuo yra imituojamas objekto svoris virtualiojoje aplinkoje. Vaizdinis poslinkis yra nuolat atnaujinamas, kol objektas yra laikomas. Jei virtualioji ranka yra atlaisvinama po objekto paėmimo, objektas yra atsiejamas nuo rankos.

Virtualiųjų valdiklių naudojimas yra vykdomas panašiai kaip ir objektų paėmimas (žr. [4.19 pav\)](#page-44-0). Dalyvis su VR klavišo paspaudimu suspaudžia virtualiąją ranką. Tada patikrinama ar rankos suspaudimo metu šalia buvo valdiklis. Jeigu valdiklio nebuvo, ranka yra tik suspaudžiama. Atleidus ranką paėmimą vėl galima kartoti. Jeigu rankos suspaudimo metu valdiklis buvo šalia, tada yra imituojamas jo sugriebimas. Sugriebus valdiklį galima reguliuoti jo poziciją. Valdiklio pozicija yra pastoviai atnaujinama, kol jis yra laikomas virtualiosios rankos. Paleidus valdiklį, priklausomai nuo buvusios jo pozicijos, jis yra įjungiamas arba išjungiamas.

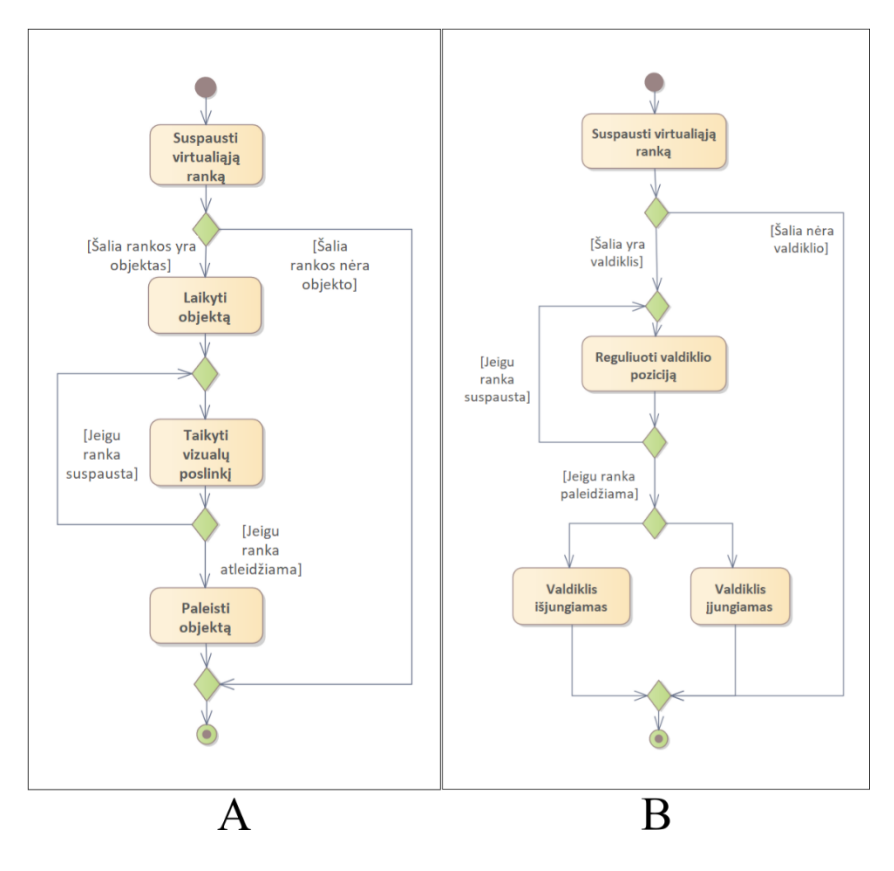

<span id="page-44-0"></span>**4.19 pav.** Sąveikavimo su virtualiosios aplinkos kietųjų kūnų objektais (A) ir imituojamais valdikliais (B) veiklos diagramos

Būdamas scenarijuje, dalyvis gali peržiūrėti pateikiamą turinį scenarijaus meniu (žr. [4.20 pav\)](#page-45-0). Pirma dalyvis VR valdikliu įjungia scenarijaus sąsajos langą virtualiojoje aplinkoje. Matomame lange būna pateikiami mygtukai, kuriuos paspausdamas dalyvis gali peržiūrėti sąsajoje esantį turinį. Paspaudžiant scenarijaus aprašo, užduočių arba rezultatų mygtuką yra atidaromas atitinkamas vartotojo sąsajos langas, kuriame dalyvis gali peržiūrėti jam reikalingą informaciją. Su lango turiniu kartu parodomas grįžimo atgal mygtukas. Jį paspaudus vartotojui vėl rodomas pagrindinis meniu. Užduočių lange vartotojas gali paspausti papildomą mygtuką, kuris atidarytų langą, kuriame būtų pateikiamas papildoma informacija apie užduotį. Iš šio lango galima išeiti paspaudžiant grįžimo mygtuką. Pagrindiniame meniu paspaudus scenarijaus nutraukimo mygtuką yra iškviečiamas dialogo langas, kuriame dalyvis gali patvirtinti scenarijaus nutraukimą arba jį atšaukti. Atšaukus nutraukimą grįžtama į pagrindinį langą. Peržiūrėjus reikalingą informaciją, dalyvis gali scenarijaus meniu langą uždaryti.

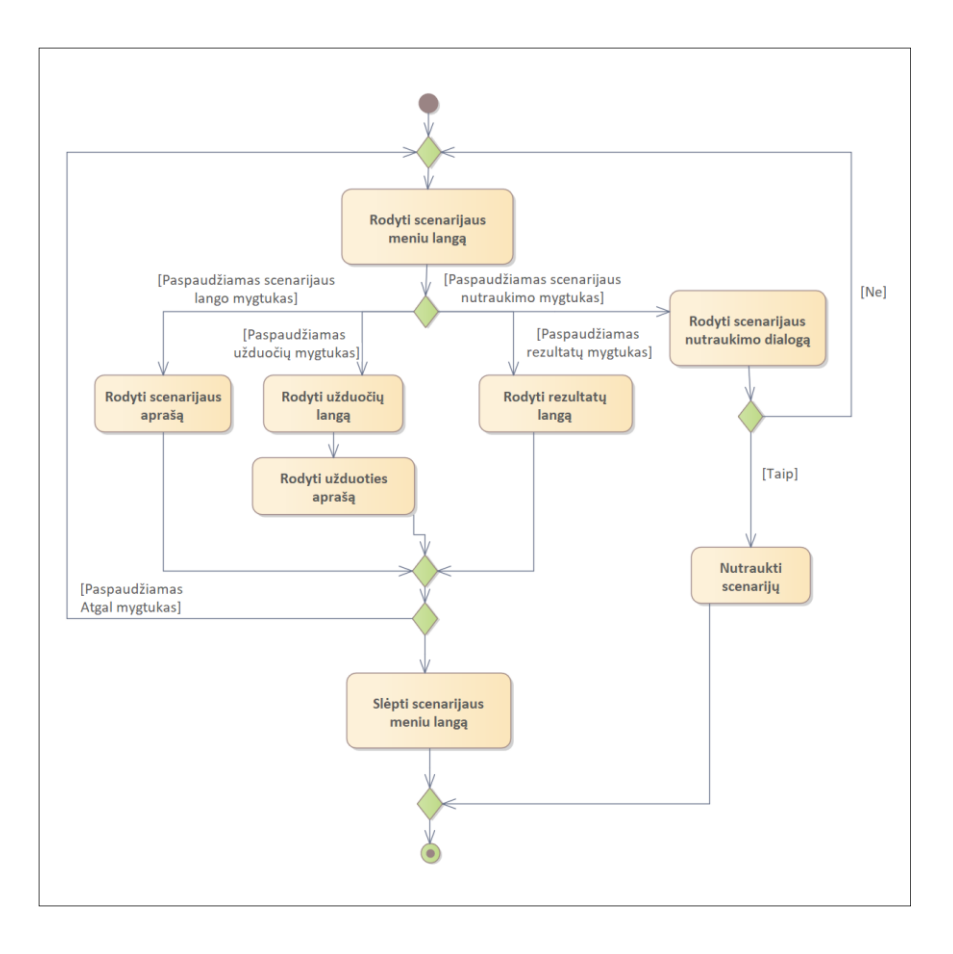

**4.20 pav.** Scenarijaus vartotojo sąsajos naudojimo veiklos diagrama

<span id="page-45-0"></span>Scenarijus yra įvykdomas atliekant veiksmus susijusius su užduotimis (žr. [4.21 pav\)](#page-46-0). Atlikus vieną veiksmą, susijusį su užduotimi yra tikrinama ar su juo užduotis buvo pilnai atlikta. Jei taip, tada ji yra pažymima, kaip atlikta. Tada tikrinama ar paskiausia atlikta užduotis buvo paskutinė. Jei taip, tada dalyviui yra pateikiami scenarijaus atlikimo rezultatai.

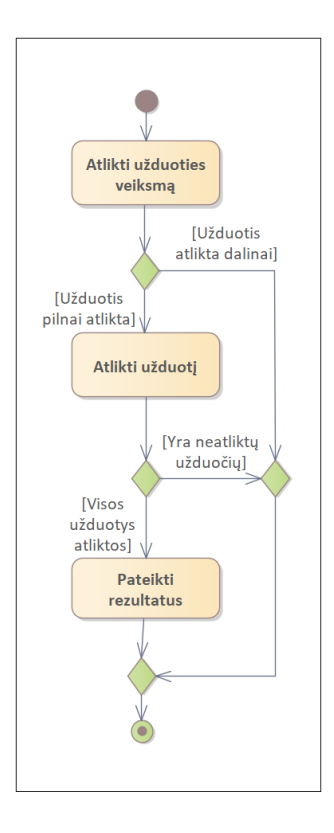

**4.21 pav.** Užduočių atlikimo veiklos diagrama

#### <span id="page-46-0"></span>**4.4.3. VR mokymosi programos struktūra**

VR programos realizacijai buvo naudojamas *Unreal Engine 4* (UE4) žaidimų variklis. Variklis turi trimatės grafikos atvaizdavimo, įvesties, garso, fizikos imitavimo sistemas. Jame interaktyvus turinys gali būti realizuojamas įvairiais įrankiais: trimačių objektų, medžiagų, animacijos, garso ir kitais redaktoriais. Programų logika realizuojama naudojant *Blueprint* vizualaus programavimo arba *C++* programavimo kalbas. VR programų kūrimas naudojant šį variklį yra supaprastinamas dėl integracijos su VR platformomis.

Toliau bus aprašomos VR mokymosi programos klasių diagramos. Diagramoje yra matoma programoje naudojamų klasių hierarchija. Mėlyna spalva yra vaizduojamos UE4 standartinės klasės, oranžine spalva vaizduojamos VR integracijos klasės, kremine spalva vaizduojamos programoje realizuotos klasės. Pagrindinė bazinė klasė yra *Actor*. Visi UE4 objektai kurie reprezentuojami virtualiojoje aplinkoje turi paveldėti šią klasę. Ją paveldinčios klasės Joje yra pateikiamiRealizuojamos klasės Dalyvio sąveikavimas su virtualiosiomis aplinkomis buvo realizuojamas su *MotionControllerPawn* ir *BP\_MotionController* klasėmis.

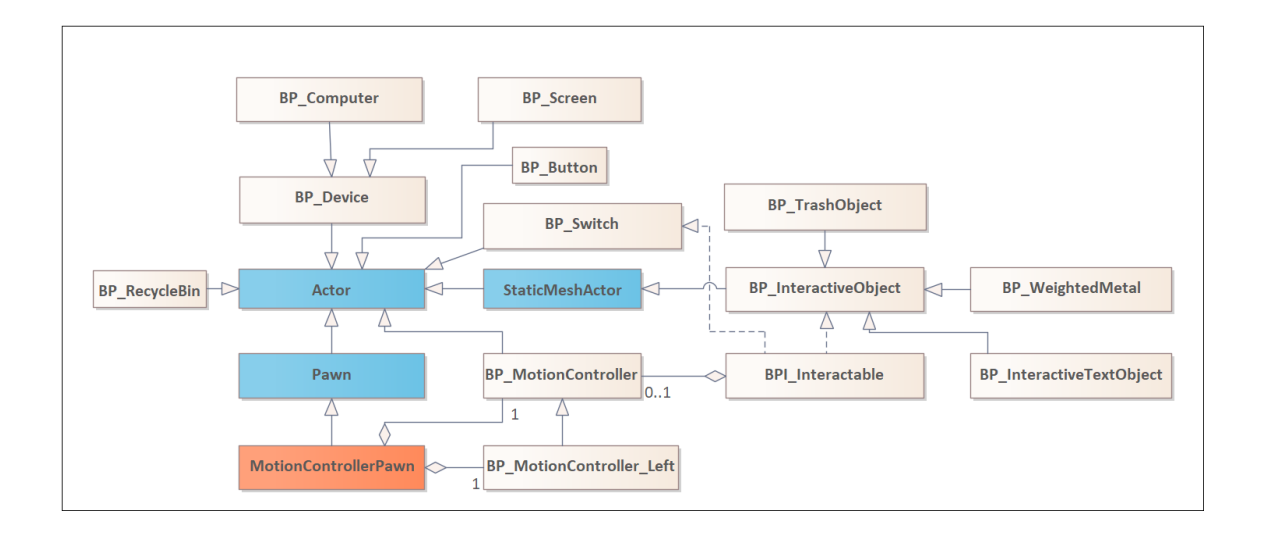

**4.22 pav.** VR mokymosi programos klasių diagrama

*BP\_MotionController* klasė buvo paimta iš *SteamVR Input for Unreal* įskiepio ir pritaikyta projekte. Klasės objekte yra naudojamas *MotionControllerComponent* komponentas, kuris gaunamus VR valdiklių pozicijos duomenis panaudoja jų tiksliam atvaizdavimui virtualiojoje aplinkoje. Judinant valdiklius fizinėje erdvėje kartu atitinkamai juda šie komponentai. Rankų atvaizdavimui klasėje naudojamas *SkeletalMeshComponent* komponentas, kuriame yra nurodytas įkaulintas rankų trimatis modelis su kaulų sistema. Rankų modelis dinamiškai keičiasi per animaciją, priklausomai nuo atliekamų veiksmų su ranka. Klasėje yra realizuojama objektų paėmimo, svorio imitavimo, virtualaus judėjimo, sąveikavimo su varotojo sąsajos komponentais logika. VR valdiklių analoginio klavišo paspaudimu yra imituojamas rankos suspaudimas ir per *BPI\_Interactable* sąsają realizuojamas kietojo kūno objektų paėmimas. Objekto svoris yra imituojamas su vaizdiniu poslinkiu. Kai objektas yra paimamas į virtualiąją ranką, jos pozicija yra globaliai paslenkama žemyn atstumu, kuris priklauso nuo paimto objekto svorio. Virtualus judėjimas buvo realizuotas naudojant teleportacijos metodą. Judėjimas yra inicijuojamas paverčiant VR valdiklio svirtį. Kol svirtis nulenkta valdikliais galima taikytis į taškus į kuriuos norima persikelti virtualiojoje aplinkoje. Pasirenkama pozicija yra atvaizduojama su *StaticMeshComponent* komponentu, kuris yra perkeliamas į taikomą vietą. Atleidus svirtį dalyvio pozicija yra pakeičiama į nurodytąją. Sąveikavimas su virtualiojoje aplinkoje esančiais aktyviais vartotojo sąsajos komponentais buvo realizuojamas klasėje prie rankų modelio rodomojo piršto kaulo prisiejant *WidgetInteractionComponent* komponentą. Su juo virtualiai paliečiant sąsajos elementus buvo imituojamas jų paspaudimas. Papildomai iš *BP\_MotionController* klasės buvo išvesta *BP\_MotionController\_Left* klasė, kurioje buvo panaudotas *WidgetComponent* komponentas kuriuo yra atvaizduojama vartotojo sąsają.

Dalyvio kūnas virtualiojoje aplinkoje buvo imituojamas naudojant *MotionControllerPawn* klasę. Ši klasė perduoda įvesties signalus BP\_MotionController klasėms, kurios imituoja dalyvio rankas. *MotionControllerPawn* klasėje buvo panaudotas *SceneComponent* komponentas. Šio komponento pozicija sutampa su VR įrangos sekimo centru. Šio komponento pozicija yra keičiama naudojant virtualų judėjimą kuris yra realizuotas *BP\_MotionController* klasėje kaip teleportacija. Kadangi tai yra pagrindinis *MotionControllerPawn* klasės komponentas, kartu su juo yra perkeliami visi kiti aktoriaus komponentai. Prie *SceneComponent* komponento buvo prisiejamas *CameraComponent* komponentas, kuris buvo naudojamas virtualiosios aplinkos atvaizdavimui iš klasės objekto perspektyvos. *CameraComponent* komponento pozicija ir orientacija virtualiojoje aplinkoje buvo nustatoma pagal VR akinių pozicijos ir orientacijos duomenis gaunamus iš VR sekimo sistemos. Tokiu būdu dalyvis

virtualiąją aplinką mato iš savo perspektyvos. Rankų imitavimui klasėje yra sukuriami *BP\_MotionController* ir *BP\_MotionController\_Left* klasių objektai. Anksčiau šiose klasėse minėtos sąveikavimo funkcijos yra panaudojamos per *MotionControllerPawn* kviečiamus įvesties įvykius.

Programoje imituojamų kietojo kūno objektų klasė *BP\_InteractiveObject* buvo išvesta iš standartinės *StaticMeshActor* klasės. *StaticMeshActor* klasė turi savo transformacijas ir gali būti panaudojama virtualiojoje aplinkoje. Joje esančiam *StaticMeshComponent* komponentui galima nurodyti trimačius objektus, kurių pavidalu bus atvaizduojama klasės objektas virtualiojoje aplinkoje. Komponente galima valdyti fizikos imitavimo parametrus. *BP\_InteractiveObject* klasė yra papildoma *BPI\_Interactable* sąsaja su kuria yra realizuojamas objektų paėmimas. Paėmimas yra inicijuojamas dalyvio, per *MotionControllerPawn* klasę. Iš *BP\_InteractiveObject* klasės buvo išvestos papildomos *BP\_WeightedObject*, *BP\_TrashObject* ir *BP\_InterativeTextObject* klasės, kurios buvo papildomos savybėmis reikalingomis scenarijuose.

*BP\_Switch* klasėje buvo realizuojamas virtualiųjų prietaisų valdymas imituojant svirtis. Klasėje yra naudojamas *SkeletalMeshComponent* komponentas. Pagal komponente nurodyto trimačio objekto animaciją yra atvaizduojama svirties pozicija kurią dalyvis gali keisti svirtį sugriebus su virtualiąja ranka. Svirties pozicijos keitimas realizuojamas su *BPI\_Interactable* sąsaja. Klasėje yra naudojami papildomi *BoxCollision* komponentai kurie persidengę nustato ar svirtis yra įjungtoje pozicijoje ar ne.

*BP\_Button* klasė atlieka tokią pačią funkciją kaip ir *BP\_Switch* klasė, tik ji imituoja klavišo paspaudimą virtualiojoje aplinkoje. Paspaudimas vykdomas dalyviui pridėjus virtualiąją ranką prie klasės objekto. Su klasėje naudojamu *BoxCollision* komponentu yra nustatoma kada ranka yra pakankamai arti, kad būtų vykdomas paspaudimas.

*BP\_Device* klasės objektai projekte naudojami virtualiųjų prietaisų imitavimui. Objekte yra parenkamos nuorodos į virtualiojoje aplinkoje esančius *BP\_Switch* ir *BP\_Button* klasių objektus. Sąveikaujant su nurodytais valdikliais yra imituojamas veiksmų atlikimas su prietaisais. Prietaisų logika yra sukuriama išvestinėse klasėse.

Toliau aprašomos programoje realizuotos vartotojo sąsajos klasės. Diagramoje atvaizduojamos su vartotojo sąsaja susijusios klasės (žr. [4.23 pav\)](#page-49-0). Pagrindinė klasė yra *WidgetComponent* kuri yra priskirta *BP\_MotionController\_Left* objektui. *WidgetComponent* turi nuorodą į *MainWidget* klasės objektą, kurį susikuria programos paleidimo metu. *MainWidget* klasė veikia kaip konteineris skirtingiems vartotojo sąsajos langams ir elementams. Taip išvengiama atskirų *WidgetComponent*  komponentų kūrimo kiekvienam atskiram vartotojo sąsajos langui. Visos vartotojo sąsajos klasės yra realizuojamos paveldint *UMG.UserWidget* klasę, kuri yra bazinė vartotojų sąsajos elementų klasė. Ji leidžia valdyti vartotojo sąsajos elementų išdėstymą ir realizuoti logiką.

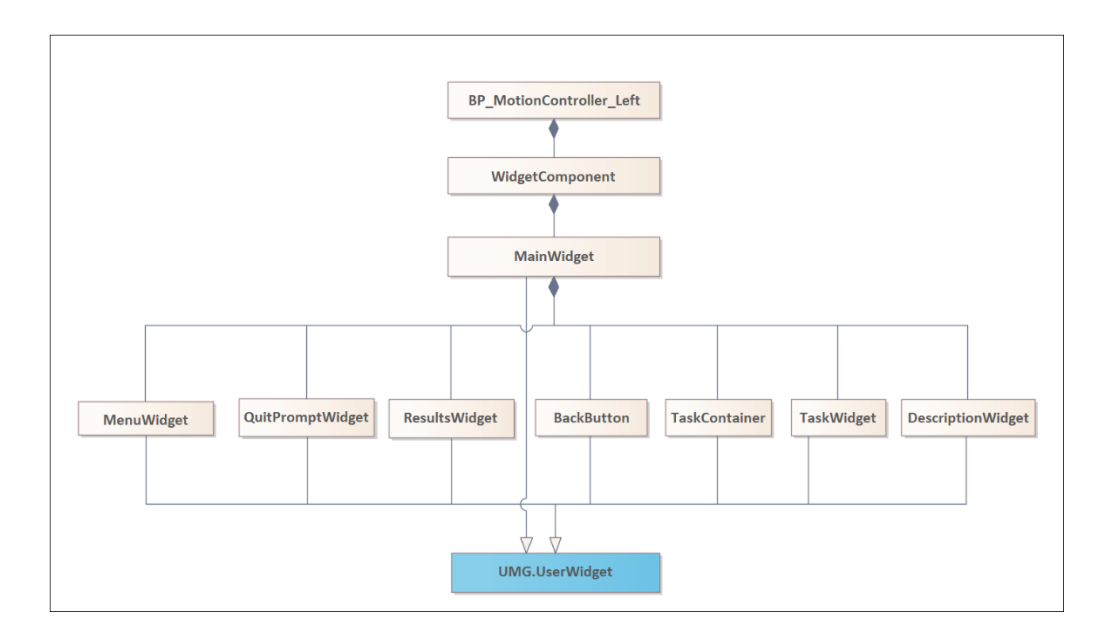

**4.23 pav.** VR mokymosi programos vartotojų sąsajos klasių diagrama

## <span id="page-49-0"></span>**4.4.4. VR mokymosi programos realizacija**

Programos scenarijų virtualiosios aplinkos buvo kuriamos lygiuose. *UE4* redaktoriuje į lygius galima įkelti įvairų vaizidinį, garsinį ir loginį turinį iš redaktoriaus turinio lango. Pagrindinės vaizdinės detalės yra sudaromos iš trimačių objektų, juos įkeliant į sceną ir keičiant jų transformaciją pagal tai, kokią aplinką norima išgauti. Į projektą buvo įkeliami sukurti išoriniai trimačių objektų rinkiniai reikalingi pavaizduoti virtualiąsias aplinkas ir jose esančiam interaktyviam turiniui. Objektai buvo sukurti su trimačio modeliavimo programa *Blender* ir iš jos išeksportuoti *FBX (Autodesk Filmbox)* formatu. Sudėtingesnių formų objektams buvo sukuriami kolizijos tinklai.

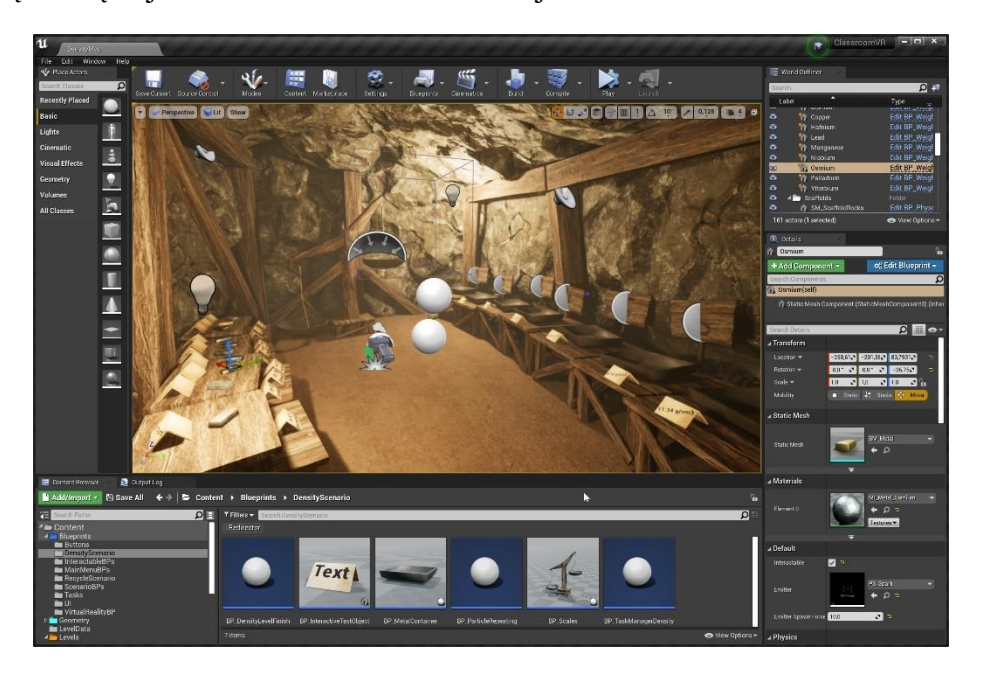

**4.24 pav.** *UE4* redaktoriaus aplinka, kurioje buvo kuriami scenarijai

Trimačių objektų paviršiai yra atvaizduojami pagal objektam priskirtas medžiagas, kurių savybės yra aprašomos *UE4* redaktoriuje. Medžiagų savybėms galima priskirti reikšmes arba paveiklus kaip

tekstūras, kurios nurodo kažkokią savybės reikšmę kiekviename plokštumos taške. Projekte virtualiosios aplinkos objektų medžiagose buvo naudojamos tekstūros iš *Substance Source* bibliotekos.

Paruoštas vaizdinis turinys buvo sukeliamas į virtualiųjų aplinkų lygius ir išdėliojamas, kad atitiktų norimą išvaizdą. Toliau buvo sukeliami klasių objektai, reikalingi scenarijaus veikimui, pavyzdžiui dalyvio valdomas *MotionControllerPawn* ir kiti klasių objektai suteikiantys interaktyvumą.

## **5. Tyrimas**

Siekiant įvertinti parengtos VR mokomosios programos, kaip kinestetinio mokymosi būdo priemonės efektyvumą, buvo atliekamas tyrimas. Tyrimo metu buvo tikrinamas respondentų trumpalaikis žinių įsisavinimas ir lyginama kaip jie įsimena informaciją kuri jiems buvo pateikiama įvairiomis formomis, tarp jų ir kinestetine forma virtualiojoje realybėje. Tyrime dalyvavo 21 respondentų, kurių amžiaus vidurkis buvo 27,19. Tyrimo tipas – kiekybinis aprašomasis. Tyrimo anketos buvo sudaromos naudojant *Google Forms*.

## **5.1. Tyrimo priemonės**

## **5.1.1. Mokymosi būdų klausimynas**

Mokymosi būdų klausimynu buvo siekiama nustatyti kokie gali būti respondentams priimtini mokymosi būdai. Pagal gautus rezultatus bus siekiama palyginti kaip respondentams gerai sekėsi atlikti kiekviena forma pateiktos medžiagos žinių patikrinimo testus pagal jiems galimai priimtinu mokymosi būdu. Rengiant anketą buvo remiamasi *VARK* klausimynu [\[6\]](#page-65-0). *VARK* klausimyne pagal aprašytas situacijas respondentai pasirenka atsakymus, kurie geriausiai juos atitinka. Klausimyno rezultatais galima remtis, kokiais mokymosi būdais gali besimokantysis geriausiai įsisavinti žinias.

Kaip ir *VARK* klausimyne, paruoštame mokymosi būdų klausimyne buvo pateikiama keletas teiginių. Kiekviename teiginyje buvo galima pasirinkti atsakymus, kurie atitiko vaizdinį, garsinį, tekstinį arba kinestetinį būdą. Respondentai klausimyne galėjo pasirinkti kelis atsakymus arba, jeigu teiginys jiems negaliojo, neatsakyti į klausimą. Pagal klausimyno atsakymus buvo sprendžiama, kokie mokymosi būdai gali būti priimtini respondentams. Su paruoštu klausimynu nebuvo siekiama įvardinti tikslaus respondentų mokymosi būdo ar daryti kažkokias išvadas apie jiems tinkamą mokymosi būdą. Jie buvo naudojami tik kaip gairės. Klausimynas buvo pateikiamas naudojant *Google Forms*.

## **5.1.2. Mokomoji medžiaga**

Tyrimui buvo paruošta mokomoji medžiaga įvairiomis formomis pagal skirtingus mokymosi būdus – vaizdinį, garsinį, tekstinį ir kinestetinį. Kiekvienoje mokymosi medžiagos formoje buvo pateikiama informacija apie 10-tį atsitiktinai parinktų, skirtingų cheminių elementų iš periodinės cheminių elementų lentelės. Pateikti cheminių elementų pavadinimai, atominiai skaičiai, simboliai, fizinės savybės, tankiai ir kur cheminiai elementai yra naudojami. Vaizdinės formos medžiagoje tekstu nurodomi elementų pavadinimai, fizinės savybės ir jų panaudojimas. Simboliai ir atominiai skaičiai yra pateikiami kaip piktogramos iš periodinės lentelės, o tankiai vaizduojamai skritulinėse ir taškinėse diagramose. Garsinės formos medžiagoje cheminiai elementai pristatomi apie juos pasakojant trumpame vaizdo įraše. Įrašas yra papildomas informacija pateikiama tekstine forma – pavadinimai, atominiai skaičiai, simboliai ir tankiai. Tekstinės formos mokomojoje medžiagoje informacija pateikiama trumpais aprašymais apie cheminius elementus. Kinestetine forma mokomoji medžiaga yra pateikiama VR mokomosios programos scenarijuje.

# **5.1.3. Mokomoji VR programa**

Tyrime mokomoji medžiaga kinestetine forma buvo pateikiama per VR programos scenarijų. VR programa tyrime buvo pritaikyta *SteamVR* platformai naudojant šią platformą palaikančius VR akinius ir valdiklius. Scenarijaus virtualioji aplinkos išvaizda buvo paruošta pagal pramanytą kasyklos šachtą. Aplinkoje visi cheminiai elementai buvo pateikiami kaip vienodo tūrio lydiniai. Jų paviršių išvaizda buvo modeliuota pagal rastus pavyzdžius. Prie kiekvieno elemento buvo pastatytos kortelės ant kurių buvo užrašyta pagrindinė informacija apie cheminį elementą – pavadinimas, simbolis ir atominis skaičius. Šalia pačių elementų buvo pastatytos papildomos kortelės ant kurių buvo užrašytas elemento tankis. Su minėtais objektais respondentai virtualiojoje aplinkoje galėjo sąveikauti – juos paimti, apžiūrėti. Kaip papildoma interakcija, aplinkoje buvo pateiktos interaktyvios svarstyklės su kuriomis galima pamatuoti objektų svorius. Scenarijuje jos skirtos skirtingų cheminių elementų tankiui nustatyti. Taip pat, scenarijuje buvo paruošta trumpa užduotis kurios tikslas buvo sudėti lydinius į talpyklas pagal jų tankį didėjimo tvarka. Respondentai galėjo šią užduotį atlikti, tačiau ji nebuvo privaloma.

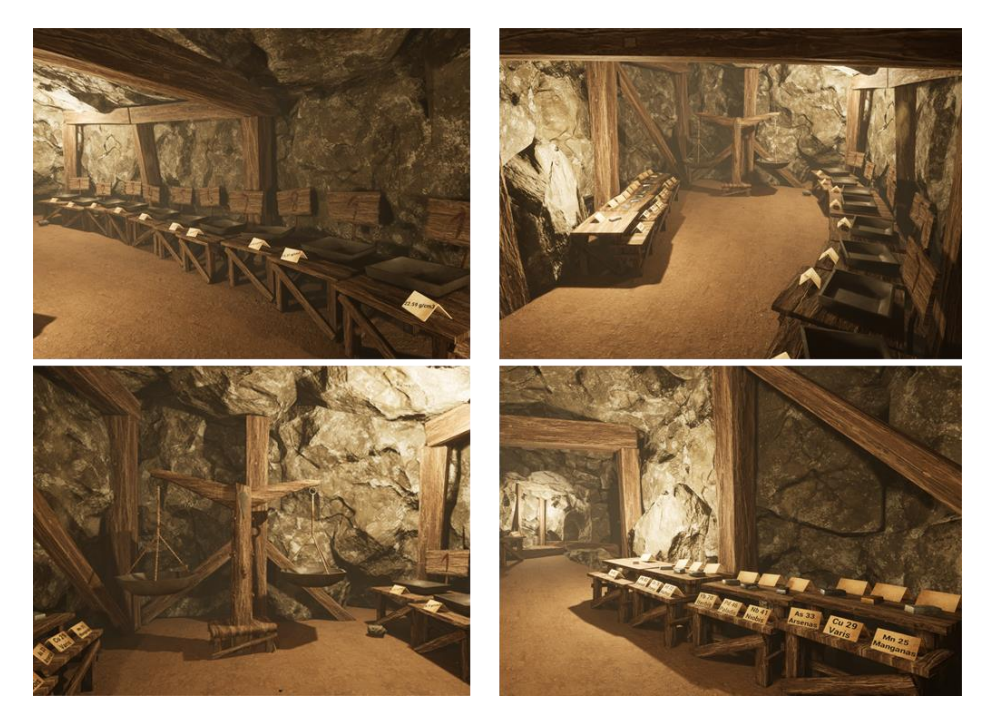

**5.1 pav.** Ekranvaizdžiai iš VR mokomosios programos scenarijaus virtualiosios aplinkos

# **5.1.4. Žinių patikrinimas**

Pagal kiekvienos mokomosios medžiagos formos turinį buvo sukurti testai. Testų atsakymo laukuose respondentai turėjo pasirinkti atitinkamos mokomosios medžiagos formos elementų pavadinimus pagal jų tankį didėjimo tvarka. Šie testai buvo skirti patikrinti, kaip respondentai įsiminė jiems pateiktą informaciją ir ar kinestetiniu būdu pateikta informacija buvo efektyviai įsimenama.

## **5.1.5. Papildomi klausimynai**

Siekiant sužinoti respondentų nuomonę apie darbe sukurtą mokomąją VR programą, jiems buvo pateikiamas papildomas klausimynas parengtas pagal internetinės mokymosi priemonės vertinimo skalę (angl. *Web-based Learning Tool (WBLT) Evaluation Scale*), *igroup* buvimo klausimyną (angl. *Igroup Presence Questionnaire (IPQ)*) ir sistemos panaudojamumo skalę (angl. *System Usability Scale (SUS)*). Klausimyno pradžioje taip pat respondentų buvo prašoma, kad jie nurodytu kaip dažnai naudojasi VR.

*WBLT* vertinimo skalė yra skirta tokių mokymosi priemonių arba mokymosi objektų efektyvumui nustatyti. Iš viso klausimyną sudaro 13 teiginių. Jie yra suskirstyti į tris pagrindines klausimyno sudedamąsias dalis: mokymąsi, dizainą ir įtraukimą [\[15\]](#page-66-1). Respondentai kiekviename teiginyje pateikia

savo nuomonę apie mokymosi priemonę pažymėdami reikšmes nuo 1 iki 5, kur 1 reiškia "Visiškai nesutinku", o 5 – "Visiškai sutinku".

*IPQ* klausimynas yra kaip vertinimo skalė skirta pamatuoti vartotojo įsitraukimo į virtualiąsias aplinkas pojūtį. Klausimyną iš viso sudaro 14 teiginių, kurie yra išskaidyti į 3 pagrindines vertinamas dalis: erdvinį buvimą, dalyvavimą ir tikroviškumą [\[21\]](#page-66-2). Erdvinio buvimo dalyje respondentai vertina savo patirtą pojūtį virtualiojoje aplinkoje, tai yra, ar jie jautėsi lyg joje iš tikrųjų būtų. Dalyvavimo dalyje respondentai vertina kiek dėmesio skyrė virtualiąjai aplinkai, palyginus su tikrąja aplinka, ir kiek buvo patiriamas dalyvavimas joje. Tikroviškumo dalyje respondentai subjektyviai vertino kiek tikroviška jiems atrodė virtualioji aplinka. Respondentai kiekviename teiginyje savo nuomonę pateikia pažymėdami reikšmes nuo 1 iki 5.

*SUS* klausimynas skirtas įvertinti VR programos panaudojamumą. Standartinį *SUS* klausimyną sudaro 10 teiginių. Iš jų nelyginiai teiginiai yra suformuluoti teigiamai, o lyginiai teiginiai yra suformuluoti neigiamai [\[22\]](#page-66-3). SUS naudoja Likerto skalę, pagal kurią respondentai kiekvieną teiginį įvertina pažymėdami reikšmes nuo 1 iki 5. 1 reiškia "Visiškai nesutinku", o 5 – "Visiškai sutinku".

## **5.2. Tyrimo eiga**

Tyrimas buvo atliekamas universiteto patalpose. Tyrimas buvo išskaidytas į tris dalis. Prieš kiekvieną tyrimo dalį respondentai buvo supažindinami su tyrimo eiga ir ką reikės atlikti.

Pirmoje tyrimo dalyje buvo siekiama nustatyti respondentų mokymosi būdą. Jiems buvo pateikiama paruošta mokymosi būdų elektroninė anketa. Užpildžius klausimyną buvo pradedama antroji dalis.

Antroje dalyje respondentams buvo pristatoma tolimesnė tyrimo eiga, ką jiems reikės daryti, į ką reikės atkreipti dėmesį, ir kokią užduotis reikės atlikti. Pristačius tvarką, respondentams įvairiomis formomis buvo pateikiama mokomoji medžiaga. Kiekvienos formos mokomosios medžiagos peržiūrėjimui buvo skiriama po 10 minučių, tačiau respondentai savo noru peržiūrą galėjo baigti anksčiau. Po kiekvienos mokomosios medžiagos peržiūrėjimo respondentams buvo suteikiama 5 minučių pertrauka. Po pertraukos jie turėjo atlikti žinių patikrinimo testą ir toliau tęsti kitos mokomosios medžiagos peržiūrą. Testo atlikimui buvo skiriama 10 minučių. Mokomoji medžiaga pagal formas buvo pateikiama tokiu eiliškumu: vaizdinė, garsinė, tekstinė ir kinestetinė (VR programa).

VR programos bandymui tyrime buvo naudojama *SteamVR* platforma, *HTC Vive Pro* VR akiniai ir *Valve Index* valdikliai. VR sistema buvo paleista asmeniniame kompiuteryje su *Windows 10* operacine sistema, *Intel Core i7-8700K* pagrindiniu procesoriumi ir *NVIDIA GeForce RTX 2080 Ti* grafiniu procesoriumi. Bandymo patalpoje buvo išskirta 3,2 x 3,2 metrų ploto erdvė kurioje respondentai galėjo fiziškai judėti. Prieš programos bandymą, respondentams buvo trumpai papasakojama kaip veikia VR programa, kaip jie programoje gali judėti, sąveikauti su joje esančiu turiniu ir pristatomas pagrindinis programos scenarijus. Prieš pradedant scenarijų, respondentai galėjo išsibandyti programos funkcionalumą paruoštoje pradinėje virtualiojoje aplinkoje ir perskaityti joje raštu pateiktą instrukciją. Iš pradinės virtualiosios aplinkos pagrindinį scenarijų pradėti respondentai galėjo kada jie patys buvo pasiruošę panaudodami aplinkoje esantį virtualųjį klavišą. Scenarijui pasibaigus, respondentams vėl buvo suteikiama 5 minučių pertrauka ir pateikiamas žinių patikrinimo testas.

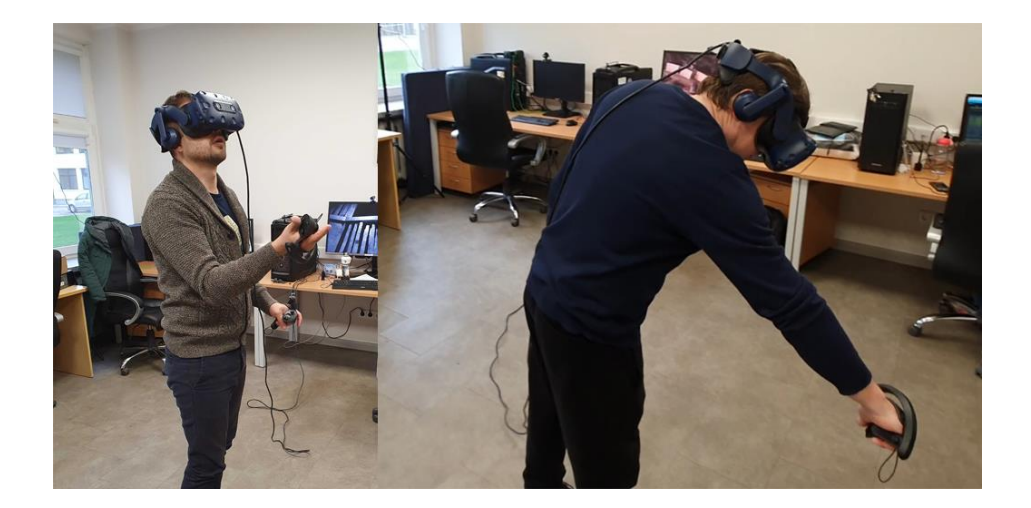

**5.2 pav.** Respondentai tyrimo metu bandantys VR programą

Pabaigoje respondentams buvo pateikta elektroninė anketa su papildomais *WBLT* vertinimo skalės, *IPQ* ir *SUS* skalės klausimynais skirtais nustatyti respondentų nuomonę apie VR mokomąją programą.

#### **5.3. Duomenų apdorojimas**

Tyrimo rezultatai iš klausimynų ir žinių patikrinimo testo buvo išskirti į penkias duomenų grupes: mokymosi būdų klausimyno duomenys, žinių patikrinimo rezultatai, *WBLT* vertinimo, *IPQ*, *SUS* klausimynų įverčiai.

Kiekvieno respondento mokymosi būdų klausimyno atsakymai buvo apdorojami sumuojant kiekvieno būdo, vaizdinio, garsinio, tekstinio ir kinestetinio, atsakymus iš kiekvieno teiginio kaip atskirus kintamuosius. Tada, kiekvienas respondentas buvo priskiriamas kokiai nors mokymosi būdo grupei pagal gautas reikšmes. Priskyrimas buvo vykdomas ieškant skirtumų tarp gautų mokymosi būdų reikšmių. Pavyzdžiui, jeigu tarp gautų reikšmių nebuvo didelio skirtumo (<3), respondentas buvo priskiriamas prie daugialypio mokymosi būdo. Daugialypio mokymosi būdo grupės taip pat buvo skirstomos pagal polinkius į kuriuos nors mokymosi būdus, jeigu kurių nors būdų gautos reikšmės buvo didesnės nei kitų būdų. Jeigu kurių nors reikšmių skirtumas buvo didesnis (>4), respondentas buvo priskiriamas prie atitinkamo mokymosi būdo grupės.

Iš kiekvieno būdo žinių patikrinimo testo buvo išgaunami galutiniai balai *B* apskaičiuojant jų rezultatus. Galutinio balo skaičiavime už kiekvieną teisingai parinktą atsakymą buvo duodamas 1 balas. Neteisingai parinkto atsakymo balas buvo mažinamas jį dalinant iš parinkto elemento atstumo nuo teisingo atsakymo laukelio pozicijos reikšmės *i*. Apskaičiavus kiekvieno atsakymo balą, jie buvo sumuojami ir išgaunamas galutinis balas (žr. [5.3 pav\)](#page-55-0).

$$
B = \sum_{k=1}^{n} \frac{1}{i_k} \quad (1)
$$

| Teisingi<br>Atsakymai: |  |  |  |
|------------------------|--|--|--|
| Atsakymai:             |  |  |  |
| Balas:                 |  |  |  |

**5.3 pav.** Žinių patikrinimo rezultatų skaičiavimas

<span id="page-55-0"></span>Pagal *WBLT* vertinimo skalės rezultatus buvo apskaičiuojamas normalizuotas balas kiekvienai klausimyno daliai: mokymąsi, dizainą ir įtraukimą. Balas buvo apskaičiuojamas sumuojant rezultatų reikšmes ir jas dalijant iš maksimalios galimos reikšmės.

Iš *IPQ* klausimyno buvo išgaunami vidurkiai pagal kiekvieną klausimyną sudarančią dalį. Gaunamos vidurkių reikšmės galėjo būti nuo 0 iki 4. Iš anketų gauti duomenys pirma buvo apdorojami kiekvieno atsakymo reikšmes konvertuojant iš [1;5] intervalo į [0;4] intervalą. Neigiamai suformuluoti teiginiai po konvertavimo buvo invertuojami ir prie jų buvo pridedama didžiausia galima reikšmė – 4. Galiausiai iš gautų reikšmių buvo išvedami vidurkiai.

Pagal *SUS* klausimyno gautas atsakymų reikšmes buvo apskaičiuojamas bendras šios skalės balas. Balui skaičiuoti buvo naudojama *SUS* metodika [\[22\]](#page-66-3). Balui apskaičiuoti pirma nustatomas kiekvieno teiginio indelis, kurio reikšmės gali būti nuo 0 iki 4. Indelis gaunamas iš teigiamai suformuotų nelyginio skaičiaus klausimyno teiginių atsakymo reikšmių atimant 1. Indelis iš neigiamai suformuotų teiginių gaunamas iš 5 atimant atsakymo reikšmę. Galiausiai, gautos reikšmės yra susumuojamos ir dauginamos iš 2,5.

## **5.4. Tyrimo rezultatai**

## **5.4.1. Mokymosi būdų klausimyno rezultatai**

Išanalizavus mokymosi būdų klausimyno anketų duomenis respondentai buvo grupuojami pagal priimtinus mokymosi būdus. Iš viso buvo išskirtos 8 grupės: 5 daugialypio mokymosi grupės ir 3 konkretaus mokymosi būdo grupės (žr. [5.1 lentelė\)](#page-55-1). Daugiausia respondetų – 8, buvo priskirta daugialypio mokymosi grupei su polinkiu į visus mokymosi būdų (VGTK). 5 respondentai buvo priskirti daugialypio mokymosi grupei su polinkiu į vaizdinį ir kinestetinį mokymosi būdą (VK), po 2 respondentus buvo priskirta daugialypio mokymosi su polinkiu į vaizdį, garsinį ir kinestetinį mokymosi būdą (VGK) ir polinkio į kinestetinį mokymosi būda grupėms. Likusioms grupėms – daugialypio mokymosi su polinkiu į vaizdinį, garsinį ir tekstinį būdus (VGT), daugialypio mokymosi su polinkiu į vaizdinį ir garsinį būdus (VA), nedidelio polinkio į kinestetinį (k) ir nedidelio polinkio į vaizdinį (v) priskirta po vieną respondentą.

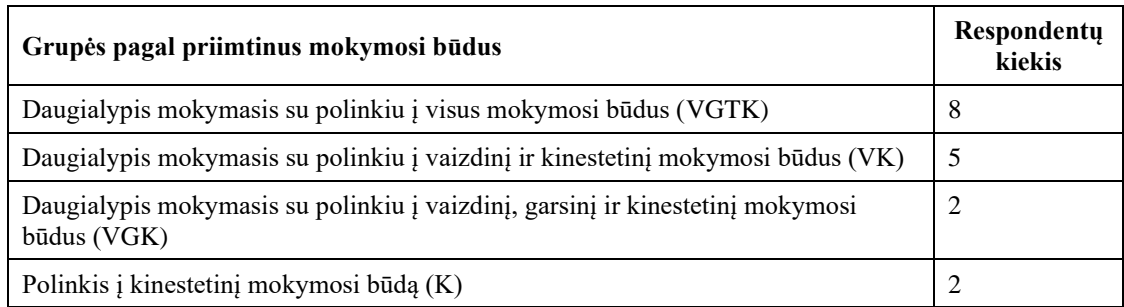

<span id="page-55-1"></span>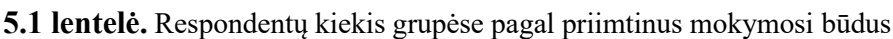

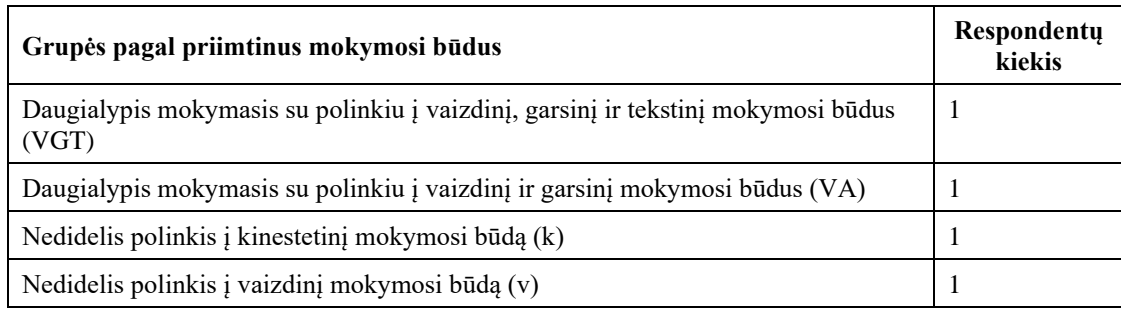

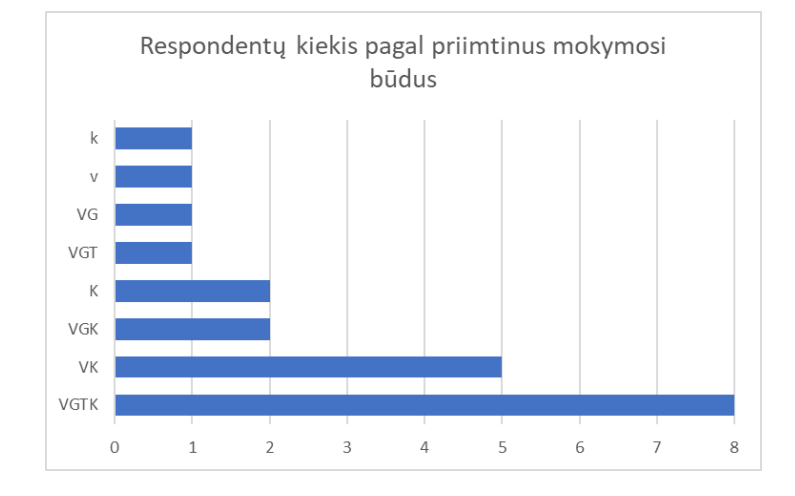

**5.4 pav.** Diagrama vaizduojanti respondentų paskirstymą pagal priimtinus mokymosi būdus

#### **5.4.2. Žinių patikrinimo testų rezultatai**

Suskaičiavus visus dalyvavusių respondentų žinių patikrinimo balus, aukščiausias balų vidurkis buvo gautas iš tekstine forma pateiktos mokomosios medžiagos parengto testo – 9,04 (žr. [5.2 lentelė\)](#page-56-0). Antroje vietoje pagal balų vidurkį buvo pagal vaizdine forma pateiktą medžiagą parengtas testas. Jo balų vidurkis buvo 7,49. Prastesnis balas buvo gautas iš kinestetine forma pateiktos medžiagos testo – 7. Praščiausias, tačiau panašus balų vidurkis į kinestetinės medžiagos testo balų vidurkį buvo gautas iš pagal garsinės formos mokomąją medžiagą paruošto testo – 6,93.

|              | Mokymosi medžiagos formos     |                              |                               |                                  |  |
|--------------|-------------------------------|------------------------------|-------------------------------|----------------------------------|--|
|              | Vaizdinė mokomoji<br>medžiaga | Garsinė mokomoji<br>medžiaga | Tekstinė mokomoji<br>medžiaga | Kinestetinė mokomoji<br>medžiaga |  |
| <b>Balas</b> | 7.49                          | 6.93                         | 9,04                          | 7,00                             |  |

<span id="page-56-0"></span>**5.2 lentelė.** Žinių patikrinimo testo rezultatų vidurkiai pagal mokymosi medžiagų formas

Sprendžiant pagal gautus testų rezultatų vidurkius, kinestetiniu būdu pateikta mokomoji medžiaga nebuvo pati efektyviausia. Gautas vidurkis buvo mažu skirtumu didesnis tik už garsiniu būdu pateiktos mokomosios medžiagos rezultatų vidurkį. Tačiau atsižvelgiant į mažą respondentų kiekį, kuriems galimai yra priimtinas kinestetinis mokymosi būdas, buvo galima tikėtis geresnių rezultatų iš kitais būdais pateiktų mokymosi medžiagos testų.

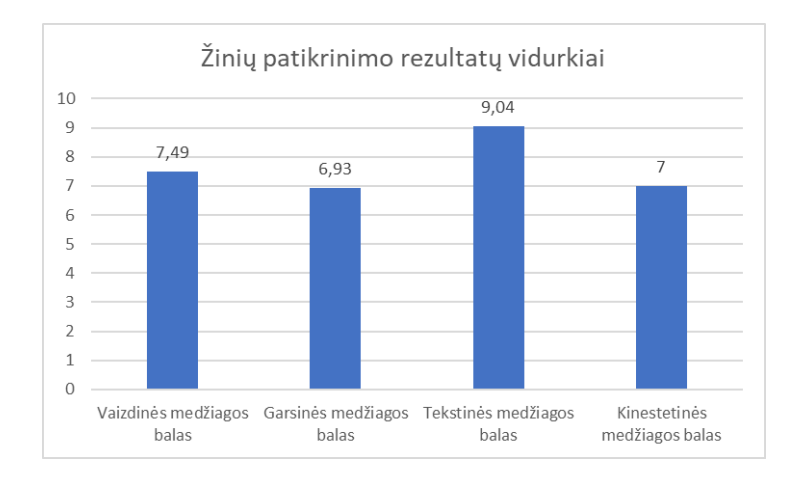

**5.5 pav.** Diagrama vaizduojanti žinių patikrinimo testų rezultatų vidurkius pagal mokymosi medžiagų formas

Peržiūrint rezultatus ir juos suskirsčius pagal respondentų galimai priimtinus mokymosi būdus yra randami skirtumai palyginus su bendrais balų vidurkiais (žr. [5.3 lentelė\)](#page-57-0). Daugialypės VGTK grupės rezultatuose matoma, kad pagal kinestetinės formos mokomąją medžiagą parengtas testas vidutiniškai buvo atliekamas prasčiausiai, jo vidurkio balas yra 6,36. Kitų formų testai buvo atlikti geriau, vaizdinės formos balas – 7,53, garsinės – 6,96, tekstinės – 9,15. Daugialypės VK grupės testų rezultatų pagal mokomąsias medžiagas pasiskirstymas panašus į bendrus vidurkius. Geriausiai atliktas testas pagal tekstine forma pateiktą mokomąją medžiagą – 8,98, prasčiau atliktas vaizdinės medžiagos testas – 8,35, iš kinestetine forma pateiktos medžiagos testo gautas 7,85 balų vidurkis, prasčiausiai atliktas garsine forma pateiktos medžiagos testas – 7,3. Daugialypėje VGK grupėje testų rezultatų pasiskirstymas taip pat sutampa su bendrais vidurkiais, geriausiai atliktas tekstinės formos testas – 8,45, prasčiau atliktas vaizdinės formos testas – 8,04, trečioje vietoje pagal balų vidurkį yra kinestetinės formos mokymosi medžiagos testas – 7,73, prasčiausiai atliktas testas buvo pagal garsine forma parengtą medžiagą – 6,85. K grupės respondentai geriausiai atliko testą paruoštą pagal tekstinę medžiagos formą, balų vidurkis - 9. Pagal galimai priimtiniausią, kinestetinę, mokymosi formą testas buvo atliktas prasčiau, balų vidurkis - 7,34. Iš garsinės medžiagos formos gautas 5,68 balų vidurkis, iš vaizdinės formos - 5,09.

Tolimesnės mokymosi būdų grupės galimai nebuvo labai svarios, kadangi joms buvo priskirta tik po vieną respondentą. Tačiau buvo pastebėta, kad daugialypei grupei VG priskirtas respondentas geriausiai atliko pagal kinestetinę ir tekstinę medžiagos formą paruoštus testus (gauta po 10 balų). O galimai respondentui priimtinų formų mokymosi medžiagos testus atliko prasčiau, vaizdinės medžiagos formos testo balas – 8,33, garsinės – 8,67. Dar buvo pastebėta, kad k grupės respondentas, jam galimai priitmtinos kinestetinės formos medžiagos testą atliko prasčiausiai. Gautas balas buvo – 4,37. Geriausiai buvo atliktas pagal tekstinės formos medžiagą parengtas testas – 7,83, prasčiau atliktas garsinės medžiagos testas – 7, dar prasčiau vaizdinės – 6,33.

|            | Mokymosi medžiagos formos     |                              |                               |                                  |
|------------|-------------------------------|------------------------------|-------------------------------|----------------------------------|
|            | Vaizdinė mokomoji<br>medžiaga | Garsinė mokomoji<br>medžiaga | Tekstinė mokomoji<br>medžiaga | Kinestetinė mokomoji<br>medžiaga |
| VGTK balas | 7.53                          | 6.96                         | 9.15                          | 6,36                             |
| VK balas   | 8,35                          |                              | 8,98                          | 7,85                             |

<span id="page-57-0"></span>**5.3 lentelė.** Žinių patikrinimo testo rezultatų vidurkiai pagal respondentų galimai priimtinus mokymosi būdus ir mokymosi medžiagų formas

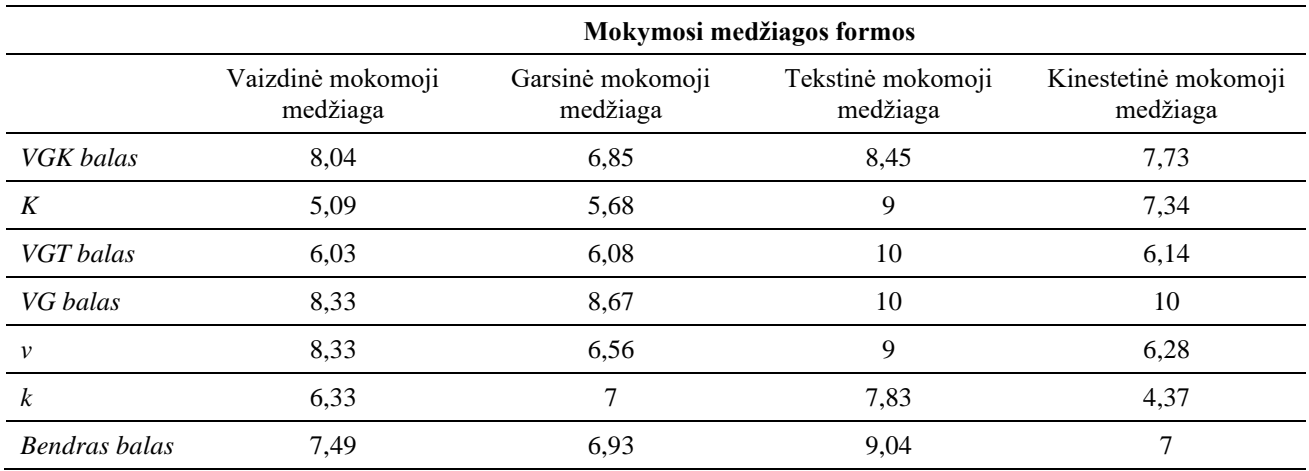

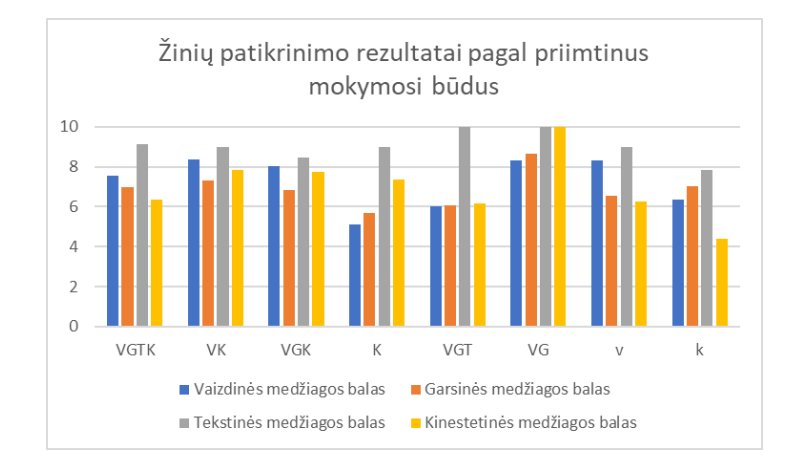

**5.6 pav.** Diagrama vaizduojanti žinių patikrinimo testų rezultatų vidurkius pagal respondentų galimai priimtinus mokymosi būdus ir mokymosi medžiagų formas

Peržiūrėjus testų rezultatus pagal respondentų išskirstymą galimai priimtinų mokymosi būdų grupėmis matoma, kad tyrime kinestetine forma pateikta mokomoji medžiaga nėra efektyviausia. Pagal balų pasiskirstymą geriausias kinestetinės formos testo rezultatas buvo gautas vienoje grupėje (VG), trijose grupėse testo rezultatai buvo prasčiausi (VGTK, v, k). Kitose grupėse (VK, VGK, VGT) rezultatai nekito nuo bendro pasiskirstymo. Toks kinestetine forma pateikiamos mokymosi medžiagos neefektyvumas galėjo būti dėl dviejų priežaščių.

Pirmoji priežastis – respondentų patirties trūkumas naudojantis VR. Kitomis formomis pateiktos mokymosi medžiagos galėjo būti lengviau įsisavinamos, nes daugeliui respondentų jos yra įprastos. Kai mokomoji medžiaga yra pateikiama VR aplinkoje, besimokantysis pirma prie jos turi prisitaikyti. Šis prisitaikymo laikas priklauso nuo kiekvieno asmens patirties su VR. Kuo daugiau patirties turima naudojant VR technologiją, tuo lengviau asmenims yra prisitaikyti prie naujų virtualiųjų aplinkų, perprasti valdymą ir funkcijas esančias VR programoje. Kad VR programa būtų efektyvi mokymosi tikslams pasiekti, besimokantieji pirma turi būti gerai susipažinę su šia technologija [\[28\]](#page-66-4). Šią priežastį iš dalies patvirtina tyrime surinkti duomenys ir tyrimo metu atlikti pastebėjimai. Pateikiant kinestetinės formos mokymosi medžiagos testų rezultatus pagal respondentų nurodytą VR naudojimo dažnumą, matoma, kad balų vidurkio didėjimas iš dalies priklauso nuo VR naudojimo dažnumo (žr. [5.4 lentelė\)](#page-59-0). Respondentų, kurie VR naudojasi kiekvieną savaitę gavo aukščiausią balų vidurkį – 9,33, mažesnis balų vidurkis buvo respondentų kurie VR naudojosi bent kartą į mėnesį – 7,44, bent kartą į metus naudojančių VR balų vidurkis – 6,23. Patirties skirtumas tarp respondentų buvo pastebėtas ir tyrimo metu. Daugiau patirties turintys respondentai lengvai navigavosi pagrindinio scenarijaus virtualiojoje aplinkoje, užtikrintai joje judėjo ir valdė joje pateiktą turinį, greitai perprato programos funkcijas. Mažiau patirties turintys respondentai daugiau laiko praleido apžiūrėdami virtualiąją aplinką iš pradinės pozicijos, atsargiau fiziškai vaikštinėjo, sunkiau valdė aplinkoje pateiktą turinį. Keliems respondentams reikėjo papildomos pagalbos naudojantis virtualiojo judėjimo funkcija. Kai kurie respondentai scenarijaus pabaigoje pradėjo VR naudotis užtikrinčiau, kas reiškia, kad buvo reikalingas ilgesnis prisitaikymo laikas.

<span id="page-59-0"></span>**5.4 lentelė.** Žinių patikrinimo testo rezultatų vidurkiai priklausomai nuo VR technologijos naudojimo dažnumo

|                  | Kaip dažnai respondentai naudojosi VR |                    |                     |                   |         |  |
|------------------|---------------------------------------|--------------------|---------------------|-------------------|---------|--|
|                  | Niekada                               | Bent kartą į metus | Bent kartą į mėnesį | Kiekviena savaite | Kasdien |  |
| Balu<br>vidurkis | 7.12                                  | 6.23               | 7.44                | 9.33              | 3.17    |  |

Kasdienį naudojimąsi VR nurodė tik vienas respondentas. Lentelėje matoma, kad jo balų vidurkis yra, palyginus su kitais vidurkiais, labai mažas. Nors pagal anksčiau pateiktą teiginį jis turėtų būti didžiausias. Šis rezultatas gali būti susijęs su antrąja priežastimi, kodėl kinestetinės formos mokymosi medžiaga buvo mažiausiai efektyvi – tai yra netinkamai paruoštas turinys. Tyrimui paruošto scenarijaus virtualiojoje aplinkoje buvo nepakankamai aiškiai nurodytas tikslas. Tyrimo metu respondentams buvo žodžiu pristatomas virtualiosios aplinkos scenarijus, aplinkoje esantis interaktyvus turinys ir primenamas pagrindinis tikslas – įsisavinti scenarijuje pateikiamą informaciją pagal kurią vėliau bus atliekama užduotis. Tačiau kai kurie respondentai scenarijaus metu tikslą užmiršo arba jį ignoravo. Keli respondentai ignoruodami aplinkoje pateikiamą mokymosi medžiagą scenarijaus metu išbandinėjo interaktyvumo funkcijas ir stebėjo jų veikimą, mėtė imituojamus kietųjų kūnų objektus, nagrinėjo kaip jie reaguoja į virtualiąją aplinką. Kiti respondentai per daug dėmesio sutelkė į scenarijuje pateiktą papildomą užduotį, bandydami ją atlikti, pamiršo mokymosi tikslą. Pagal pastebėjimus galima būtų teigti, kad per daug interaktyvus turinys gali blaškyti besimokančiuosius ir trukdytų jiems pasiekti iškeltus mokymosi tikslus. Tolimesniuose scenarijuose turinys turėtų būti paruošiamas taip, kad daugiausia dėmesio būtų skiriama pagrindiniam scenarijaus tikslui pasiekti. Tai būtų galima pasiekti įvedant žaidybinį progresavimą scenarijuje. Besimokantysis negalėtų pasiekti tolimesnio scenarijaus virtualiosios aplinkos turinio tol, kol nebūtų atlikti kokie nors veiksmai susiję su mokymosi tikslu.

Įdomu tai, kad tie respondentai, kurie bandė pasiekti iškeltą mokymosi tikslą mokytis bandė įvairiais būdais. Vieni virtualiojoje aplinkoje esančias korteles su cheminių elementų pavadinimais bandė išsidėlioti pagal tankių didėjimą ir įsiminti išdėliotą seką. Kiti respondentai seką bandė įsiminti nekeičiant kortelių išdėliojimo. Kai kurie respondentai peržiūrėję seką kuriuo nors iš išvardintų būdų bandė atlikti papildomą užduotį esančią scenarijuje. Turint omenyje, kad tyrime naudotoje virtualiojoje aplinkoje nebuvo daug interaktyvaus turinio, tačiau jo užteko, kad būtų pastebima kaip skirtingai į užduotį žiūrėjo respondentai. Pateikiant didesnę interaktyvaus turinio įvarovę, besimokantiesiems būtų suteikiama galimybė pasirinkti, kaip jie nori spręsti scenarijuje kylančias problemas. Tokiu atveju scenarijai galėtų būti kartojami ir besimokantieji kiekvieną kart galėtų bandyti problemas spręsti nauju būdu, lyginant, kuris sprendimo būdas yra efektyviausias. Papildomai, esant didesniam interaktyvumų kiekiui, gali būti padidinamas besimokančiųjų įsitraukti į mokymosi dalyką ir jis atrodytų įdomesnis ir malonesnis [\[5,](#page-65-1) [14\]](#page-65-2). Respondentų didesnis įsitraukimas į VR programoje pateikiamą medžiaga buvo pastebėtas ir tyrimo metu. Daugelis respondentų pasinaudojo galimybe

nutraukti kitomis formomis pateiktos medžiagos nagrinėjimą anksčiau, nei numatytas laikas, o VR peržiūrą nutraukė vos keli respondentai. Tyrimo metu respondentai atrodė patenkinti VR programos įtaigumu.

## **5.4.3. Internetinės mokymosi priemonės vertinimo skalės klausimyno rezultatai**

Pagal tolimesnių klausimynų rezultatus buvo bandoma nustatyti, kaip dalyviai vertino VR programą ir jos turinį. Pagal gautus *WBLT* skalės rezultatus (žr. [5.5 lentelė\)](#page-60-0) geriausiai respondentai vertino programos suprojektavimą. Gautas šios dalies normalizuotas balas buvo 0,93. Pagal įtraukimą, programa buvo įvertinta 0,91 balu. Mažiausias balas – 0,88, buvo gautas iš mokymosi dalies. Šio klausimyno rezultatai kaip ir patvirtina ankstesnius teiginius. Respondentams VR programos virtualioji aplinka yra įtraukianti ir įdomi. Tačiau, ką parodė ir žinių patikrinimo testų rezultatai, programoje trūksta geresnio mokymosi turinio.

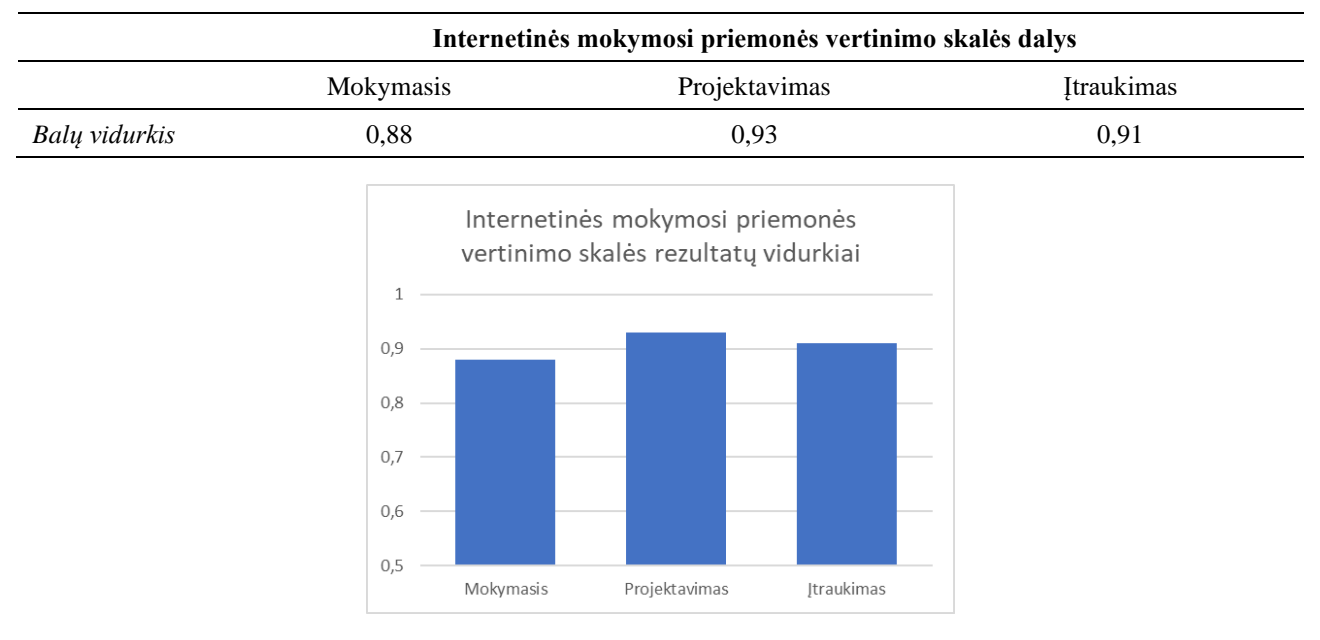

#### <span id="page-60-0"></span>**5.5 lentelė.** *WBLT* vertinimo skalės rezultatai

**5.7 pav.** Diagrama vaizduojanti *WBLT* vertinimo skalės rezultatus

## **5.4.4.** *igroup* **buvimo klausimyno rezultatai**

*IPQ* klausimyno rezultatai parodė, kad VR programa, pagal šio klausimyno dalis yra vertinama geriau, nei vidurkis (žr. [5.6 lentelė\)](#page-60-1). Geriausiai vertinamas erdvinio būvimo jausmas, kurio balo vidurkis buvo 3,31. Vartotojų įsitraukimas VR programoje ir jos tikroviškumas buvo vertinami žemesniu balu – 2,48 ir 2,21 atitinkamai.

<span id="page-60-1"></span>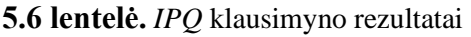

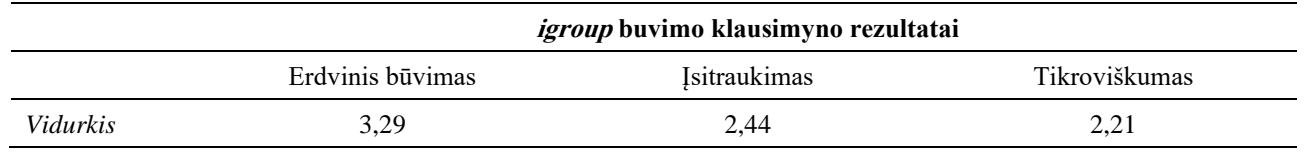

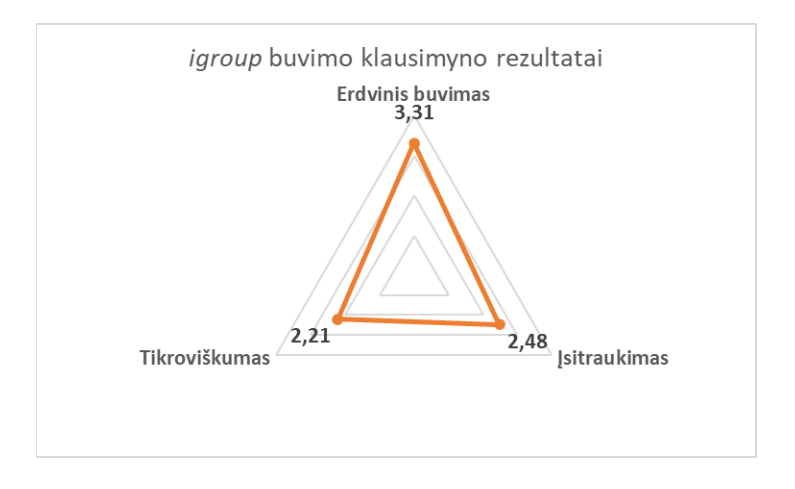

**5.8 pav.** Diagrama vaizduojanti *IPQ* klausimyno rezultatus

#### **5.4.5. Sistemos panaudojamumo skalės klausimyno rezultatai**

Apdorojus *SUS* klausimyno rezultatus buvo gautas 89,13 įverčio balai. Pagal šią vertinimo skalę, produktai kurių surenkamas balas yra apie 80 yra laikomi geresniais nei vidutiniškai [\[23\]](#page-66-5). Toks aukštas balas galėtų būti paaiškinamas, dėl gana paprasto programos naudojimo ir įtraukiančio turinio, kas kartu buvo matoma ir *WBLT* vertinimo skalės rezultatuose. Tačiau yra kituose šaltiniuose pastebima, kad respondentų sistemos panaudojamumo vertinimas gali priklausyti nuo to, kaip jiems sekėsi pasiekti programoje esančius tikslus. Tai yra, jeigu respondentas nesugeba atlikti programoje pateiktų užduočių, yra galimybė, kad jis programą vertins neigiamai [\[23\]](#page-66-5). Jeigu respondentui sekasi, jis programą gali būti linkęs vertinti geriau. Išimtys gali būti tuo atveju, kada respondentams nebūna pateikiami jų atlikimo rezultatai. Respondentai gali galvoti, kad užduotis jie atliko teisingai, nors taip ištikruju nebuvo. Šiame tyrime respondentams jų atliktų žinių patikrinimo testų rezultatai nebuvo pateikiami, todėl *SUS* balas galėjo būti mažesnis.

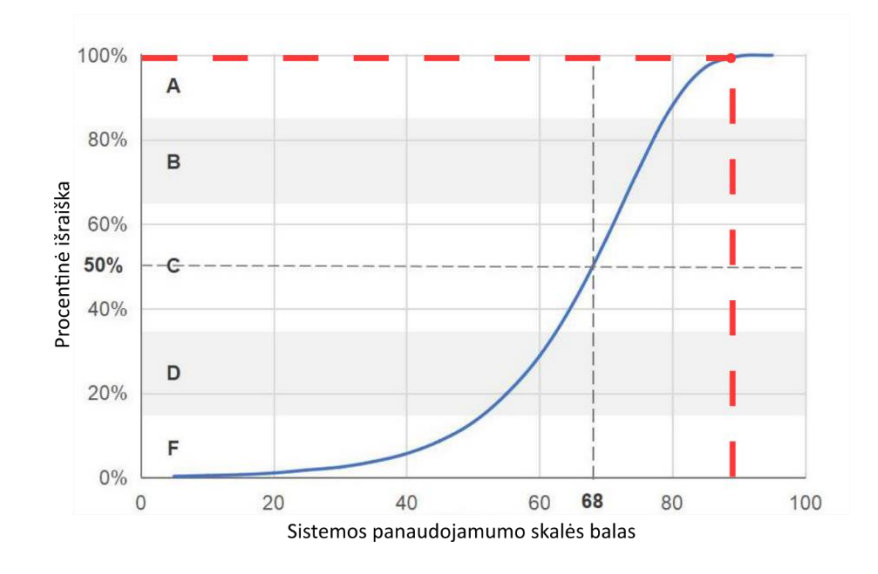

**5.9 pav.** Diagrama vaizduojanti gauto *SUS* balo poziciją [\[24\]](#page-66-6)

#### **5.5. Skyriaus išvados**

Gautus tyrimo rezultatus galima apibendrinti ir pateikti kelias pagrindines įžvalgas. Pirmoji įžvalga – tyrime naudota VR scenarijaus virtualioji aplinka buvo mažiau efektyvi nei vaizdine ar tekstine forma pateikta medžiaga. To priežastis galėjo būti tai, kad turinys virtualiojoje aplinkoje buvo prastai paruoštas arba VR panaudojimas apsunkino mokymosi tikslo pasiekimą. VR naudojimas cheminių elementų sekos įsiminimui galėjo pakenkti, kadangi mokymasis vyko papildomoje virtualiosios aplinkos terpėje. Prie jos respondentai turėjo prisitaikyti, ir tai galėjo juos blaškyti. Įprastas informacijos pateikimas galimai buvo lengviau suvokiamas. VR gali turėti didesnę įtaką įgūdžių įgyjime ir jų pritaikyme [\[30\]](#page-67-0). Dėl to būtų galima programos efektyvumą ištirti tokiems mokymosi tikslams, lyginant jį su kitomis formomis.

Antoji įžvalga – tyrimo metu buvo pastebėtas galimas sąryšis tarp respondentų turimos patirties su VR ir testo, kuris buvo paruoštas pagal VR pateikiamą turinį, rezultatų. Respondentai, kurie nurodė dažniau naudojantys VR surinko daugiau balų iš kinestetinio žinių patikrinimo, nei tie, kurie nurodė VR naudojantys rečiau. Nors rezultatuose buvo pastebėta ir išimčių, pavyzdžiui respondentas nurodęs VR naudojantis kiekvieną dieną teste surinko žemą 3,17 balą, galima teigti, kad mokomųjų VR programų naudojimas gali būti labiau efektyvus su besimokančiaisiais, kurie turi daugiau patirties naudojant VR. Jiems reikalingas trumpesnis laiko tarpas, per kurį jie prisitaiko prie virtualiosios aplinkos, todėl gali greičiau koncentruotis į mokomąjį turinį. Norint pritaikyti VR mokomąją programą besimokantiesiems kurie VR naudoja rečiau, reiktų parengti papildomas virtualiąsias aplinkas, kuriose jie galėtų apsiprasti prie technologijos ir pradėti VR programa naudotis.

Trečioji įžvalga – nors VR mokomoji programa efektyvumu nusileido vaizdine ir tekstine forma pateiktai mokymosi medžiagai, pagal papildomus klausimynus galima teigti, kad respondentai VR programą vertino teigiamai. Tai reiškia, kad tokia programa besimokančiuosius galėtų įtraukti. Tačiau, dėl anksčiau minėtų rezultatų ir dėl *WBLT* vertinimo skalės klausimyne prasčiau verinamos VR programos mokymosi dalies, galima spręsti, kad programoje turi būti tobulinama.

#### **Išvados**

- 1. Remiantis įvairiais literatūros šaltiniais kinestetinis mokymosi būdas gali būti apibrėžiamas, kaip mokymasis, kuris pasižymi žinių įgyjimu per judesį, lytėjimą, įvairias fizines veiklas, realių reiškinių ir procesų stebėjimą, bei asmenine patirtimi. Išskirti kinestetinio mokymosi požymiai padėjo išsikelti reikalavimus programai, kuri įgalintų šį mokymosi būdą virtualiojoje realybėje. Nustatyta, kad norint mokymosi programoje perteikti kinestetinio mokymąsi, joje turėtų būti perteikiami besimokančiojo fiziniai veiksmai, pateikiamas mokymosi turinys turi būti interaktyvus ir paremtas realiais reiškiniais, kad besimokantysis sąveikaudamas su turiniu galėtų stebėti gaunamus rezultatus arba veiksmų pasėkmes ir iš jų mokytųsi.
- 2. Išanalizavus VR technologijos veikimo principus buvo nustatyta, kad:
	- 3 laisvės laipsnius suteikianti VR įranga negali perteikti tikslių fizinių veiksmų į virtualiąją erdvę. Todėl norint įgalinti fiziniu judesiu paremtą kinestetinį mokymasi virtualiojoje realybėje turi būti naudojama VR įranga suteikianti 6 laisvės laipsnius;
	- VR galimybės gali būti išplėčiamos naudojant papildomus interaktyvumo metodus tokius kaip: virtualusis judėjimas, kuris padeda apeiti VR ploto ribojimus; vaizdinis poslinkis, kuris padeda imituoti haptika, objektų svorį; objektų fizikinis imitavimas ir saveikavimas su jais, jį papildant vaizdo ir garso efektais, norint sustiprina dalyvių įsitraukimą.
- 3. Atlikto sociologinio tyrimo rezultatai parodė, kad VR panaudojimą mokymesi teigiamai vertina 75% respondentų. Iš to galima spręsti, kad darbe projektuojama programa gali būti priimama teigiamai. Kita vertus, tokia programa turi padėti mokytis ir pasiekti iškeltus mokymosi tikslus, todėl nuspręsta sukurti mokomąją VR programą ir įvertinti jos efektyvumą atliekant eksperimentinius tyrimus.
- 4. Siekiant įgyvendinti iškeltus kinestetinio mokymosi būdo reikalavimus buvo suprojektuota ir realizuota VR programa, kurioje besimokantiesiems suteikiama: laisvas judėjimas, natūraliai atliekamų fizinių veiksmų perteikimas, gaunamas grįžtamasis ryšys garso, tekso ir lytėjimo pojūčiais, kurie perteikiami per vaizdą ir VR valdiklius.
- 5. Atlikto VR programos tyrimo įžvalgos:
	- Efektyvumui įvertinti atliktas eksperimentas, kuriame lyginama kaip respondentai įsimena pateikiamą informaciją skirtingomis formomis: vaizdine, garsine, tekstine ir kinestetine (VR programa). Įvertinus besimokančiųjų rezultatus paaiškėjo, kad sukurta VR programa nėra efektyviausia palyginus su kitomis formomis. Žinių patikrinimo teste paruoštame pagal VR programos turinį respondenai vidutiniškai surinko 7,00 balus (iš 10 galimų), o iš vaizdine ir tekstine forma pateiktos medžiagos testų vidutiniškai surinko atitinkamai 7,49 ir 9,04 balų;
	- Pastebėta, kad pagal programą atlikto testo balas gali priklausyti nuo respondento turimos patirties su VR. Respondentai kurie nurodė dažniau naudojantys VR vidutiniškai surinko daugiau balų. Kas savaitę naudojantys VR respondentai vidutiniškai surinko 9,33 balus, kartą į mėnesį – 7,44, kartą į metus – 6,23. Tikėtina, kad VR mokymosi programa būtų efektyvesnė tiems besimokantiesiems, kurie turi daugiau patirties naudojant VR;
	- Peržiūrėjus internetinės mokymosi priemonės vertinimo skalės klausimyno rezultatus buvo pastebėta, kad dalyviai labiausiai vertino programos suprojektavimą ir įtraukimą (0,93 ir 0,91), prasčiau buvo vertinama mokymosi dalis (0,88);
	- Atlikus sistemos tinkamumo naudoti tyrimą pagal *SUS* metodiką buvo gautas 89,19 įverčio balas, tai reiškia, kad programos tinkamumas naudoti yra vertinamas geriau nei vidutiniškai (angl. *best imaginable*). Tai reiškia, kad VR programos naudojimas nėra sudėtingesnis nei kitos

mokymosi tikslam naudojamos programos ir ji gali būti naudojima mokantis savarankiškai. Tai svarbu nuotoliniame mokymesi, kai mokytojas ir besimokantysis nėra toje pačioje fizinėje aplinkoje ir, iškilus problemoms su priemonės naudojimu, nevisada iš kart gali besimokančiajam padėti.

- 6. Su bendraautoriais VR mokymosi programos panaudojimo tematika buvo pristatyti 3 straipsniai:
	- *Escape The Lab: a Case Study of Chemical Experiments in Virtual Reality for Education* [\[32\]](#page-67-1) pristatytas *ALTA'19* konferencijoje;
	- *Escape the Lab: Chemical Experiments in Virtual Reality* [\[27\]](#page-66-7) pristatytas *International Conference on Information and Software Technologies (ICIST 2020)* konferencijoje;
	- *VR for Lessons: Let's Set Teachers Free from Computers* pristatytas *ALTA'20* konferencijoje.

#### **Literatūros sąrašas**

- 1. ORONA, Héctor Manuel Ocampo; MALDONADO, Guillermo Silva; MARTÍNEZ, Norma Patricia Salinas. Kinect team: Kinesthetic learning applied to mathematics using kinect. *Procedia Computer Science* [interaktyvus], 2015, 75: 169-172 [žiūrėta 2019-10-15]. Prieiga per: ScienceDirect
- 2. JANG, Susan, et al. Direct manipulation is better than passive viewing for learning anatomy in a three-dimensional virtual reality environment. *Computers & Education* [interaktyvus], 2017, 106: 150-165 [žiūrėta 2019-10-26]. Prieiga per: ScienceDirect.
- 3. HARRINGTON, Cuan M., et al. Development and evaluation of a trauma decision-making simulator in Oculus virtual reality. *The American Journal of Surgery* [interaktyvus], 2018, 215.1: 42-47 [žiūrėta 2019-10-28]. Prieiga per: ScienceDirect.
- 4. COYNE, Leanne, et al. Exploring virtual reality as a platform for distance team-based learning. *Currents in Pharmacy Teaching and Learning* [interaktyvus], 2018, 10.10: 1384-1390 [žiūrėta 2019-11-03]. Prieiga per: ScienceDirect.
- <span id="page-65-1"></span>5. VALDEZ, M. Travassos; FERREIRA, C. Machado; BARBOSA, FP Maciel. Electrical engineering teaching and distance learning using a desktop virtual reality system. In: *2013 48th International Universities' Power Engineering Conference (UPEC)*. IEEE, 2013. p. 1-4. Prieiga per: doi: [10.1109/UPEC.2013.6715005](https://doi.org/10.1109/UPEC.2013.6715005)
- <span id="page-65-0"></span>6. *VARK* [interaktyvus]. [žiūrėta 2019-11-21]. Prieiga per: http://vark-learn.com/
- 7. CHANG, Xue-qin; ZHANG, Dao-hua; JIN, Xin-xin. Application of Virtual Reality Technology in Distance Learning. *International Journal of Emerging Technologies in Learning*, 2016, 11.11. Prieiga per: doi:<https://doi.org/10.3991/ijet.v11i11.6257>
- 8. Kinesthetic Learning in an Online Learning Environment [interaktyvus]. 2018 [žiūrėta 2020-01- 8]. Prieiga per:<https://ctl.learninghouse.com/kinesthetic-learning-online-learning-environment/>
- 9. REIFF, Judith C. Learning Styles. What Research Says to the Teacher Series. 1992.
- 10. MAHDJOUBI, Lamine; AKPLOTSYI, Richard. The impact of sensory learning modalities on children's sensitivity to sensory cues in the perception of their school environment. *Journal of Environmental Psychology* [interaktyvus], 2012, 32.3: 208-215 [žiūrėta 2020-09-12]. Prieiga per: ScienceDirect.
- 11. IBRAHIM, Radhwan Hussein; HUSSEIN, Dhia-Alrahman. Assessment of visual, auditory, and kinesthetic learning style among undergraduate nursing students. *Int J Adv Nurs Stud*, 2016, 5.1: 1-4. Prieiga per: doi:<https://doi.org/10.14419/ijans.v5i1.5124>
- 12. MILLER, Haylie L.; BUGNARIU, Nicoleta L. Level of immersion in virtual environments impacts the ability to assess and teach social skills in autism spectrum disorder. *Cyberpsychology, Behavior, and Social Networking*, 2016, 19.4: 246-256. Prieiga per: doi: <https://doi.org/10.1089/cyber.2014.0682>
- 13. ZHANG, Lei; BOWMAN, Doug A.; JONES, Caroline N. Exploring effects of interactivity on learning with interactive storytelling in immersive virtual reality. In: *2019 11th International Conference on Virtual Worlds and Games for Serious Applications (VS-Games)*. IEEE, 2019. p. 1- 8. Prieiga per: doi: [10.1109/VS-Games.2019.8864531](https://doi.org/10.1109/VS-Games.2019.8864531)
- <span id="page-65-2"></span>14. KALYANI, D.; RAJASEKARAN, K. Innovative teaching and learning. *Journal of applied and advanced research*, 2018, 3.1: 23-25. Prieiga per: doi: <https://dx.doi.org/10.21839/jaar.2018.v3S1.162>
- <span id="page-66-1"></span>15. KAY, Robin. Evaluating learning, design, and engagement in web-based learning tools (WBLTs): The WBLT Evaluation Scale. *Computers in Human Behavior* [interaktyvus], 2011, 27.5: 1849- 1856 [žiūrėta 2021-01-05]. Prieiga per: ScienceDirect.
- <span id="page-66-0"></span>16. BOLETSIS, Costas; CEDERGREN, Jarl Erik. VR locomotion in the new era of virtual reality: an empirical comparison of prevalent techniques. *Advances in Human-Computer Interaction*, 2019, 2019. Prieiga per: doi:<https://doi.org/10.1155/2019/7420781>
- 17. BOLETSIS, Costas. The new era of virtual reality locomotion: A systematic literature review of techniques and a proposed typology. *Multimodal Technologies and Interaction*, 2017, 1.4: 24. Prieiga per: doi:<https://doi.org/10.3390/mti1040024>
- 18. RADIANTI, Jaziar, et al. A systematic review of immersive virtual reality applications for higher education: Design elements, lessons learned, and research agenda. *Computers & Education* [interaktyvus], 2020, 147: 103778 [žiūrėta 2021-01-14]. Prieiga per: ScienceDirect.
- 19. RIETZLER, Michael, et al. Breaking the tracking: Enabling weight perception using perceivable tracking offsets. In: *Proceedings of the 2018 CHI Conference on Human Factors in Computing Systems*. 2018. p. 1-12. Prieiga per: doi:<https://doi.org/10.1145/3173574.3173702>
- 20. SAMAD, Majed, et al. Pseudo-haptic weight: Changing the perceived weight of virtual objects by manipulating control-display ratio. In: *Proceedings of the 2019 CHI Conference on Human Factors in Computing Systems*. 2019. p. 1-13. Prieiga per: doi: <https://doi.org/10.1145/3290605.3300550>
- <span id="page-66-2"></span>21. *igroup presence questionnaire (IPQ) overview* [interaktyvus]. 2016 [žiūrėta 2021-02-04]. Prieiga per:<http://www.igroup.org/pq/ipq/index.php>
- <span id="page-66-3"></span>22. LEWIS, James R.; SAURO, Jeff. The factor structure of the system usability scale. In: *International conference on human centered design*. Springer, Berlin, Heidelberg, 2009. p. 94-103. Prieiga per: doi: [https://doi.org/10.1007/978-3-642-02806-9\\_12](https://doi.org/10.1007/978-3-642-02806-9_12)
- <span id="page-66-5"></span>23. BANGOR, Aaron; KORTUM, Philip T.; MILLER, James T. An empirical evaluation of the system usability scale. *Intl. Journal of Human–Computer Interaction*, 2008, 24.6: 574-594. Prieiga per: doi:<https://doi.org/10.1080/10447310802205776>
- <span id="page-66-6"></span>24. *5 Ways to Interpret a SUS Score* [interaktyvus]. [žiūrėta 2021-03-23]. Prieiga per: <https://measuringu.com/>
- 25. KAMIŃSKA, Dorota, et al. Virtual reality and its applications in education: Survey. *Information*, 2019, 10.10: 318. Prieiga per: doi:<https://doi.org/10.3390/info10100318>
- 26. KLOIBER, Simon, et al. Immersive analysis of user motion in VR applications. *The Visual Computer* [interaktyvus], 2020, 36.10: 1937-1949 [žiūrėta 2021-03-25]. Prieiga per: Springer.
- <span id="page-66-7"></span>27. JANONIS, Airidas, et al. Escape the Lab: Chemical Experiments in Virtual Reality. In: *International Conference on Information and Software Technologies* [interaktyvus]. Springer, Cham, 2020. p. 273-282 [žiūrėta 2021-03-29]. Prieiga per: Springer.
- <span id="page-66-4"></span>28. TAÇGIN, Zeynep. The perceived effectiveness regarding Immersive Virtual Reality learning environments changes by the prior knowledge of learners. *Education and Information Technologies* [interaktyvus], 2020, 25.4: 2791-2809 [žiūrėta 2021-03-30]. Prieiga per: Springer.
- 29. CHECA, David; BUSTILLO, Andres. A review of immersive virtual reality serious games to enhance learning and training. *Multimedia Tools and Applications*, 2020, 79.9: 5501-5527. Prieiga per: doi:<https://doi.org/10.1007/s11042-019-08348-9>
- <span id="page-67-0"></span>30. WU, Bian; YU, Xiaoxue; GU, Xiaoqing. Effectiveness of immersive virtual reality using head‐ mounted displays on learning performance: A meta‐analysis. *British Journal of Educational Technology*, 2020, 51.6: 1991-2005. Prieiga per: doi:<https://doi.org/10.1111/bjet.13023>
- 31. VÁZQUEZ, Christian, et al. Words in motion: Kinesthetic language learning in virtual reality. In: *2018 IEEE 18th International Conference on advanced learning technologies (ICALT)*. IEEE, 2018. p. 272-276. Prieiga per: doi: [10.1109/ICALT.2018.00069](https://doi.org/10.1109/ICALT.2018.00069)
- <span id="page-67-1"></span>32. JANONIS, Airidas, et al. Escape the lab: a case study of chemical experiments in virtual reality for education. In: *ALTA'19: Advance learning technologies and applications: next generation learning environments: annual international conference for education: conference proceedings* [interaktyvus]*.* 2019. p. 19-22 [žiūrėta 2021-04-02]. Prieiga per: KTU.
- 33. GECAS, Aurimas, et al. VR for lessons: let's set teachers free from computers. In: *ALTA'20: Advance Learning Technologies and Applications: Short Learning Programmes: Annual International Conference for Education: Conference Proceedings* [interaktyvus]. 2020. p. 90-94 [žiūrėta 2021-04-02]. Prieiga per: KTU.
- 34. VELOSA, Jose Divitt, et al. Methodological proposal for use of Virtual Reality VR and Augmented Reality AR in the formation of professional skills in industrial maintenance and industrial safety. In: *Online Engineering & Internet of Things*. Springer, Cham, 2018. p. 987-1000. Prieiga per: doi: [https://doi.org/10.1007/978-3-319-64352-6\\_92](https://doi.org/10.1007/978-3-319-64352-6_92)

**priedas. Cheminiai elementai vaizdine forma**

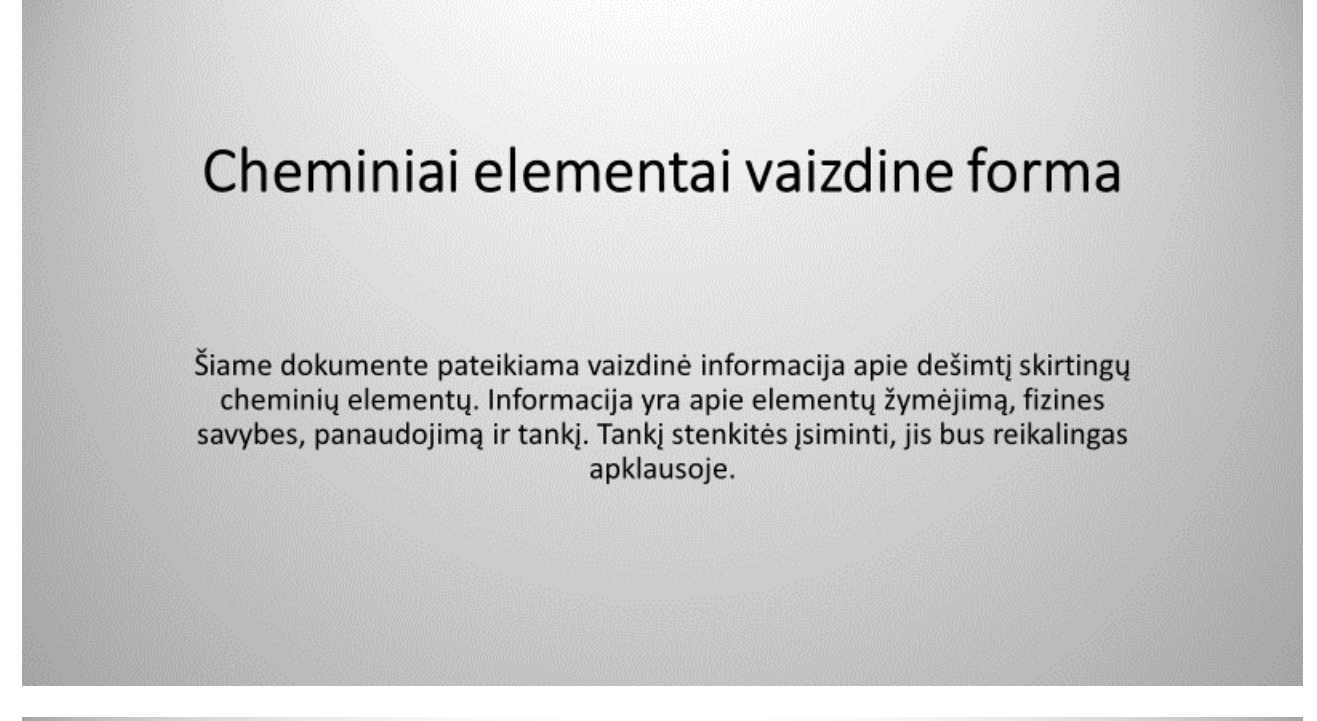

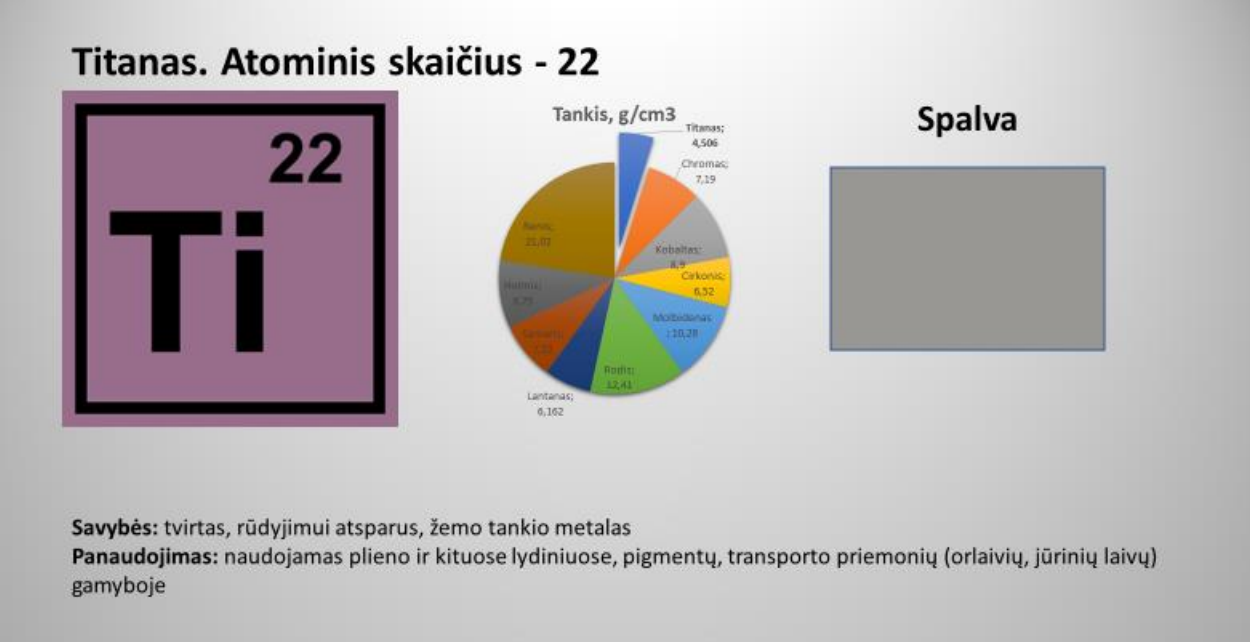

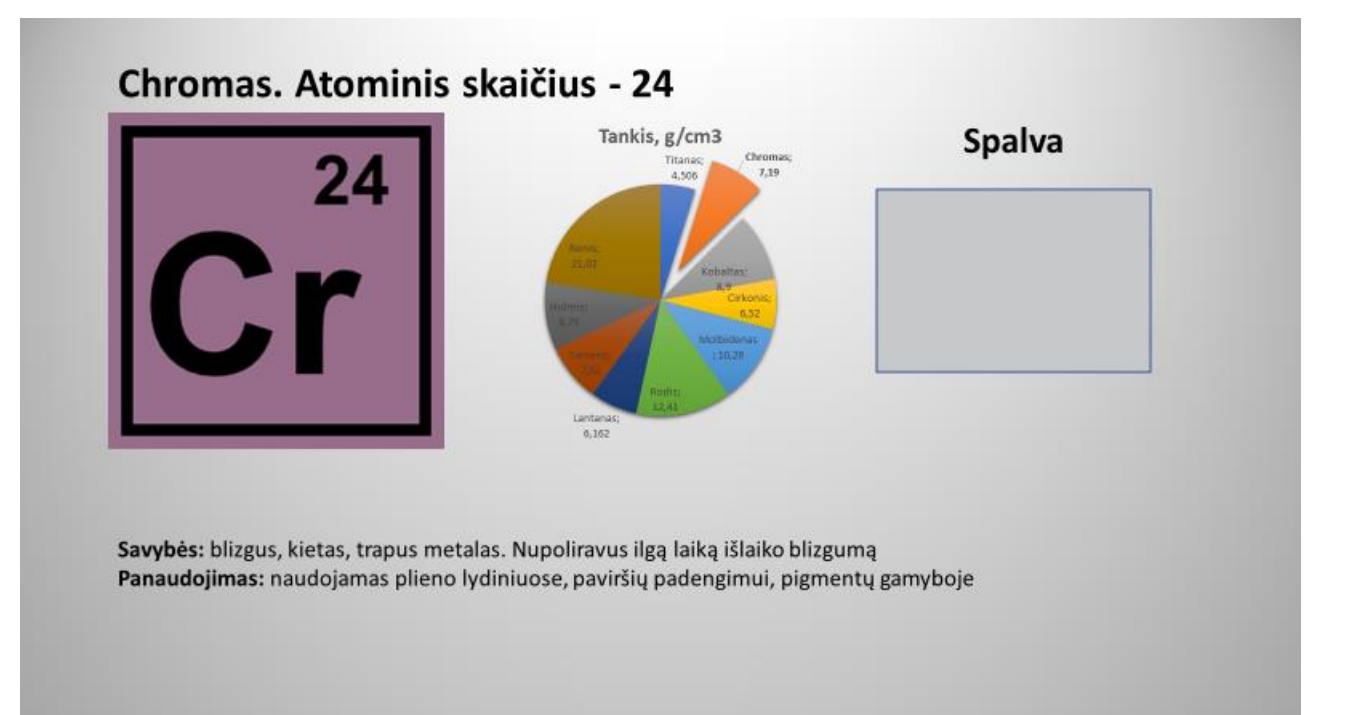

# Kobaltas. Atominis skaičius - 27

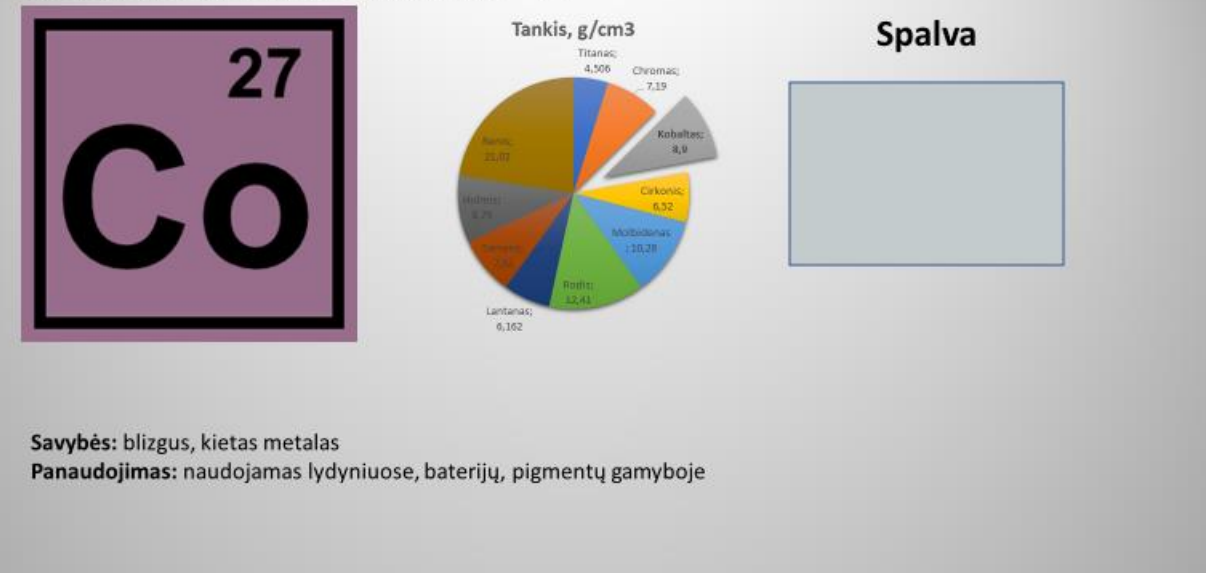

# Cirkonis. Atominis skaičius - 40

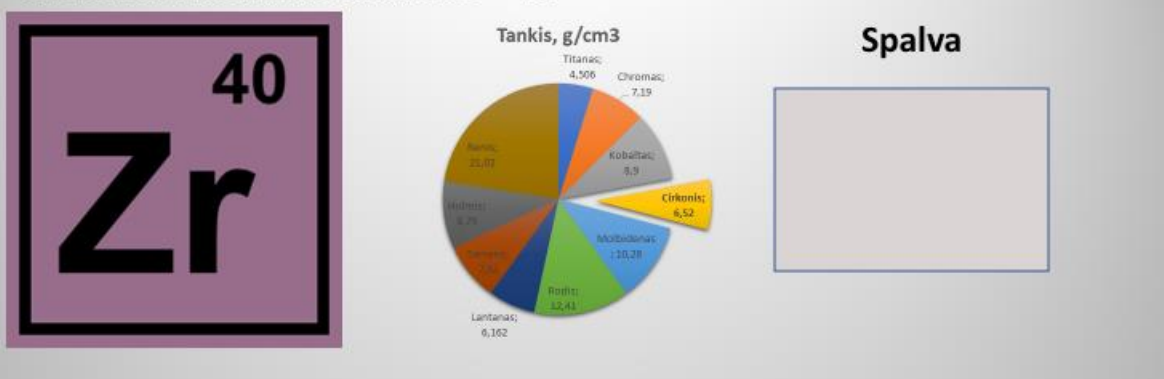

Savybės: blizgus, tvirtas metalas Panaudojimas: naudojamas lydyniuose, chirurginių prietaisų gamyboje. Cirkonio junginiai naudojami keramikoje, metalų liejimo formų gamyboje

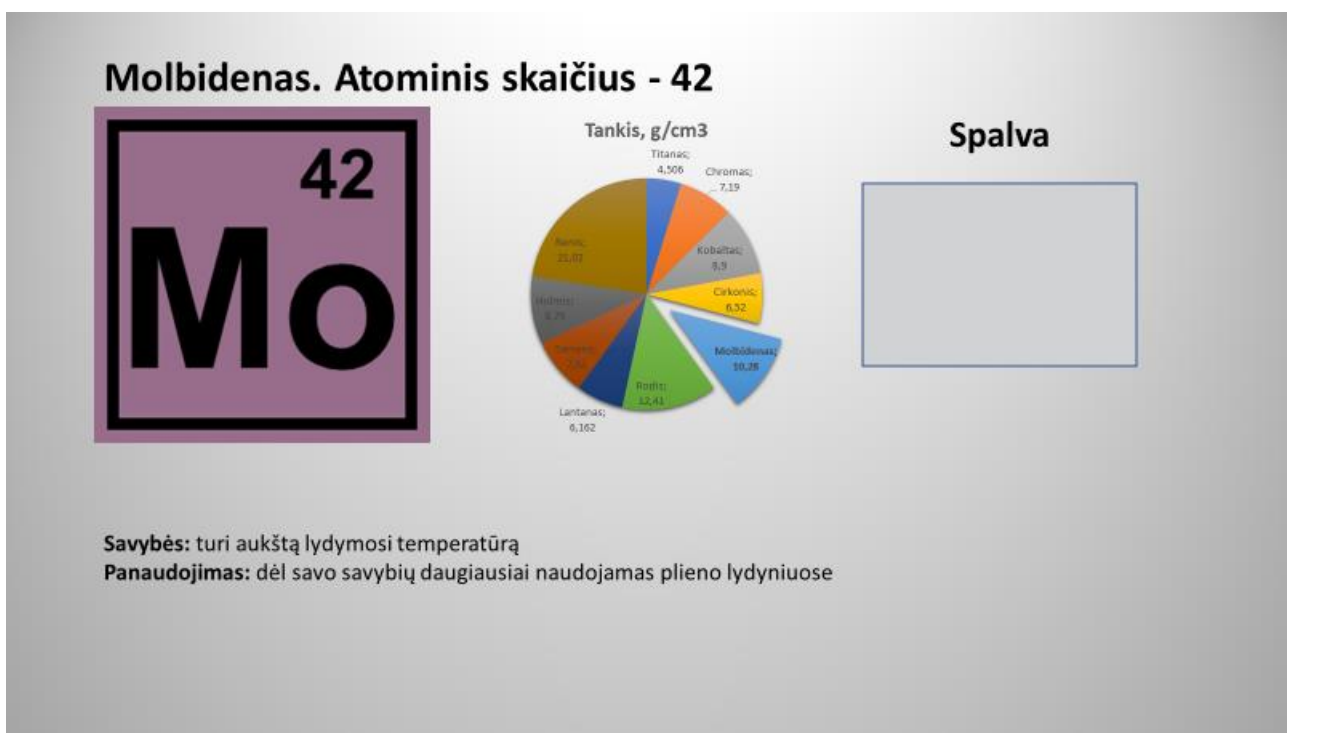

# Rodis. Atominis skaičius - 45

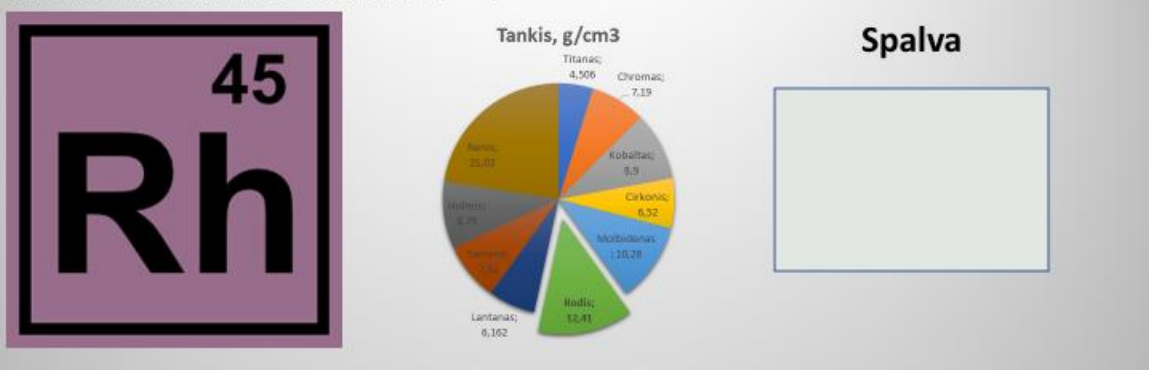

Savybės: labai retas, kietas, rūdyjimui atsparus metalas Panaudojimas: rodis daugiausiai naudojamas automobilių katalizatorių gamyboje. Taip pat naudojamas stiklo pluošto gamyboje

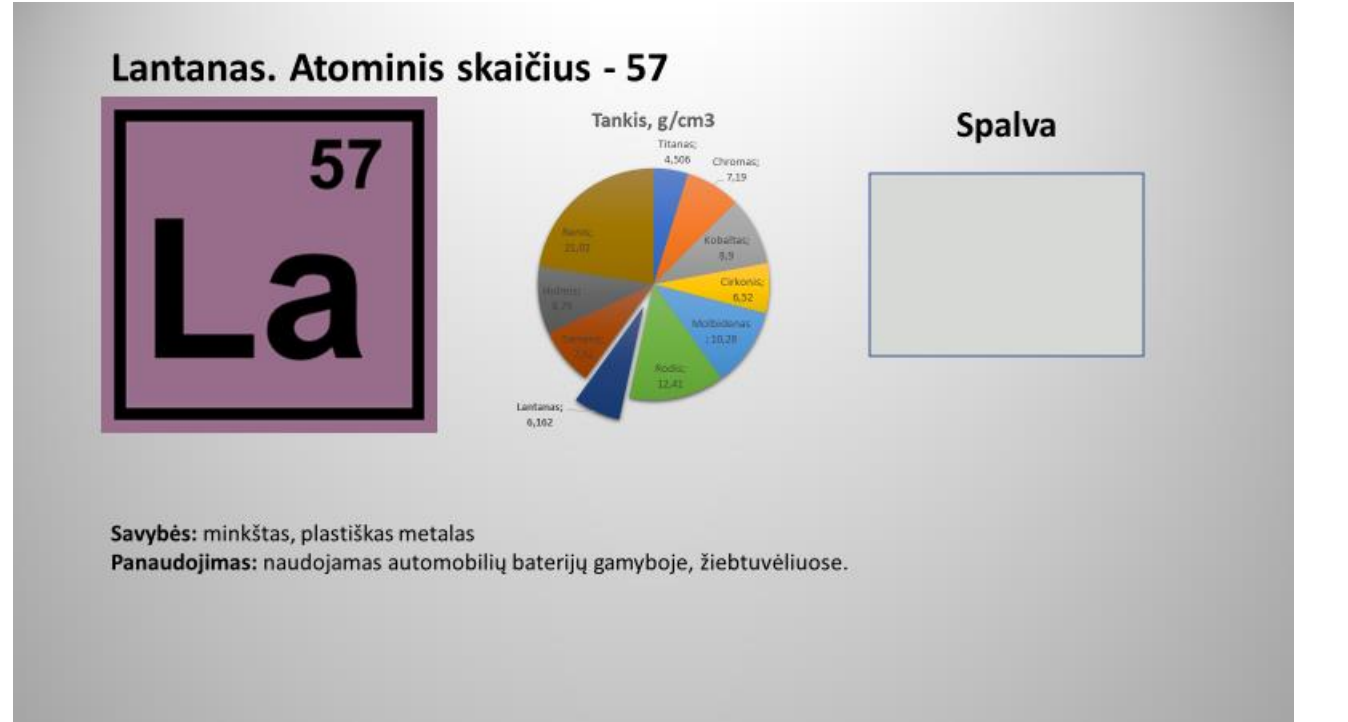
## Samaris. Atominis skaičius - 62

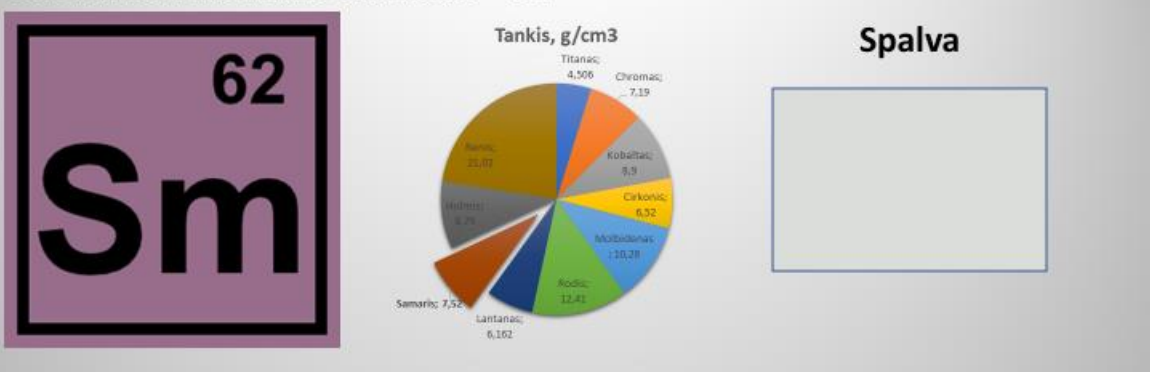

Savybės: gana kietas metalas

Panaudojimas: naudojamas magnetų gamyboje, kurie yra panaudojami smulkiuose motoruose, ausinėse, muzikos instrumentuose.

# Holmis. Atominis skaičius - 67

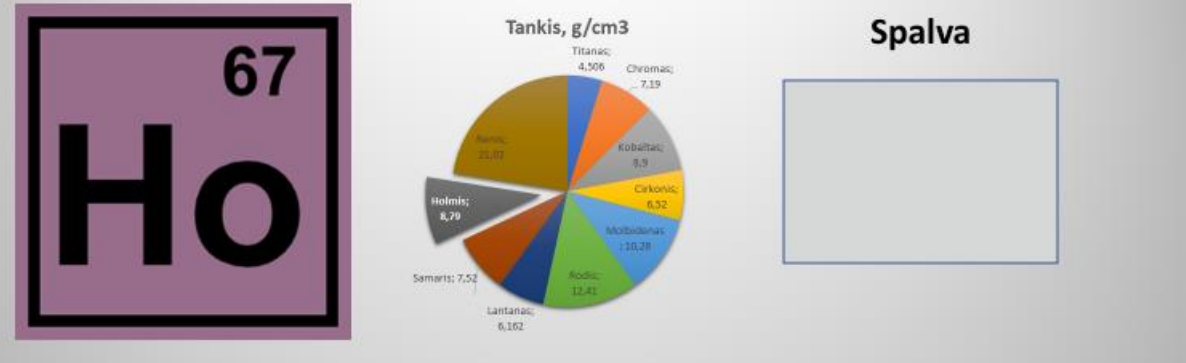

Savybės: gana minkštas ir lankstus metalas Panaudojimas: dėl savo stiprių magnetinių savybių yra naudojamas kuriant dirbtinius magnetinius laukus. Holmiumo junginiai yra naudojami kaip langų dažikliai

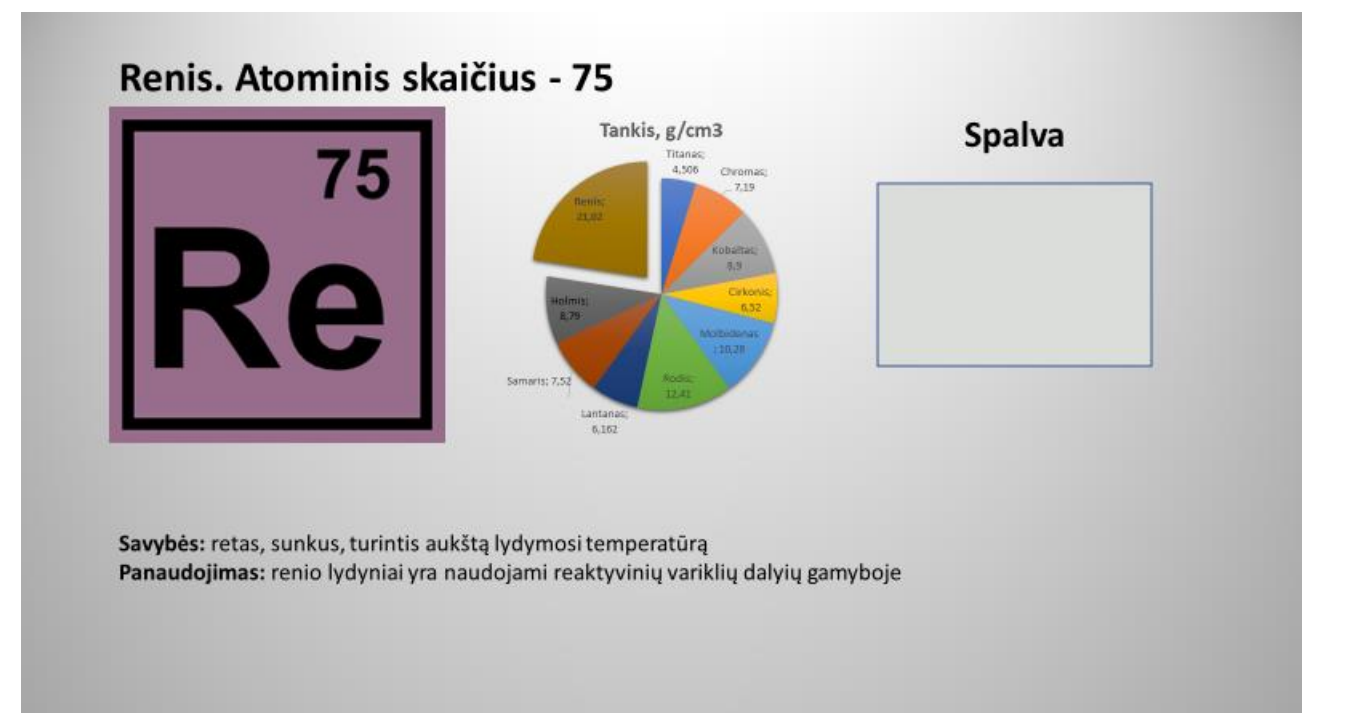

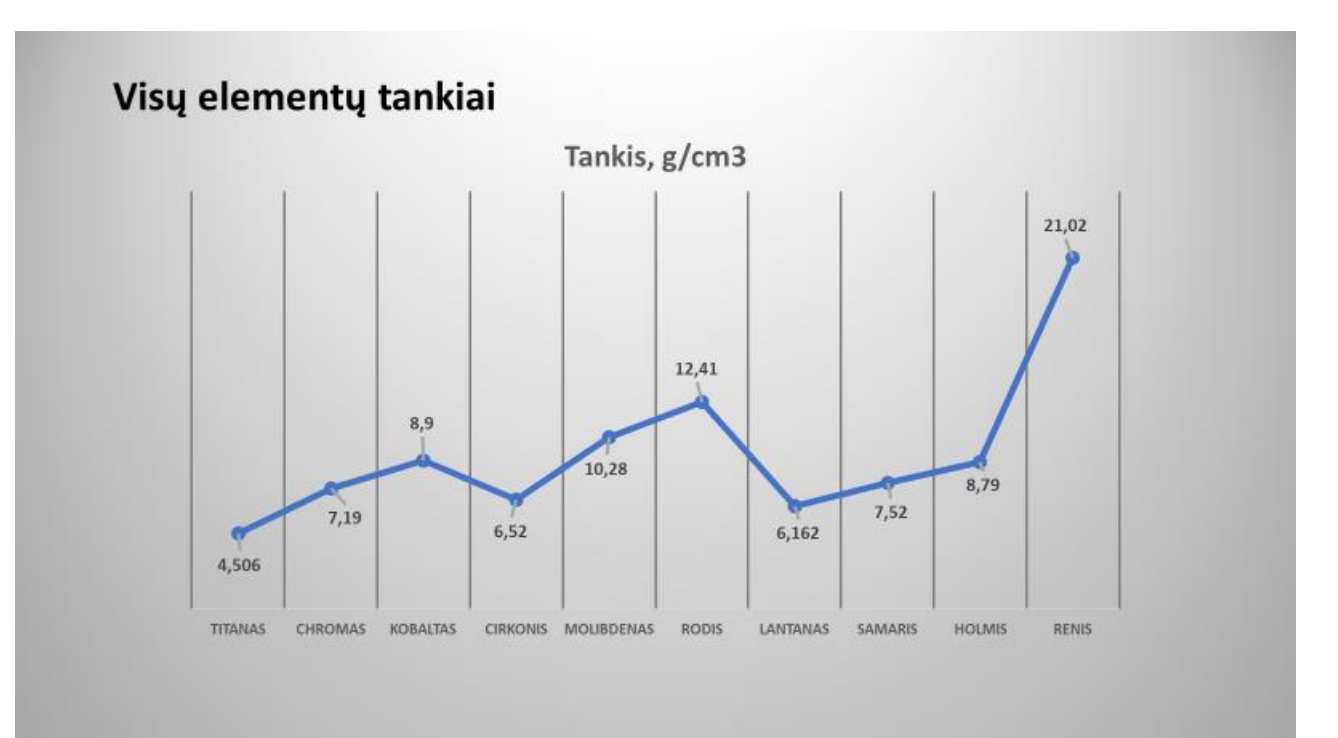

## **2 priedas. Cheminiai elementai garsine forma transkriptas**

Sveiki. Šioje trumpoje prezentacijoje bus pristatomi keli neorganiai cheminiai elementai iš periodinės elementų lentelės: kadmis, indis, alavas, telūras, ceriumas, neodimis, terbis, lutecis, volframas ir iridis. Elementai bus pristatomi iš eilės, pagal jų atominį skaičių. Pasakojama bus apie jų fizines savybes, kam šie elementai yra naudojami ir koks yra jų tankis, į ką turėsite atkreipti dėmesį.

Pirmas pristatomas elementas — kadmis, kuris periodinėje elementų lentelėje žymimas Cd simboliu. Jo atominis skaičius yra 48. Kadmis yra metalas. Elemento paviršius yra blizgus, melsvai pilkos sidabro spalvos. Palyginus su kitais metalais, kadmio turi ganėtinai žemą lydymosi temperatūrą. Kambario temperatūros sąlygomis kadmio tankis yra 8,65 g/cm<sup>3</sup>. Ilgą laiką kadmis buvo naudojamas padengiant plieno pavršius padidinant jų atsparumą rūdyjimui.

Kito elemento — Indžio, atominis skaičius periodinėje elementų lentelėje yra 49. Lentelėje jis yra žymimas In simboliu. Indis yra lengvasis metalas, kurio paviršius yra blizgus, pilkšvai sidabrinės spalvos. Elementas yra pats minkščiausias metalas, neskaitant šarminių metalų. Kambario temperatūroje indžio tankis yra apie 7,31 g/cm<sup>3</sup>. Daugiausia indis yra naudojamas LCD ekranų gamyboje. Ankščiau indis dar buvo naudojamas geležies neturinčiuose lydiniuose.

Trečiasis elementas — alavas, periodinėje elementų lentelėje žymimas Sn simboliu. Jo atominis skaičius yra 50. Alavas yra minkštas, sunkiai rūdyjantis lengvasis metalas. Jo paviršius yra sidabrinės spalvos su šiek tiek gelsvu atspalviu. Kambario temperatūros sąlygomis alavo tankis yra 7,265 g/cm<sup>3</sup>. Daugiausia alavas yra naudojamas kaip lydmetalis elektronikoje arba vamzdynuose. Papildomai alavas yra naudojamas paviršių padengimui, taip pat žalvario ir bronzos lydyniuose.

Toliau — telūras, cheminis elementas periodinėje elementų lentelėje žymimas simboliu Te, jo atominis skaičius yra 52. Telūras yra retas ir trapus, blizgaus, pilkšvai sidabrinės spalvos metaloidas. Kambario temperatūroje šio elemento tankis yra 6,24 g/cm<sup>3</sup>. Telūras yra naudojamas vario ir plieno lydiniuose, saulės elementų ir puslaidininkų gamyboje.

Cerio atominis skaičius periodinėje elementų lentelėje yra 58, jis yra žymimas Ce simboliu. Šis elementas yra baltai sidabrinės spalvos lantanidas. Jis yra plastiškas ir ytin minkštas, perpjaunamas virtuviniu peiliu. Kambario temperatūroje cerio tankis yra 6,77 g/cm<sup>3</sup>. Ceris yra naudojamas stiklo poliravime, automobilių katalizatoriuose, LED šviestuvų gamyboje.

Šeštasis pristatomas elementas — neodimis, periodinėje elementų lentelėje žymimas Nd simboliu, jo atominis skaičius — 60. Tai kietas, lankstus sidabrinės spalvos lantanidas. Kambario temperatūros sąlygomis neodimio tankis yra 7,01 g/cm<sup>3</sup>. Neodimis yra naudojamas magnetų gamyboje kurie yra panaudojami mikrofonuose, garsiakalbiuose ir ausinėse, kompiuterių kietuosiuose diskuose.

Terbis, kitas pristatomas elementas, žymimas simboliu Tb. Terbio atominis skaičius yra 65. Šis elementas yra baltai sidabrinės spalvos lantanoidų grupės metalas, pasižymintis lankstumu, plastiškumu ir minkštumu. Kambario temperatūroje šio metalo tankis yra 8,23 g/cm<sup>3</sup>. Terbis yra naudojamas šviestuvų sensorių, mechaninių įrenginių gamyboje.

Lutecis — aštuntasis pristatomas elementas. Jo atominis skaičius yra 71. Lutecis periodinėje elementų lentelėje žymimas Lu simboliu. Lutecis priklauso lantanidų grupės metalams. Jo paviršius yra sidabro spalvos, pasižymintis atsparumu rūdyjimui sausame ore, tačiau šią savybę praranda drėgname ore. Kambario temperatūros sąlygomis lutecio tankis yra 9,841 g/cm<sup>3</sup>. Lutecis dėl retumo ir panašių savybių su kitais lantanidais nėra labai plačiai naudojamas, daugiausia naudojamas medicinoje.

Volframas periodinėje elementų lentelėje žymima W simboliu. Šio cheminio elemento atominis skaičius yra 74. Volframas yra pilkšvai baltos spalvos, blizgus metalas, pasižymintis tvirtumu, ir aukščiausia lydymosi temperatūra iš visų elementų. Kambario temperatūroje šio metalo tankis yra 19,3 g/cm<sup>3</sup>. Volframas yra naudojamas lydyniuose, naudojamuose lempų, šovinių gamyboje.

Paskutinis pristatomas elementas — Iridis, periodinėje lentelėje žymimas Ir simboliu. Jo atominis skaičius yra 77. Iridis yra sidabrinės spalvos metalas pasižymintis tankumu ir didžiausiu atsparumu rūdyjimui. Kambario temperatūros sąlygomis šio elemento tankis yra 22,56 g/cm3. Pagrinde iridis yra naudojamas dėl jo aukštos lydymosi temperatūros, kietumo ir atsparumo rūdims savybių aviacijos uždegimo žvakių gamyboje, vamzdžių gamyboje.

Dabar užpildykite Jums pateikiamą formą.

# **3 priedas. Cheminiai elementai tekstine forma**

## Informacija apie cheminius elementus tekstine forma

Šiame dokumente tekstine forma pateikiama informacija apie dešimtį skirtingų cheminių elemetų. Trumpai aprašytas jų žymėjimas, fizinės savybės, kur elementas yra panaudojamas ir jo tankis. Tankio informaciją stenkitės įsiminti, ji bus reikalinga apklausoje.

Geležis — cheminis elementas žymimas Fe simboliu. Periodinėje elementų lentelėje šio elemento atominis skaičius yra 26. Geležis yra metalas, kurio paviršius yra blizgus, turintis pilką atspalvį. Kambario temperatūroje geležies tankis yra 7,874 g/cm<sup>3</sup>. Geležis yra naudojamas plieno gamyboje. Šis metalas yra biologiškai svarbus.

Nikelis — cheminis elementas kurio atominis skaičius yra 28, periodinėje elementų lenetelėje žymimas Ni simboliu. Nikelis yra metalas, kurio paviršius yra apibūdinamas kaip blizgus, baltai sidabrinės spalvos, turintis švelnų auksinį atspalvį. Šis metalas yra kietas ir plastiškas. Kambario temperatūroje nikelio tankis yra apie 8,908 g/cm<sup>3</sup>. Nikelis yra naudojamas nerūdyjančio plieno, magnetų, baterijų, monetųgamyboje ir kitur.

Cinkas — periodinėje elementų lentelėje žymimas Zn simboliu. Šio cheminio elemento atominis skaičius yra 30. Cinkas yra truputį trapus, blizgus, pilkai sidabrinės, baltai melsvos spalvos metalas. Kambario temperatūros sąlygomis cinko tankis yra 7,14 g/cm<sup>3</sup>. Cinkas naudojamas metalo paviršių cinkavimui, žalvario, bronzos ir kitų lydinių gamyboje. Cinkas yra biologiškai svarbus metalas.

Germanis — cheminis elementas žymimas simboliu Ge. Periodinėje elementų lentelėje germanio atominis skaičius yra 32. Germanis yra blizgus, pilkšvai baltas metaloidas, pasižymintis kietumu ir trapumu. Kambario temperatūroje šio elemento tankis yra 5,323 g/cm<sup>3</sup>. Germanis yra naudojamas šviesolaidžių gamyboje, elektronikoje.

Rutenis — cheminis elementas kurio atominis skaičius periodinėje elementų lentelėje yra 44. Rutenis lentelėje yra žymimas simboliu Ru. Šis elementas yra baltai sidabrinės spalvos metalas. Kambario temperatūroje rutenio tankis yra 12,45 g/cm<sup>3</sup>. Rutenis yra naudojamas elektronikos gamyboje.

Sidabras — periodinėje elementų lentelėje žymimas Ag simboliu, atominis skaičius — 47. Tai gana minkšas, baltos spalvos blizgus taurusis metalas, pasižymintis didžiausiu elektros ir šilumos laidumu iš visų metalų. Kambario temperatūros sąlygomis sidabro tankis yra 10,49 g/cm<sup>3</sup>. Sidabras yra naudojamas juvelyrikoje, vandens filtravime, saulės elementuose, monetų gamyboje.

Disprozis — cheminis elementas žymimas simboliu Dy. Periodinėje elementų lentelėje disprozio atominis skaičius yra 66. Disprozis yra lantanidų grupės metalas pasižymintis baltai sidabrine spalva. Kambario temperatūroje šio metalo tankis yra 8,54 g/cm<sup>3</sup>. Disprozis yra naudojamas branduolinių reaktorių dalių gamyboje.

Tantalas — cheminis elementas kurio atominis skaičius yra 73, periodinėje elementų lentelėje žymimas Ta simboliu. Tantalas yra retas, blizgus, melsvai pilkos spalvos metalas pasižymintis kietumu, plastiškumu ir atsparumu rūgštims. Kambario temperatūros sąlygomis tantalo tankis yra 16,69 g/cm<sup>3</sup>. Tantalas yra naudojamas elektronikos gamyboje.

Platina — periodinėje elementų lentelėje žymima Pt simboliu. Šio cheminio elemento atominis skaičius yra 78. Platina yra sidabro spalvos taurusis metalas pasižymintis tankumu, lankstumu ir plastiškumu. Kambario temperatūroje šio metalo tankis yra 21,45 g/cm<sup>3</sup>. Platina yra naudojama automobilių katalizatorių gamyboje, juvelyrikoje, naftos perdirbime ir elektronikoje.

Auksas — cheminis elementas žymimas Au simboliu. Periodinėje elementų lentelėje aukso atominis skaičius yra 79. Auksas yra šviesus, silpnai rausvai geltonas taurusis metalas pasižymintis tankumu, minkštumu, lankstumu ir plastiškumu. Kambario temperatūros sąlygomis šio elemento tankis yra 19,3 g/cm3. Auksas yra naudojamas kaip valiuta taip pat juvelyrikoje, elektronikos gamyboje.

## 4 priedas. Escape the Lab: a Case Study of Chemical Experiments in Virtual Reality for **Education**

## **ESCAPE THE LAB: A CASE STUDY OF CHEMICAL EXPERIMENTS IN VIRTUAL REALITY FOR EDUCATION**

Airidas Janonis, Eligijus Kiudys, Martynas Girdziūnas, Lukas Paulauskas

### Kaunas University of Technology, Lithuania

Abstract. With the appearance of virtual-reality technology comes an opportunity to introduce new ways to teach students about various subjects. Using developed virtual environments students can experience things that would otherwise be dangerous to showcase. We've developed a virtual reality educational escape room game in which the player solves problems based on realistic chemical experiments to advance in the game. The game was showcased in a video game culture convention "GameON" where people of various ages and backgrounds had an opportunity to test and complete one of the games levels. The testers were observed during their try outs. Based on the observations made during the convention, the overall conclusion is that the VR technology can be a useful tool in education bringing more entertainment and engagement into the learning and teaching processes.

Keywords: Virtual reality, educational game, chemical experiments.

### 1. INTRODUCTION

Since the appearance of consumer-available virtual reality (VR) headsets, the technology was often seen as tool mostly used for entertainment. However, a lot of industries has seen the advantages of VR and its potential for various types of training. In some cases, training in a virtual environment could be more efficient, where training in a real-world could require expensive equipment, or could be dangerous, where a potential mistake would mean financial losses, injury or even death.

In education, VR technology can bring new ways of learning various subjects. VR can be used for different educational purposes such as knowledge learning, exploration, experimentation and skill training (Chang et al., 2016). Just like in various training situations, some subjects' concepts can be difficult or dangerous to demonstrate in a classroom environment, like natural science subjects. A different, more fun way of learning new things engages the students more and they find joy in completing the tasks given to them (Kalyani & Rajasekaran, 2018). VR provides immediacy with the virtual environment and trough visual and audible senses makes one perceive that they are in the virtual environment. This allows for a more engaging, kinesthetic learning process. Kinesthetic learning is described as learning through action, interactions with the real world (Gilakjani, 2012). People that prefer this kind of learning likes to learn through real world examples that are demonstrated through practice, simulations, videos, they value their own experiences more so than others. A lot more information is retained, when new things are learnt through action and doing things.

The aim of this work was to make kinesthetic learning possible through VR, where learning otherwise can be dangerous or difficult.

convention approached the game from their own unique points of view. Children mostly enjoyed playing around with the virtual environment's objects. Meanwhile, during the VR experience, adults and teenagers tried to complete the game by collecting clues and performing the chemical experiments.

The VR experiences could be used as complementary tool for teaching and assessments in fields of chemistry. Because the game is based on real chemical experiments, it simulates how various chemical compounds reacts to each other. For teaching, chemical reactions could be showcased within the virtual environment without wasting real compounds.

During the showcasing of the VR game, some safety concerns arose. Some participants displayed cases where, while playing, they got too immersed into the VR experience and forgot about their real surroundings, ignoring the safety bounds drawn in the virtual environment or even perceiving virtual objects as real, trying to lean on them and fall over. However, these safety concerns could mostly depend on the personal experience of the participants, have they tried VR beforehand. Other than that, the game provides a safe environment for all kinds of chemical experiments without causing any harm to the user.

### 4. CONCLUSION

VR application in various trainings and education are becoming more frequent. The demonstration of the VR educational game "Escape the Lab" during the "GameON" convention showed that such type of games can attract the attention of a very diverse range of individuals. The combination of entertainment and education can be valuable to the learning process, because the entertainment side of educational games may keep the learner more invested in the subjects that are being thought. The overall positive opinion of the game provides a solid foundation for the further development of this VR educational game.

## **REFERENCES**

Chang, X. Q., Zhang, D. H., & Jin, X. X. (2016). Application of virtual reality technology in distance learning. International Journal of Emerging Technologies in Learning (iJET), 11(11), 76-79.

Coyne, L., Takemoto, J., Parmentier, B., Merritt, T., & Sharpton, R. (2018). Exploring virtual reality as a platform for distance team-based learning. Currents in Pharmacy Teaching and Learning, 10(10), 1384-1390.

Gilakjani, A. P. (2012). Visual, auditory, kinaesthetic learning styles and their impacts on English language teaching. Journal of studies in education, 2(1), 104-113.

Harrington, C., Kavanagh, D., Quinlan, J., Ryan, D., Dicker, P., O'Keeffe, D., Tierney,

S. (2018). Development and evaluation of a trauma decision-making simulator in Oculus virtual reality. The American Journal of Surgery, 215(1), 42-47.

Kalyani, D., & Rajasekaran, K. (2018). Innovative teaching and learning. Journal of applied and advanced research, 3(1), 23-25.

### 2. RELATED WORKS

The amount of adoption of serious VR applications is increasing in all kinds of fields. In the medical field an application simulating trauma decision-making was developed for Oculus VR (Harrington et al., 2018). Within the application a single scenario was developed, presenting a virtual patient with a blunt thoracic trauma. The simulation has several critical and noncritical decisions. To complete the simulation correct actions needs to be made. Another study tested the application of distance team-based learning for pharmacy in VR using HTC Vive headset and SteamVR Home application, where the participants had to complete the exercise communicating only trough VR (Coyne, Takemoto, Parmentier, Merritt, & Sharpton, 2018). In both studies responses to VR was positive and the conclusions were that VR is a viable technology to be used for medical- simulation and distance team-based learning. Another educational VR game "HoloLAB Champions" is a laboratory practice game presented as a game show. The game allows to interact with the virtual environment and safely work with laboratory equipment, users perform various tasks to progress in the game.

### 3. SETTING

A VR educational game "Escape the Lab" was developed and demonstrated during a convention. The participants were observed to determine the effectiveness and how intuitive the game is.

### **3.1 APPLICATION**

The application was developed on Windows 10 64-bit, using Unity 3D Integrated Development Environment (v2018.3), HTC Vive and SteamVR (v1.2.3) Utilities. For the modeling of the 3D objects seen in the virtual environment Blender (v2.8) was used. For a more immersive and engaging experience audio was integrated into the virtual environment.

The base environment concept was taken from the laboratory facilities of Kaunas University of Technology Chemistry faculty and developed within the Unity 3D Video Game engine. With additional features, these facilities have been turned into a gamified VR escape room type experience which is based on real chemical experiments (Fig. 1). The goal is to escape the laboratory within the given amount of time. Inside the virtual environment, players must look for various clues and perform chemical experiments to progress further ahead. At the current state of the game, there are three different experiments that could be performed - mixing dry ice with liquid, "blue fire" experiment (mixing hydrogen chloride (HCL), copper sulfate (CuSO4) and aluminum (Al) inside a container, then exposing the compound to fire to cause a chemical reaction) and a "chameleon" (mixing potassium permanganate (KMnO4) with sodium hydroxide (NaOH) and sugar). After completing required experiment or other tasks, the player is awarded with a part of a three-digit code. After collecting all the required parts of the code, the player can type the code on a virtual console and complete the scenario. Additionally, to make the experience more immersive and simulative, the virtual environment is developed as a fully interactive one, where the player has the possibility to interact with every object in the scene.

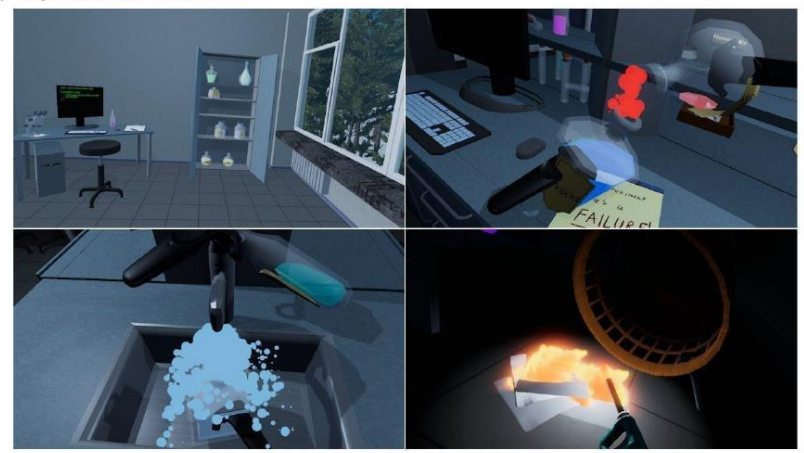

Figure 1. Virtual reality environment images.

### **3.2 TESTING ENVIRONMENT**

The VR educational game was showcased in a video game convention "GameON". For the demonstration at the stand a play area of 3 meters by 3 meters was isolated for room-scale functionality and the HTC Vive headset was used. Two Vive Base Stations, facing each other, were placed transversely at different corners of the play area at the height of about 2 meters, one mounted on a tripod and another on a stand frame. The headset was powered by a desktop computer with a GTX 1080 TI graphics card.

During the convention every eligible event participant was able to test the game. Before trying out the VR game, a short introduction of the game, and instructions how to play were given to the participant by the supervisor. During the try out, participants were watched over by the supervisor in case the participant had any questions for the safety of the participant, in case of any accidents during testing.

### **3.3 DISCUSSION**

This VR experience attempts to combine gamification and education. The principle aim of this experience is to present educational material in a form of a game, making the learning process more entertaining and immersive.

The educational game has confirmed its appeal. Because of its interactivity within the virtual environment and the gameplay it attracted the attention of different background individuals during its presentation at the "GameON" convention. The participants of the

## 5 priedas. Escape the Lab: Chemical Experiments in Virtual Reality

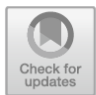

## **Escape the Lab: Chemical Experiments** in Virtual Reality

Airidas Janonis, Eligijus Kiudys, Martynas Girdžiūna, Tomas Blažauskas D, Lukas Paulauskas<sup> $(\boxtimes)$ </sup>, and Aleksandras Andrejevas

> Kaunas University of Technology, 44249 Kaunas, Lithuania lukas.paulauskas@ktu.lt

Abstract. Virtual Reality (VR) technology introduce new ways to teach students about STEM subjects. Using developed virtual environments students can experience things that would otherwise be dangerous to showcase. We've developed a virtual reality educational escape room game in which the player solves problems based on realistic chemical experiments to advance in the game. The game was showcased in a study fair event where people of various ages and backgrounds had an opportunity to test and complete one of the game's levels. Based on the observations made during the study fair, the overall conclusion is that the VR technology can be a useful tool in education bringing more entertainment and engagement into the learning and teaching processes.

Keywords: Virtual reality · Educational game · Chemical experiments

## 1 Introduction

Since the appearance of consumer-available virtual reality (VR) headsets, technology was often seen as a tool mostly used for entertainment. However, a lot of industries have seen the advantages of VR and its potential for various types of training. In some cases, training in a virtual environment could be more efficient, where training in a real-world could require expensive equipment, or could be dangerous, where a potential mistake would mean financial losses, injury or even death.

VR technology can bring new ways of learning various subjects. VR can be used for different educational purposes such as knowledge learning, exploration, experimentation and skill training [1]. Just like in various training situations, some subjects' concepts can be difficult or dangerous to demonstrate in a classroom environment, like natural science subjects. A different, more fun way of learning new things engages the students more and they find joy in completing the tasks given to them [5]. VR provides immediacy with the virtual environment and trough visual and audible senses makes one perceive that they are in the virtual environment. This allows for a more engaging, kines the learning process. Kinesthetic learning is described as learning through action, interactions with the real world [3]. People that prefer this kind of learning like to learn through real-world examples that are demonstrated through practice, simulations, videos, they value their

© Springer Nature Switzerland AG 2020

A. Lopata et al. (Eds.): ICIST 2020, CCIS 1283, pp. 273-282, 2020.

https://doi.org/10.1007/978-3-030-59506-7\_22

#### 274 A. Janonis et al.

own experiences more so than others. A lot more information is retained, when new things are learned through action and doing things.

The aim of this work was to make kinesthetic learning possible through VR, where learning otherwise can be dangerous or difficult.

#### $\overline{2}$ **Related Works**

The amount of adoption of serious VR applications is increasing in all kinds of fields. In the medical field, an application simulating trauma decision-making was developed for Oculus VR  $[4]$ . Within the application, a single scenario was developed, presenting a virtual patient with blunt thoracic trauma. The simulation has several critical and non-critical decisions. To complete the simulation correct actions, need to be made. Another study tested the application of distance team-based learning for pharmacy in VR using HTC Vive headset and SteamVR Home application, where the participants had to complete the exercise communicating only through VR [2]. In both studies responses to VR were positive and the conclusions were that VR is a viable technology to be used for medical-simulation. Another educational VR game "HoloLAB Champions" is a laboratory practice game presented as a game. The game allows to interact with the virtual environment and safely work with laboratory equipment, users perform various tasks to progress in the game.

Nersesian et al. [6] analyzed the next generation of educational technologies (ET), such as monitor-based (MB) and virtual reality (VR) applications, which are still in their infancy, they do show promise for improving education. In this study, we compared MB and VR educational technologies as alternative supplemental learning environments to traditional classroom instruction using lectures, textbooks, and physical labs.

Open Laboratory usually used for learning program by a student in the school was presented by Khairudin et al. [7]. To support the limited number of facilities in the real laboratory, then a breakthrough in simulation technology is needed before students conducted a real practice in the real laboratory. Especially simulation technology through smartphones.

However, traditional medical education has many drawbacks, such as residency working hour restrictions, patient safety conflicts with the learning needs, and the lack of hands-on workshops. The MedTRain3DModsim Project aimed to produce 3dimensional (3D) medical printed models, simulations, and innovative applications for every level of medical training using novel worldwide technologies. It was aimed herein to improve the interdisciplinary and transnational approaches and accumulate existing experience for medical education, postgraduate studies, and specialty training [8].

#### **Escape the Lab Game Design Methodology** 3

Initially the game was developed as monolithic experience set in a sandbox model world (laboratory in this case). It means the complete freedom to do whatever players wish which mimics the real world. The ideal walkthrough leads players through experiments in an ordered manner: easy to understand experiments are performed first and the more complex experiments (possibly requiring knowledge from previous experiments) are performed later. Unfortunately, during the first demonstration in "GameOn" convention. we have observed that people do not follow the ideal plan and most people fail to complete the objectives during the given time. Therefore, we decided to redesign the game and make it guide the player through the experiments. The methodology which we follow is described by Fig. 1.

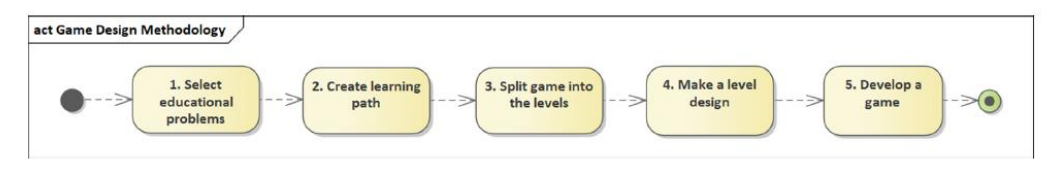

Fig. 1. The design methodology of the game.

The first two phases mostly are related to the pedagogical aspects of the game. In our case - the educational problems are the three chemical experiments: mixing dry ice with liquid, "blue fire" experiment (mixing hydrogen chloride (HCL), copper sulfate (CuSO4) and aluminum (Al) inside a container, then exposing the compound to fire to cause a chemical reaction) and a "chameleon" (mixing potassium permanganate (KMnO4) with sodium hydroxide (NaOH) and sugar). To the chemistry subject educational problems, we added the game mechanics learning activity which also can be considered as an educational problem. In this case, we designed a very simple learning path (See Fig. 2).

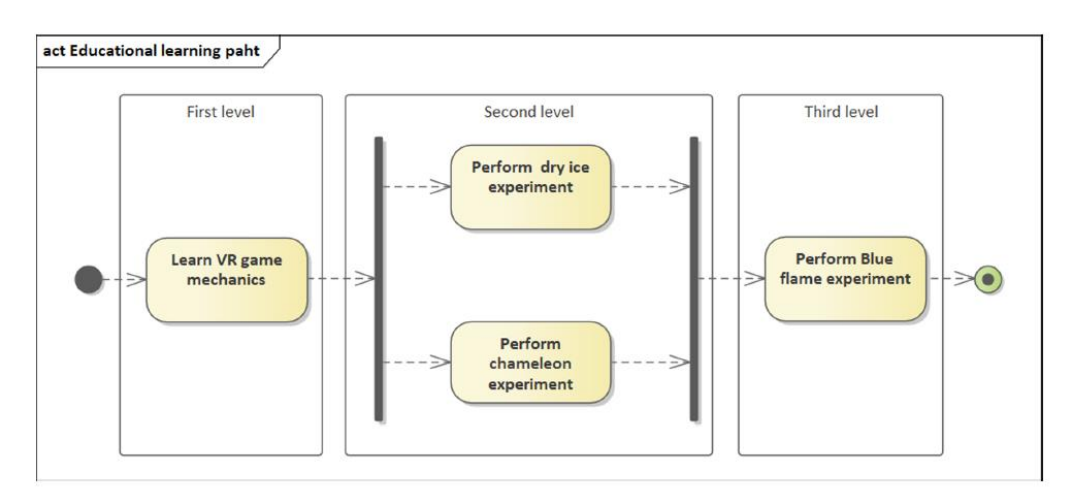

Fig. 2. The learning path split into levels

Splitting learning path activities into the levels is more of an art because it requires the experience of the designer to find a balance of various criteria such as size and complexity of the level, level creation effort, the importance of activities, and many others. Figure 2 shows how our design team split activities into levels. Learning the game mechanics is a required prerequisite in order to start any experiment activity therefore this activity is placed on a separate level. Dry ice and chameleon experiments are quick to perform and they are not related together therefore they are placed into a second level. Grouping them

#### 276 A. Janonis et al.

also allows sparing efforts on developing two different levels. The blue flame experiment is the most complex one and the experience from the two previous experiments is handy therefore it is separated into a final level.

Figure 3 shows essential level design activities.

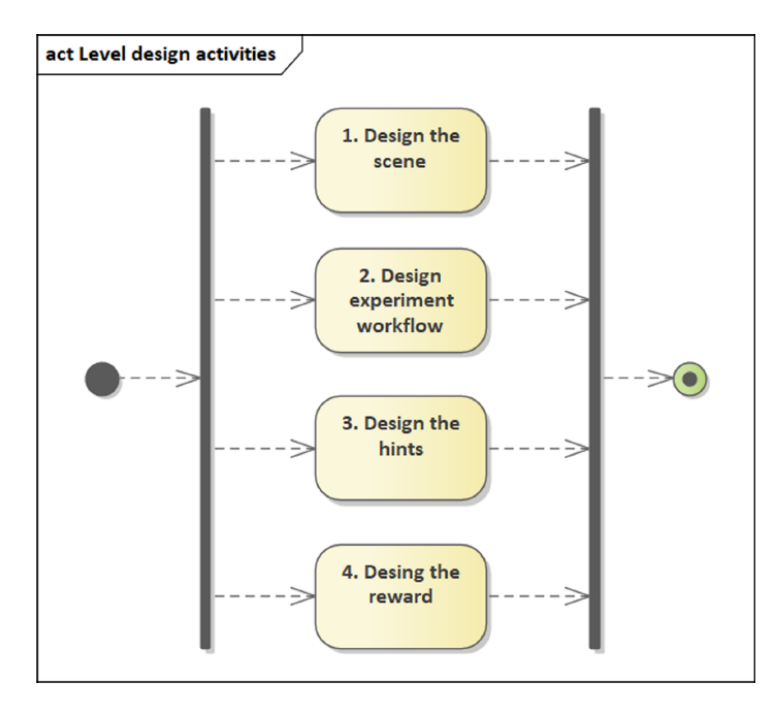

Fig. 3. Activity design within the levels

Designing the scene means designing the level environment, objects necessary to perform experiments, and additional objects (both interactable and non-interactable) to add a sense of freedom and realism. Experiment workflow design allows identifying the objects necessary for the experiment, interactivity requirements as well as computer graphic effects required to demonstrate the experiment result. The hints are essential for progress - it is a gamified presentation of the theory. In our game hints are designed as instructions on leaflets put in both graphical and textual representations. The reward might include gamification mechanics (like earning stars or points), but it is essential that it provides information to advance further in a game. In our case, the player receives parts of the code to open the door.

The activities are shown in Fig. 3 are interrelated. For example, the scene design (level environment and objects), as well as hints, depends on the experiment workflow. The design might be updated iteratively.

The development stage of our game is covered in Sect. 4.

#### $\overline{4}$ **Escape the Lab Development**

The application was developed on Windows 10 64-bit, using Unity 3D Integrated Development Environment (v2018.3), HTC Vive, and SteamVR (v1.2.3) Utilities. For the modeling of the 3D objects seen in the virtual environment Blender  $(v2.8)$  was used. For a more immersive and engaging experience, the audio was integrated into the virtual environment.

The base environment concept was taken from the laboratory facilities of Kaunas University of Technology Chemistry faculty and developed within the Unity 3D Video Game engine. With additional features, these facilities have been turned into a gamified VR escape room type experience which is based on real chemical experiments. The images from recreated laboratory as well as some interaction mechanics are shown in Fig. 4.

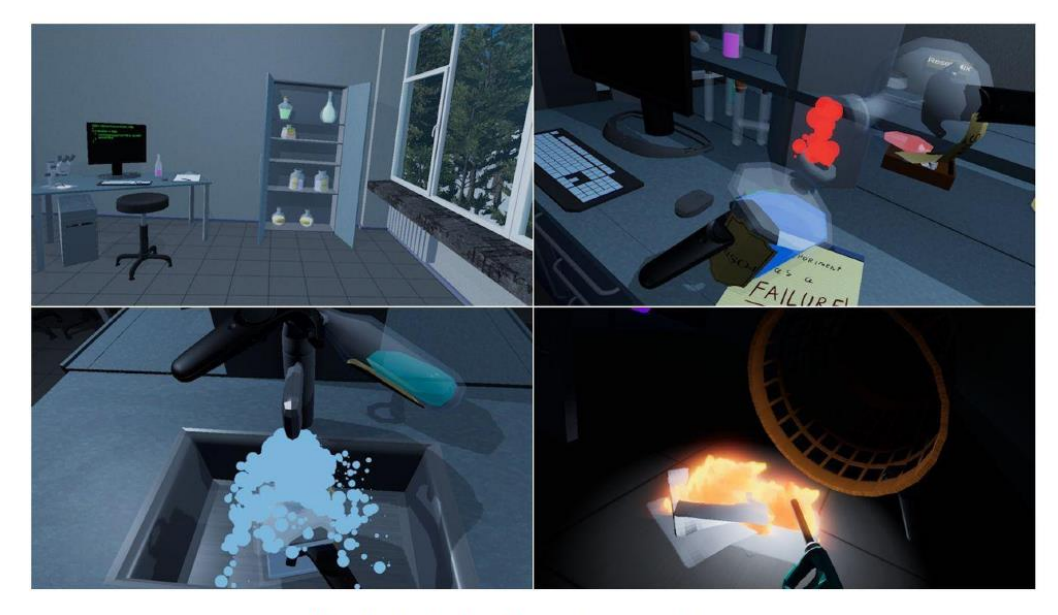

Fig. 4. Virtual reality environment images

The goal is to escape the laboratory within a given amount of time. Inside the virtual environment, players must look for various clues and perform chemical experiments to progress further ahead. After completing the required experiment or other tasks, the player is awarded a part of a three-digit code. After collecting all the required parts of the code, the player can type the code on a virtual console and complete the scenario. Additionally, to make the experience more immersive and simulative, the virtual environment is developed to allow the player to interact with every object in the scene.

The internal structure of the game is provided in Fig. 5.

In the package diagram (See Fig.  $5$ ) it is shown that the application consists of Interactivity, Virtual Reality API and Game Manager packages. The Game Manager package includes functions such as Menu settings adjustment, Level loading, saving, and game controlling. The system is compatible with Oculus VR, Steam VR, Unity XR, and Windows MR API's. Most of the application functionality resides in the Interactivity package, which consists of three kinds of experiments (Blue flame, Chameleon, and Dry ice), and main gameplay mechanics, such as player movement, hands controls, scoring system, and interactivity between different kinds of objects.

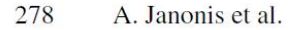

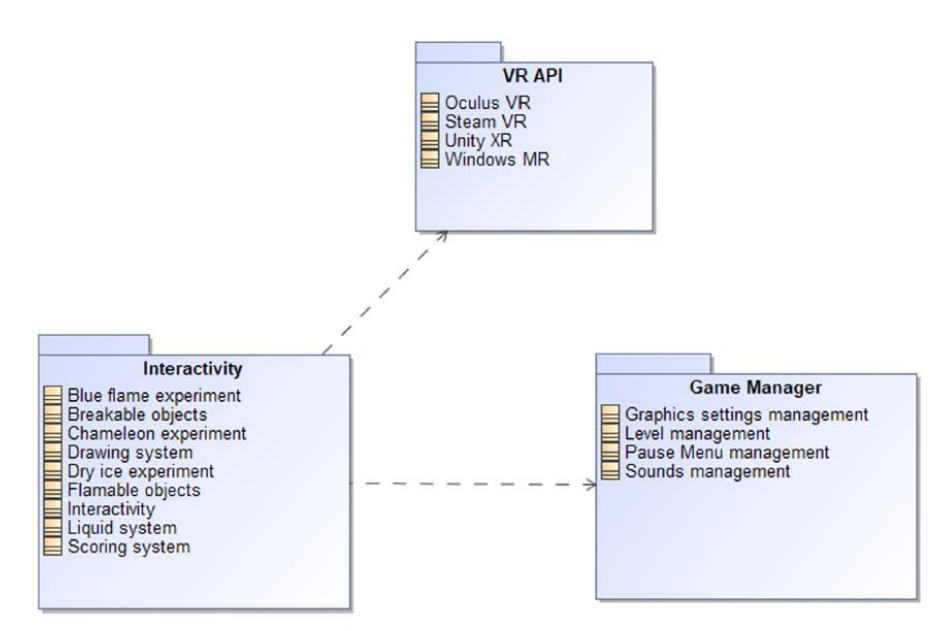

Fig. 5. The structure of the game

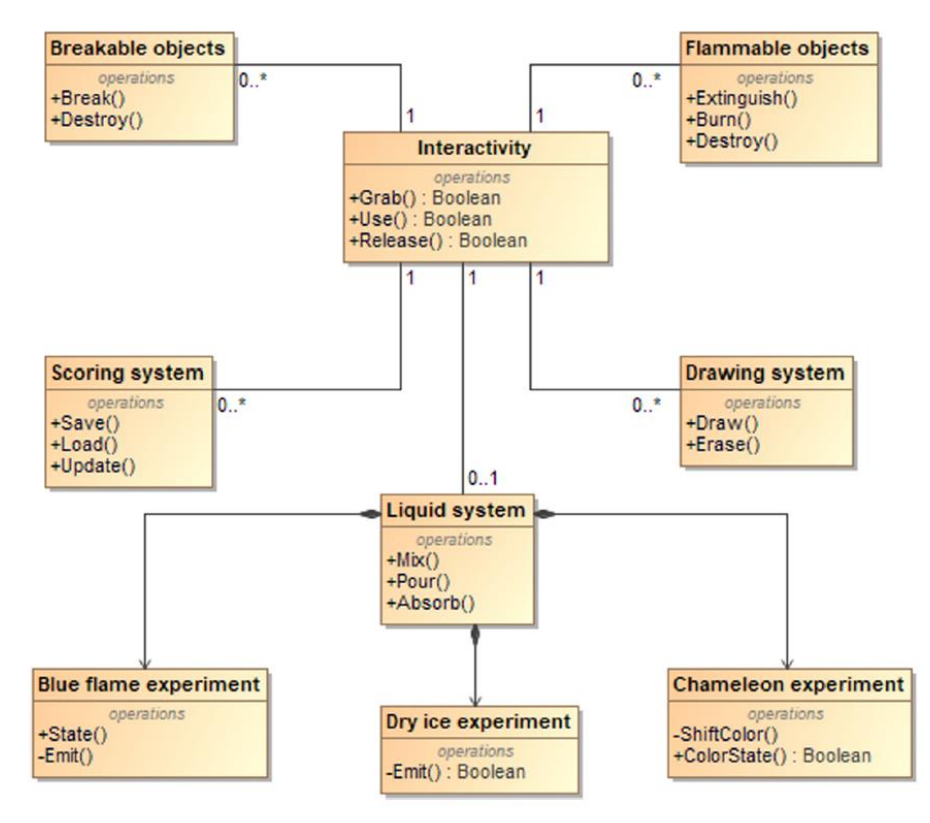

Fig. 6. The detailed view of interactivity package

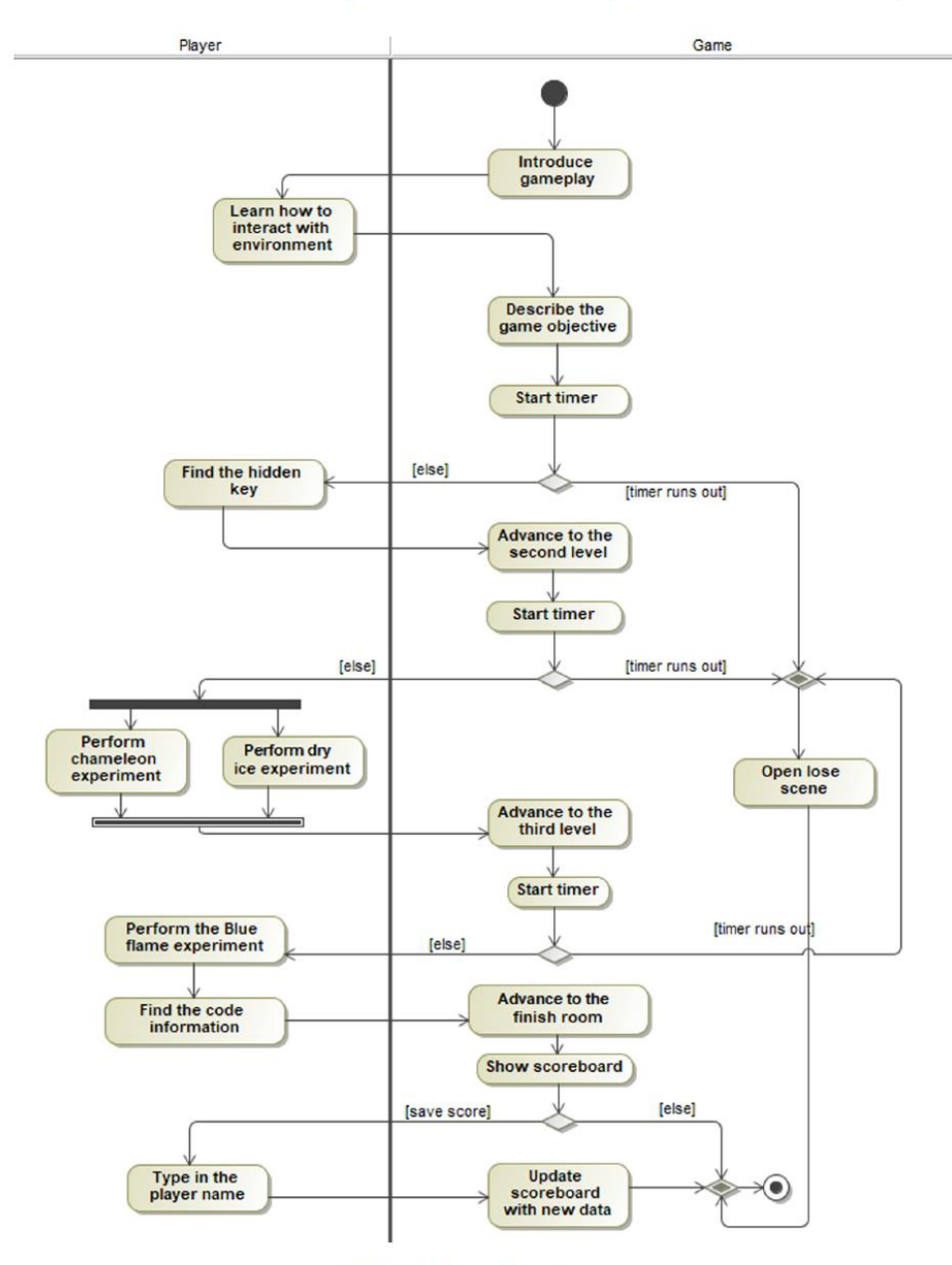

Fig. 7. Game flow diagram

The class diagram (See Fig. 6) takes a closer look at the Interactivity package that was mentioned in the previous diagram. The Interactivity component consists of base mechanics, such as Object grabbing, releasing and/or using. The game objects are separated into different categories - Unbreakable, Breakable (Destroyable), and Flammable objects. The burning objects could also be extinguished, or burnt until they are destroyed. Additional systems that are built upon Interactivity are Drawing (with Drawing and Erasing operations) and Scoring (with saving, loading and updating operations). The liquid system is connected to basic interactions as well because they are required to perform

#### 280 A. Janonis et al.

Mixing, Pouring, and Absorption operations. All of the experiments highly depend on the liquid system. To perform any kind of action, they must be connected to the liquids. Blue flame experiment consists of three different states - which are three different ingredients that are required to perform the action. The dry ice experiment consists of an Emission boolean variable, which tells the system if the required conditions to perform the actions were met. The chameleon experiment is based on two operations - ShiftColor (function that changes liquid color) and ColorState (function that reveals if the liquid has changed its color).

This activity diagram (See Fig. 7) describes the game flow. First of all, the player gets acquainted with the gameplay as well as basic control and movement mechanics. The player is placed in a room that allows experimenting with game mechanics. After learning the basic interactivity mechanics, the player gets introduced to the game objective. Then, the timer starts, and the first level playthrough begins. If the player finds the hidden key and opens the locked door within the time limit, he passes on to the next level. During the second level, the player has to perform two different experiments (Chameleon and Dry ice) to acquire a key that unlocks the door to the last level. To pass the final scene the player has to complete a "Blue Flame" experiment, which is a harder experiment compared to the last two. After successfully completing the task the player has to gather all of the required code information that is used to escape from the room. Once the player has entered the final room, the game displays a scoreboard, where he is allowed to save his achieved result. The data gets uploaded into the leaderboard and the game is reset to the initial state.

#### 5 **Experiment**

The VR educational game was showcased in a study fair event "Study Fair 2020". For the demonstration, at the stand a play area of  $3 \text{ m}$  by  $3 \text{ m}$  was isolated for room-scale functionality and the HTC Vive headset was used. Two Vive Base Stations, facing each other, were placed transversely at different corners of the play area at the height of about 2 m, one mounted on a tripod and another on a stand frame. The headset was powered by a desktop computer with a GTX 1080 TI graphics card.

During the event, every eligible event participant was able to test the game. Before trying out the VR game, a short introduction of the game, and instructions on how to play were given to the participant by the supervisor. During the tryout, participants were watched over by the supervisor in case the participant had any questions for the safety of the participant, in case of any accidents during testing.

This VR experience attempts to combine gamification and education. The principle aim of this experience is to present educational material in the form of a game, making the learning process more entertaining and immersive.

The educational game has confirmed its appeal. Because of its interactivity within the virtual environment and the gameplay, it attracted the attention of different background individuals during its presentation at the study fair event. The participants approached the game from their own unique points of view. Children mostly enjoyed playing around with the virtual environment objects. Meanwhile, during the VR experience, adults and teenagers tried to complete the game by collecting clues and performing chemical experiments.

Non-personal data of the 56 game sessions were gathered during the event. The records include level completion times as well as discovered items leading to finishing the levels. The average age of the audience is unknown because personal data were not recorded. On the other hand, it is known that the game was played mostly by the senior pupils as it was the study fair event. The results are shown in Fig. 8.

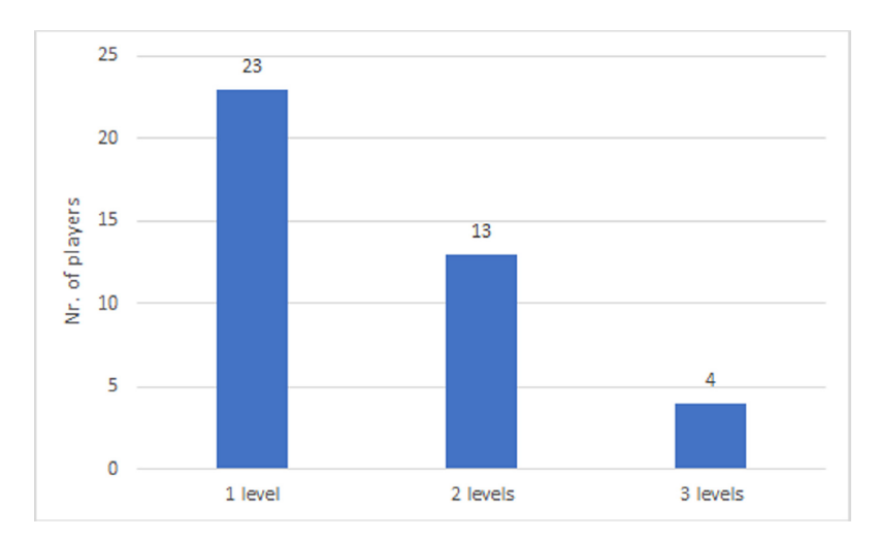

Fig. 8. Number of players who completed the game levels

The first level was finished by half of the participants (23). The second level was completed by 13 players. Only 4 players managed to finish all three levels conducting all the chemical experiments. The main question is related to a small number of people who finished all three levels - is the educational game too complex for the people? The authors observed that only several people during the experiment new how to use HTC Vive equipment. Still - half of the participants completed the first level which was designed to master VR mechanics. Also, the game was designed in a way to ensure replayability. Therefore, it is challenging to keep the motivation of the player and at the same time replaying the game to advance further means repeating the knowledge and concepts learned by a player.

The VR experiences could be used as a complementary tool for teaching and assessments in fields of chemistry. Because the game is based on real chemical experiments, it simulates how various chemical compounds reacts to each other. For teaching, chemical reactions could be showcased within the virtual environment without wasting real compounds avoiding safety concerns.

Still, during the showcasing of the VR game, some safety concerns arose. Some participants displayed cases where, while playing, they got too immersed into the VR experience and forgot about their real surroundings, ignoring the safety bounds drawn in the virtual environment or even perceiving virtual objects as real, trying to lean on them and fall over. However, these safety concerns could mostly depend on the personal experience of the participants, have they tried VR beforehand. Other than that, the game

#### 282 A. Janonis et al.

provides a safe environment for all kinds of chemical experiments without causing any harm to the user.

#### 6 **Conclusions**

VR applications designed for training and education are becoming more frequent. The experiments of the VR educational game "Escape the Lab" conducted during the study fair showed that such type of games can attract the attention of a very diverse range of individuals. The combination of entertainment and education can be valuable to the learning process, because the entertainment side of educational games may keep the learner more invested in the subjects that are being thought. The overall positive opinion of the game provides a solid foundation for the further development of this VR educational game. On the other had a low number of participants who completed the whole game raises questions about the game design and educational impact. More extensive experiments will be made to validate the effectiveness of this game from pedagogical point of view.

## **References**

- 1. Chang, X.Q., Zhang, D.H., Jin, X.X.: Application of virtual reality technology in distance learning. Int. J. Emerg. Technol. Learn. (iJET) 11(11), 76-79 (2016)
- 2. Coyne, L., Takemoto, J.K., Parmentier, B.L., Merritt, T., Sharpton, R.A.: Exploring virtual reality as a platform for distance team-based learning. Curr Pharm Teach Learn 10(10), 1384– 1390 (2018)
- 3. Gilakjani, A.P.: Visual, auditory, kinaesthetic learning styles and their impacts on English language teaching. J. Stud. Educ. 2(1), 104-113 (2012)
- 4. Harrington, C.M., et al.: Development and evaluation of a trauma decision-making simulator in Oculus virtual reality. Am. J. Surg.  $215(1)$ , 42-47 (2018)
- 5. Kalyani, D., Rajasekaran, K.: Innovative teaching and learning. J. Appl. Adv. Res. 3(1), 23–25  $(2018)$
- 6. Chang, X.Q., Zhang, D.H., Jin, X.X.: Integration of virtual reality in secondary STEM education. In: 2019 IEEE Integrated STEM Education Conference (ISEC), pp. 83–90 (2019)
- 7. Khairudin, M., Triatmaja, A.K., Istanto, W.J., Azman, M.N.A.: Mobile virtual reality to develop a virtual laboratorium for the subject of digital engineering (2019)
- 8. Tatar, I., Huri, E., Selçuk, I., Moon, Y.L., Paoluzzi, A., Skolarikos, A.: Review of the effect of 3D medical printing and virtual reality on urology training with MedTRain3DModsim' Erasmus + European Union Project. Tur. j. med. sci.  $49(5)$ ,  $1257-1270(2019)$

## **VR FOR LESSONS: LET'S SET TEACHERS FREE FROM COMPUTERS**

## Aurimas Gecas, Tomas Blazauskas, Lukas Paulauskas, Andrius Paulauskas, Vilma Ringyte

Kaunas University of Technology, Lithuania

Abstract. Virtual Reality (VR) technology brings new methods of how people can teach and learn subjects. Still, most of the solutions propose tools for learners and not for the teachers. During the COVID-19 pandemic period, teachers use broadcasting systems such as Zoom, Teams, and Adobe Connect. These systems serve their purpose, but teachers and their students have lost their freedom of movement. We have developed a virtual reality educational platform that allows broadcasting virtual reality sessions, allowing teachers to broadcast lectures without using a computer. In this paper, we present that system and its application possibilities. Keywords: Virtual reality, broadcasting, online learning.

#### $\mathbf{1}$ **INTRODUCTION**

Virtual reality (VR) technologies have existed for more than half a century. Still, the most significant step forward came a decade ago with the advent of high-quality sensors that eliminated the problems of motion tracking delays. Today, this technology is used not only for entertainment but also in various other industries.

Education is one of the promising areas where virtual reality can change how we present educational content and the way we approach learning (Babich, 2019). Virtual reality allows not only to see the content presented but also to interact with the environment. VR, affecting the user's visual, hearing, kinesthetic senses, allows the user to feel like he is in a real environment. Such immersion of the user in the learning environment is more motivating to learn and absorb information. It makes VR useful for many different educational purposes, such as knowledge learning, experimentation, exploration, skill training (Chang et al., 2016). Additionally, VR allows students to gain cognitive skills by exposing them to environments that would be too logistically problematic to visit in reality (Çaliskan, 2011). Also, an important advantage of virtual reality is the re-creation of various situations. It is possible to reconstruct some cases, such as surgical operations, dental procedures, or other needed natural science subject environments, which can be extremely expensive, complicated or dangerous in reality. Due to this feature, virtual reality technologies provide an opportunity to repeatedly perform tasks, improve skills, and train professionals in various fields without any risk (Hamilton et al., 2020).

There are many virtual reality solutions dedicated to learners, but not so many dedicated to teachers. Nowadays, during the COVID-19 pandemic, teachers use broadcasting systems such as Zoom, Teams, and Adobe Connect. These systems serve their purpose, but teachers and their students have lost their freedom of movement. This work aims to present a virtual reality broadcasting system that will allow providing online lectures without using a computer.

#### **RELATED WORKS**  $2.$

The adoption of virtual reality as a teaching and learning method becomes more and more popular in education. There are numerous VR technology solutions in this field. The "Engage" platform is an excellent example of how to provide educational content and corporate training. This tool empowers teachers, trainers, educators to host meetings, conferences, classes, private lessons, and presentations with people around all over the world in a multi-user virtual environment. The platform has a multitude of pre-designed virtual objects and virtual environments. It also allows users to customize the avatar and look similar to users' actual physical looks. This platform enables people to collaborate using tools like an interactive whiteboard system. The "Engage" is also Dropbox and One Drive compatible, meaning you can share all your files, media, YouTube videos inside a virtual environment. The teachers can record virtual lessons and share these records with other users, so they will be able to replay them anywhere at any time (Whelan, 2016).

Singh et al. (2020) explored virtual reality (VR) as an educational tool to offer immersive and experiential learning environments to biomedical engineering (BME) students. VR and traditional videos were created and used for teaching students the necessary communication skills while working with clinical partners in healthcare settings. The videos of interdisciplinary teams tackling medical device-related problems were shown to BME students. Student surveys revealed that they felt more immersed in clinical scenarios through VR videos while learning about each team member's competencies, roles, and responsibilities. This study indicated that VR is a useful instrument in training students for interprofessional collaborations.

Kersting et al. (2020), in their research, undertook evidence-based investigations that showed the relationship between VR and public engagement. A conceptual framework has been proposed for engagement with VR at a science festival that comprises four aspects of participant activity: immersion, facilitation, collaboration, and visualization. This model was used for an exploratory case study of one VR tour at a science festival. Data included visitor surveys, videos. VR screen captures and focus group interviews with scientists. These findings revealed that VR supported visitor engagement at a science festival in various ways

Markowitz et al. (2018) explored the efficacy of immersive Virtual Reality as an education medium for teaching climate change consequences, particularly ocean acidification. Participants from different learning settings experienced an immersive underwater world used to show the process of rising seawater acidity. After trying out immersive VR, people demonstrated knowledge gains about climate science. Some cases indicated more positive results after comparing pre-and post-test assessments. The more time people spent in the spatial learning environment, the more they expanded their knowledge about ocean acidification.

#### **VIRTUAL REALITY BROADCASTING SYSTEM**  $\overline{3}$ .

We developed the system using WebVR technology, meaning that it will run on every browser that supports it. It also means that it will run on every virtual reality headset that can run a browser that supports WebVR technology. We used Javascript language for

 $Q<sub>1</sub>$ 

managing data flows, while krpano engine was used to visualize the 3D environment in virtual reality.

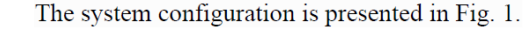

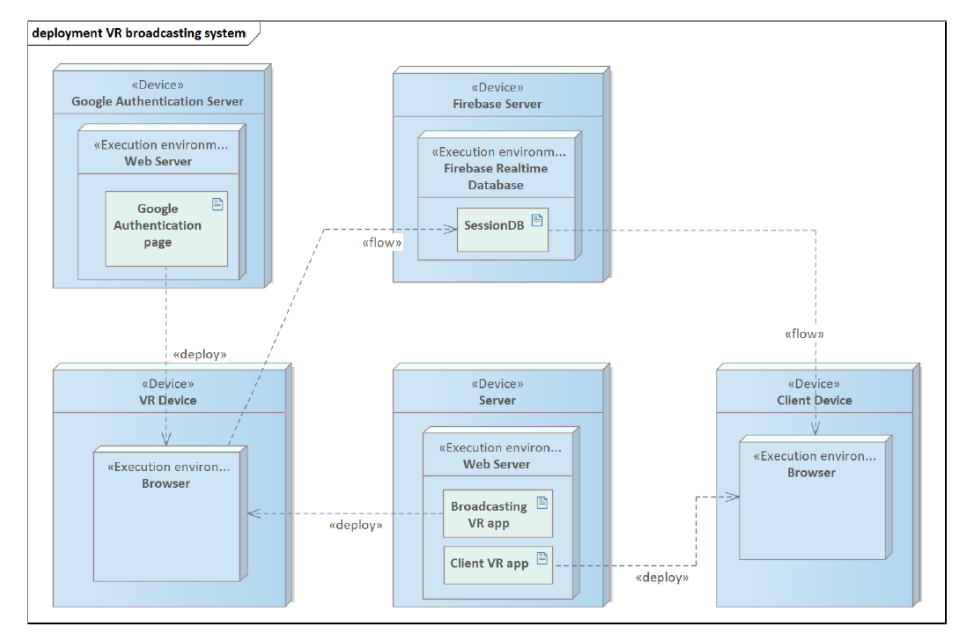

## Fig. 1. Virtual reality broadcasting system

The teacher uses VR Device (see the bottom left corner of the diagram) to lecture learners. The lecturer has to authenticate to be able to do that. In our system, it can be done using the Google authentication method. When the teacher accesses broadcasting software (downloads *Broadcasting VR app* from the web server), the system redirects to the Google authentication page. If authentication is successful, the broadcasting starts. The learners download the client application (*Client VR app*), and it starts listening for an active session. Our system is developed in such a way that the client software does not require virtual reality headsets. Therefore, the learners can use VR headsets or use a computer or tablet browser to view a lecture if they are uncomfortable with the VR headset or do not have it. The lesson data are transmitted from the lecturer headset to learner devices using *Firebase* real-time database. Every change in teachers' environment is transmitted to client devices. Firebase is a scalable database that uses web sockets technology for communication with client devices. Some smoothing techniques (like tweening) could be used to provide a better user experience. The data are stored in the session database (SessionDB). It allows replaying the lectures later.

During the lecture, a teacher is placed into a predefined environment. That environment can be a 360-degree panoramic photo, 360-degree panoramic video, 3D model. The provided panoramic photos or videos can use depth maps to allow 6 DOF (Degrees of Freedom). Within that environment, a teacher uses a multi-layer menu that

structures the lecture. At the moment, the teacher can use video sources and pictures to illustrate specific topics. We are planning to provide more tools in the future. Fig. 2 shows the teacher providing a lecture in virtual reality.

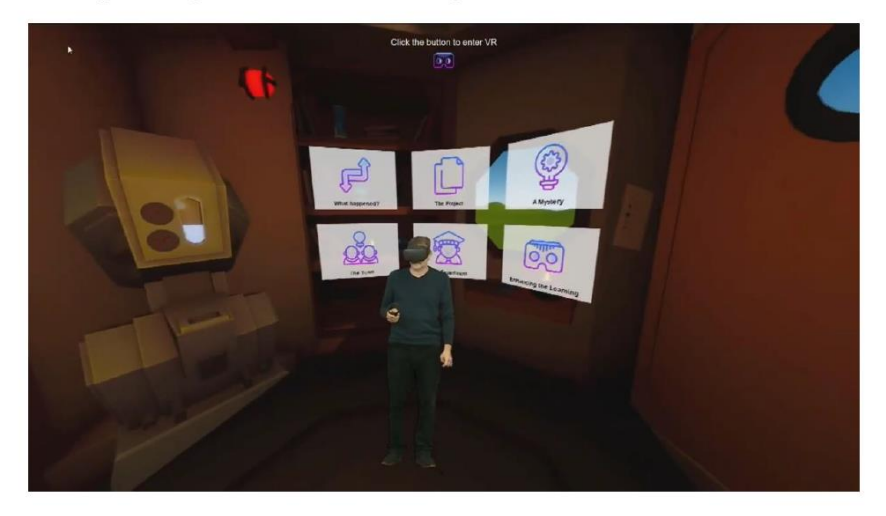

Fig. 2. A teacher providing lecture in virtual reality

The white blocks are the menu items that can contain subitems. During the lecture the teacher switches between the topics using this menu. The menus are prebuilt for the specific lectures. The menu is hidden, the educational resource is shown (currently, there are only two resource types - pictures and videos). Fig. 3 shows the teacher showing and explaining a video in virtual reality.

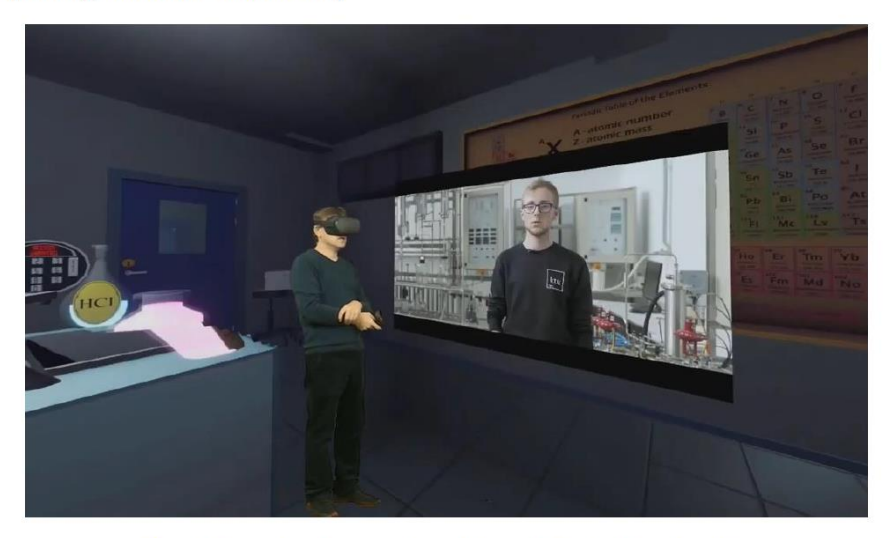

Fig. 3. A teacher shows and explains a video in virtual reality

The learners will see the same things that the lecturer sees in his environment. Even the head and body movement can be reflected in the learners' environment. He actually sees the view from the teacher's perspective. On the other hand, this mode can be interrupted - the learner can move inside the environment and choose the view independently, just like in real life.

#### **CONCLUSION**  $\mathbf{A}$

Virtual reality is being increasingly used for learning and education purposes. Despite this trend, most virtual reality applications are not adopted for educators, especially for providing lectures. Analysis of related virtual reality solutions and researches indicates the positive impact of this technology on the education process. During the pandemic period, teachers and students are forced to communicate using broadcasting tools such as Zoom or Teams, which cannot completely replace traditional learning. Our developed virtual reality educational platform allows broadcasting VR sessions, empowering educators to provide their lectures in virtual reality without using a computer.

### **REFERENCES**

- 1. Babich, N. (2019). How VR in education will change how we learn and teach. Retrieved from XD ideas: https://xd.adobe.com/ideas/principles/emergingtechnology/virtual-reality-will-change-learn-teach.
- 2. Chang, X. Q., Zhang, D. H., & Jin, X. X. (2016). Application of Virtual Reality Technology in Distance Learning. International Journal of Emerging Technologies in Learning,  $11(11)$ .
- 3. Çaliskan, O. (2011). Virtual field trips in education of earth and environmental sciences. Procedia-Social and Behavioral Sciences, 15, 3239-3243.
- 4. Hamilton, D., McKechnie, J., Edgerton, E., & Wilson, C. (2020). Immersive virtual reality as a pedagogical tool in education: a systematic literature review of quantitative learning outcomes and experimental design. Journal of Computers in Education, 1-32.
- 5. Whelan, D. W. (2016). Say Hi to Engage - VR Education Platform. LinkedIn. https://www.linkedin.com/pulse/say-hi-engage-vr-education-platform-davidwhelan/.
- Singh, A., Ferry, D., Ramakrishnan, A., & Balasubramanian, S. (2020). Using 6. Virtual Reality in Biomedical Engineering Education. Journal of biomechanical engineering,  $142(11)$ .
- 7. Kersting, M., Steier, R., & Venville, G. (2020). Exploring participant engagement during an astrophysics virtual reality experience at a science festival. International Journal of Science Education, Part B, 1-18.
- Markowitz, D. M., Laha, R., Perone, B. P., Pea, R. D., & Bailenson, J. N. (2018). 8. Immersive virtual reality field trips facilitate learning about climate change. Frontiers in psychology, 9, 2364.

## **7 priedas. Ekranvaizdžiai iš VR mokymosi programos**

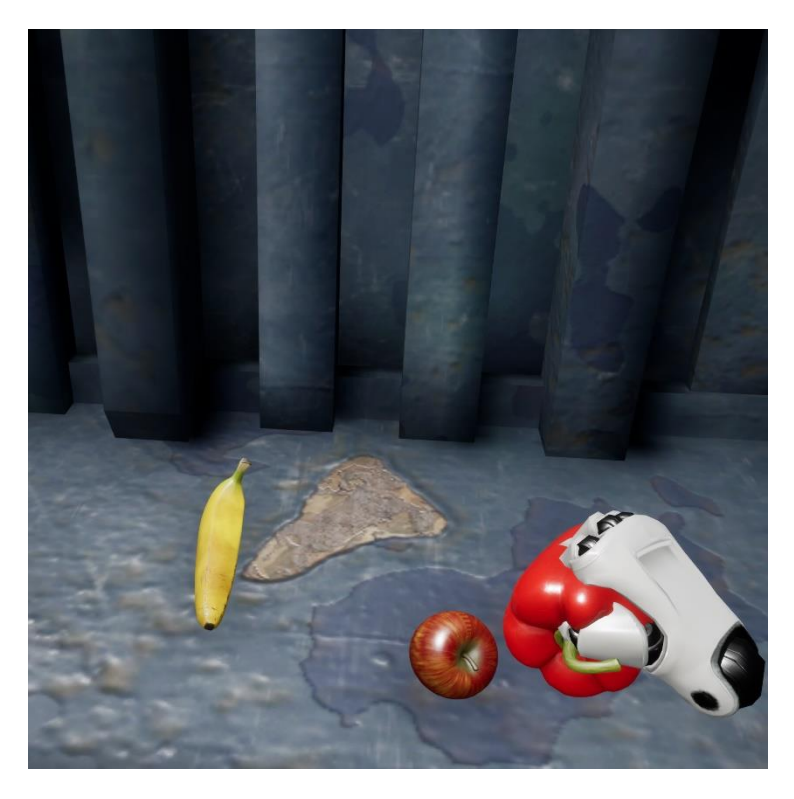

Virtualiosios realybės programos ekranvaizdis iš pasibandymo virtualiosios aplinkos demonstruojantis sąveikavimą su interaktyviais scenarijaus objektais. Dalyvis sugriebęs virtualųjį, kietą kūną imituojantį, objektą su analoginio VR valdiklio klavišo paspaudimu gali keisti jo poziciją judindamas valdiklį.

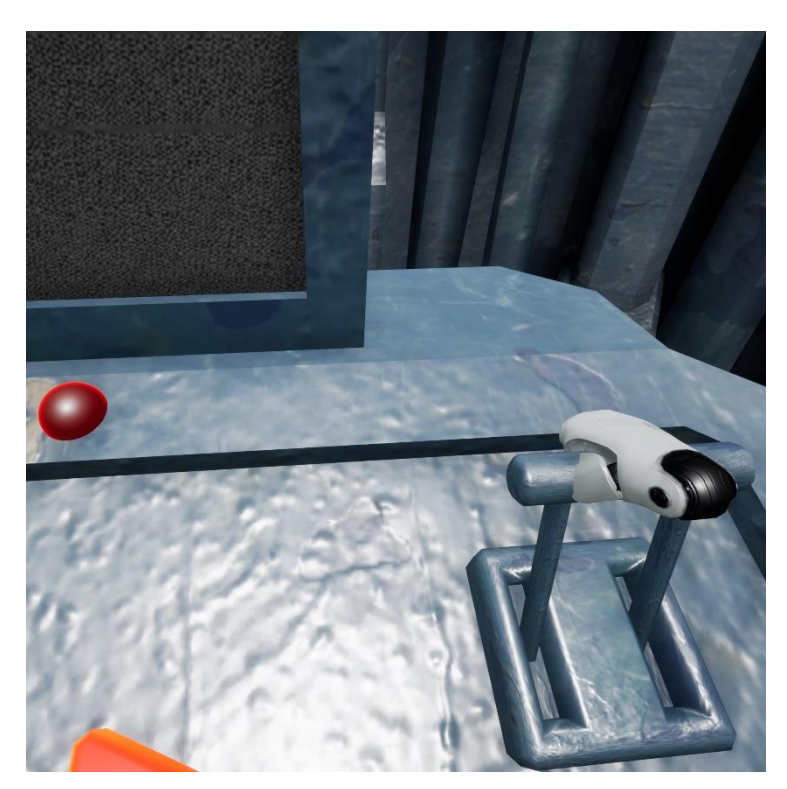

Virtualiosios realybės programos ekranvaizdis iš pasibandymo virtualiosios aplinkos demonstruojantis sąveikavimą su jungiklio tipo virtualiuoju valdikliu. Dalyvis gali sugriebti valdiklius kaip ir virtualiuosius kietojo kūno objektus. Sugriebtų jungiklio valdiklių pozicija yra keičiama ranka judinant VR valdiklį. Šiame pavyzdyje dalyvis su valdikliu pasileidžia tyrimui paruoštą mokymosi scenarijų.

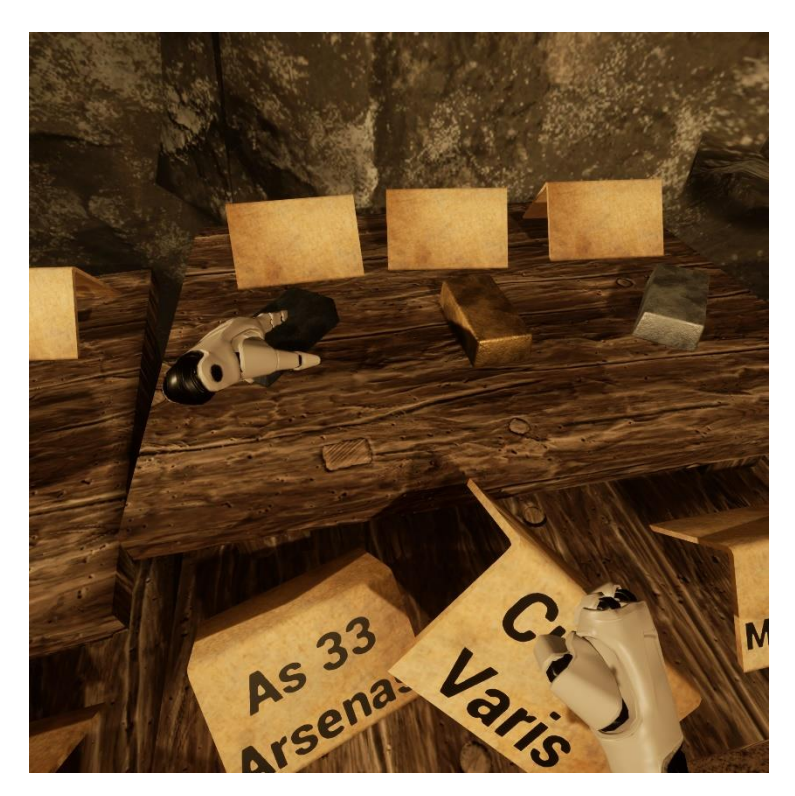

Virtualiosios realybės programos ekranvaizdis iš tyrime dalyvių bandytos virtualiosios aplinkos demonstruojantis dalyvio sąveikavimą su imituojamais kietojo kūno objektais. Paruošti cheminių elementų lydiniai ir kortelės su pagrindine informacija apie juos.

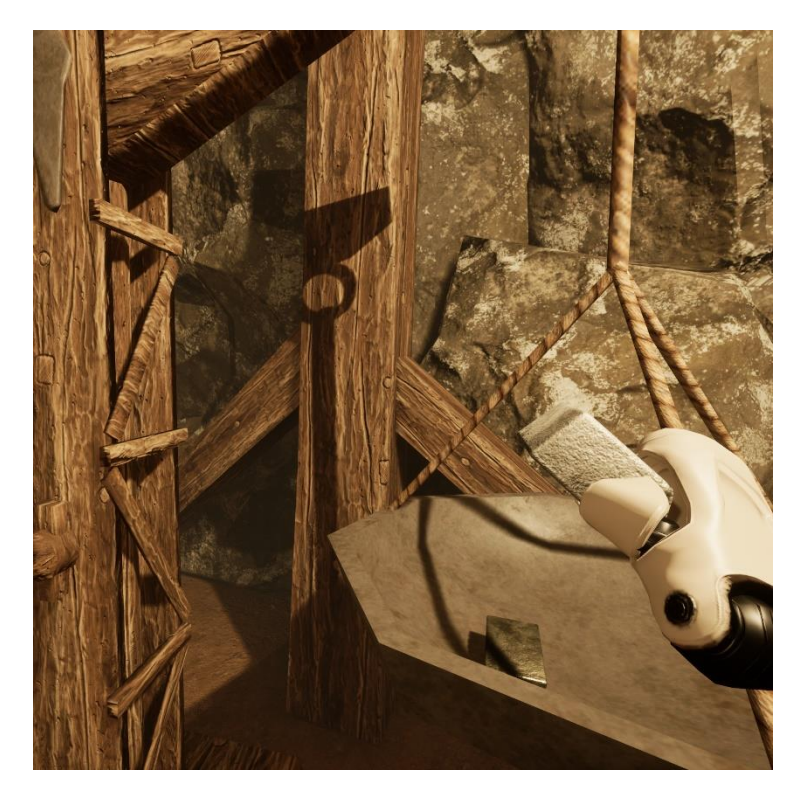

Virtualiosios realybės programos ekranvaizdis iš tyrime dalyvių bandytos virtualiosios aplinkos demonstruojantis dalyvio sąveikavimą su imituojamomis interaktyviomis svarstyklėmis. Dalyviui idėjus įvairius cheminių elementų lydinius į svarstyklių konteinerius yra parodoma kuris elementas yra sunkesnis (tankesnis). Palygindamas jų sunkį dalyvis gali nustatyti cheminių elementų tankius ir atlikti scenarijuje pateikiamą užduotį.

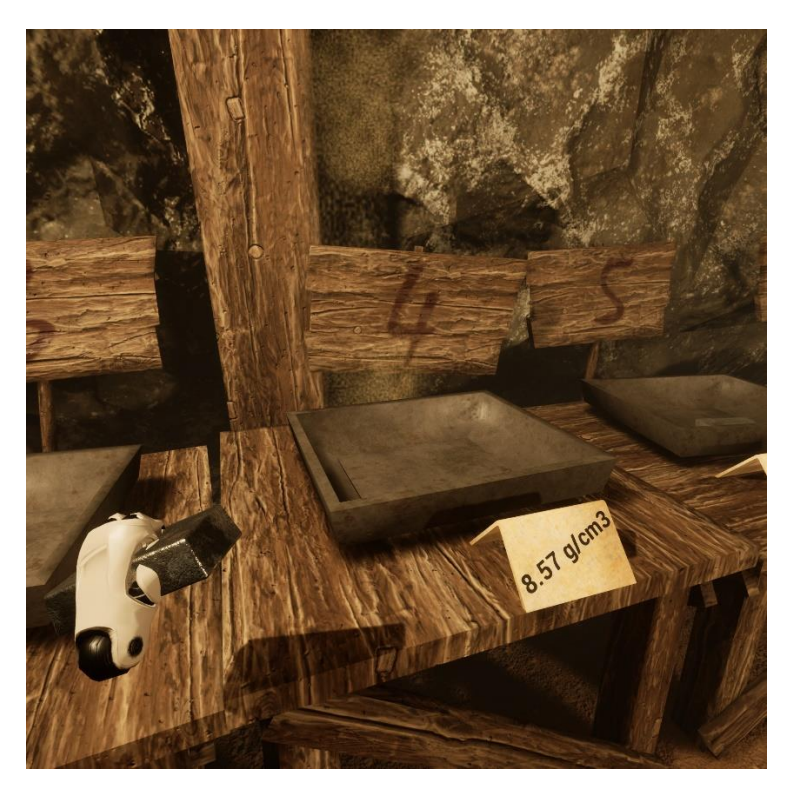

Virtualiosios realybės programos ekranvaizdis iš tyrime dalyvių bandytos virtualiosios aplinkos demonstruojantis dalyvio sąveikavimą su scenarijaus užduoties talpyklomis, į kurias dalyvis turi sudėti cheminius elementus pagal jų tankį.

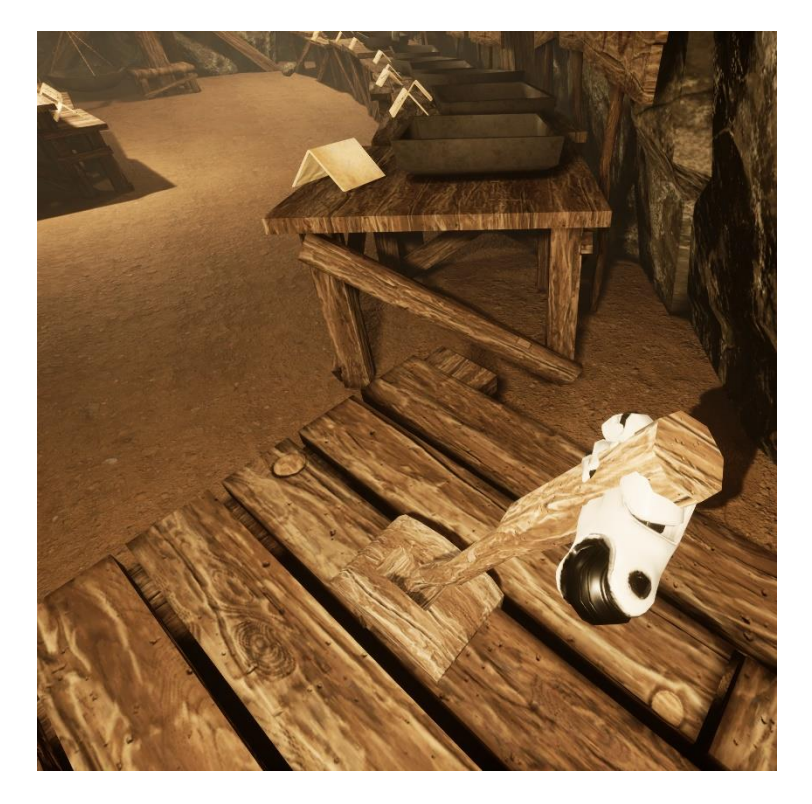

Virtualiosios realybės programos ekranvaizdis iš tyrime dalyvių bandytos virtualiosios aplinkos demonstruojantis dalyvio sąveikavimą su valdikliu, kuris patvirtina užduoties atlikimą. Toliau dalyviui yra pateikiami rezultatai scenarijaus meniu sąsajoje.